# **ANHANG**

## **1.1 Evaluation – Lehrende und Fortbildungsmaßnahmen**

## **1.1.1 Fragebogen 1 – statistische Auswertung Start-up Seminar**

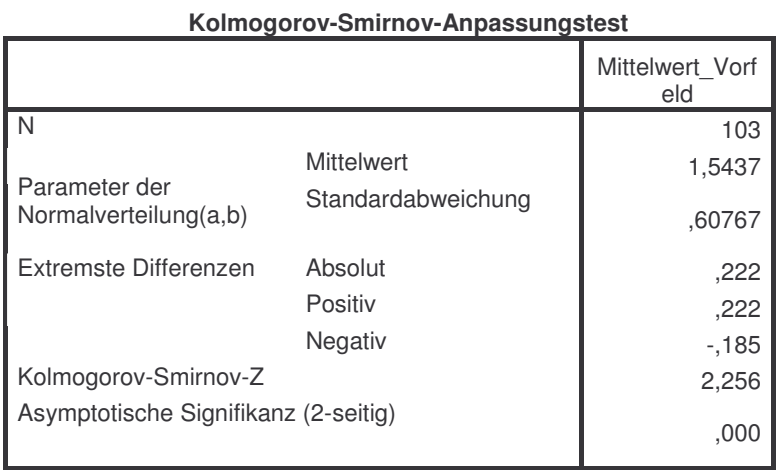

a Die zu testende Verteilung ist eine Normalverteilung.

b Aus den Daten berechnet.

### **Zwischensubjektfaktoren**

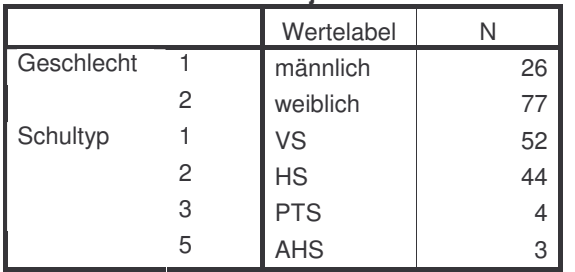

#### **Deskriptive Statistiken** Abhängige Variable: Mittelwert\_Vorfeld

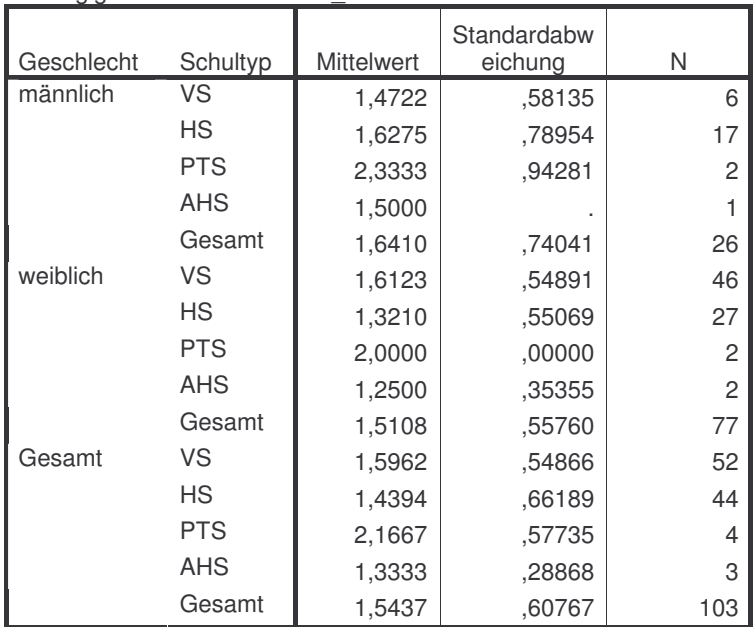

### **Levene-Test auf Gleichheit der Fehlervarianzen(a)**

Abhängige Variable: Mittelwert\_Vorfeld

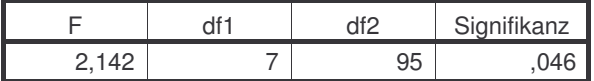

Prüft die Nullhypothese, daß die Fehlervarianz der abhängigen Variablen über Gruppen hinweg gleich ist. a Design: Intercept+Geschlecht+Schultyp+Geschlecht \* Schultyp

#### **Tests der Zwischensubjekteffekte** Abhängige Variable: Mittelwert\_Vorfeld

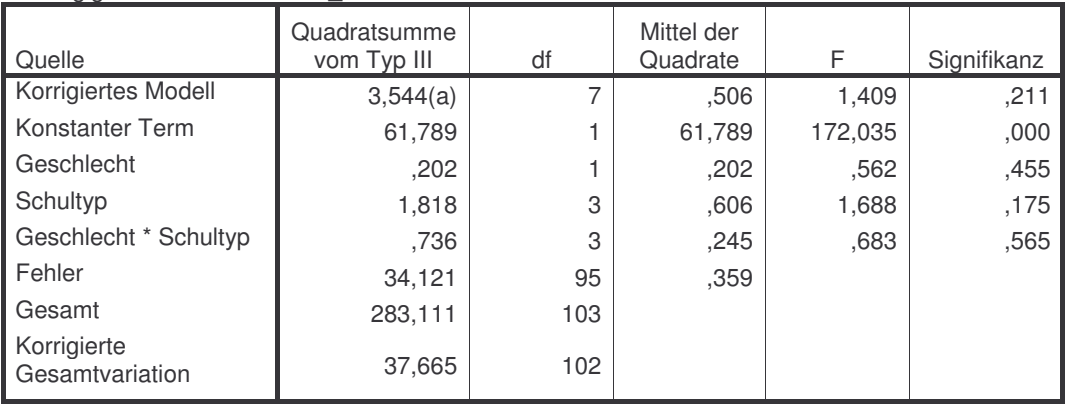

a R-Quadrat = ,094 (korrigiertes R-Quadrat = ,027)

### **Kolmogorov-Smirnov-Anpassungstest**

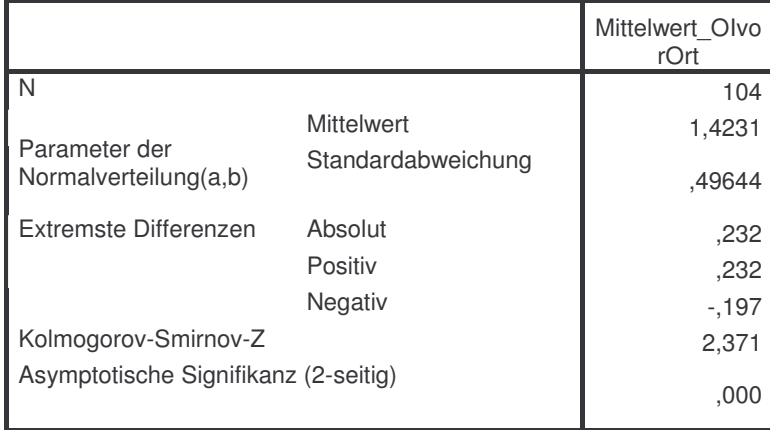

a Die zu testende Verteilung ist eine Normalverteilung.

b Aus den Daten berechnet.

### **Zwischensubjektfaktoren**

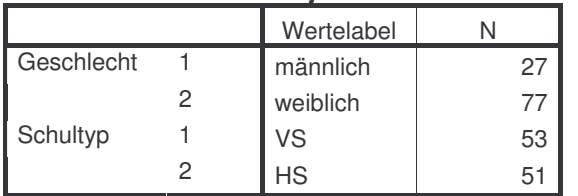

### **Deskriptive Statistiken**

Abhängige Variable: Mittelwert\_OIvorOrt

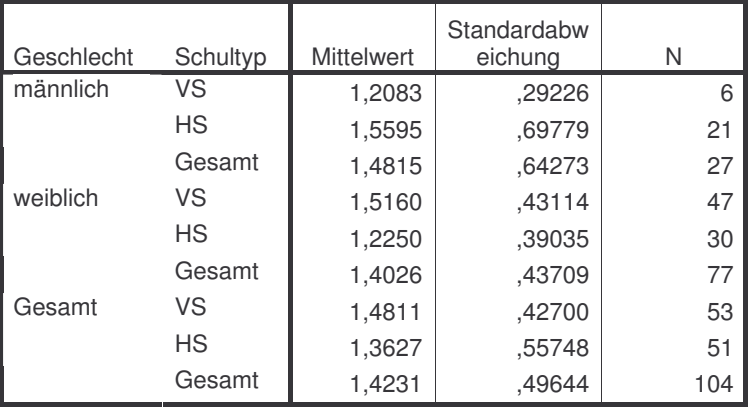

### **Levene-Test auf Gleichheit der Fehlervarianzen(a)**

Abhängige Variable: Mittelwert\_OIvorOrt

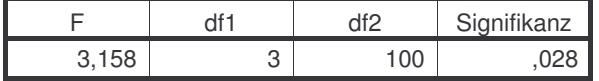

Prüft die Nullhypothese, daß die Fehlervarianz der abhängigen Variablen über Gruppen hinweg gleich ist. a Design: Intercept+Geschlecht+Schultyp+Geschlecht \* Schultyp

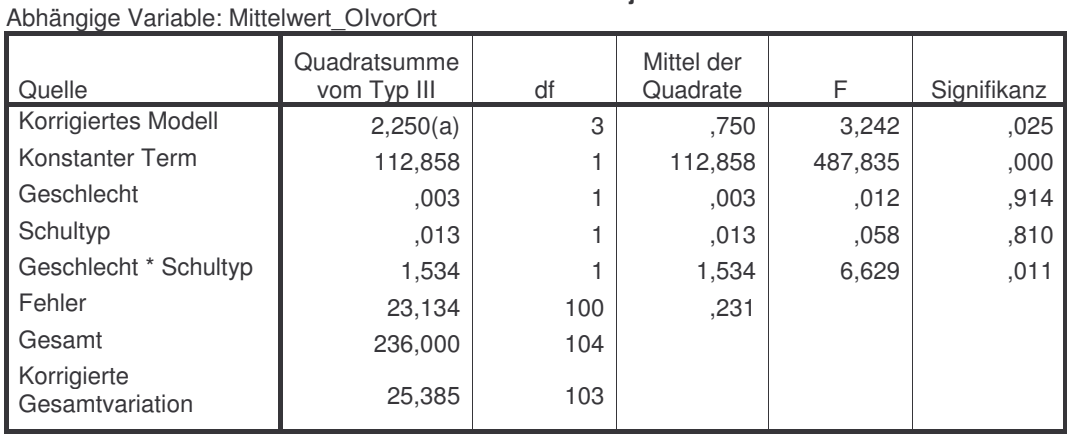

### **Tests der Zwischensubjekteffekte**

 $a$  R-Quadrat = ,089 (korrigiertes R-Quadrat = ,061)

### **4. Geschlecht \* Schultyp**

Abhängige Variable: Mittelwert\_OIvorOrt

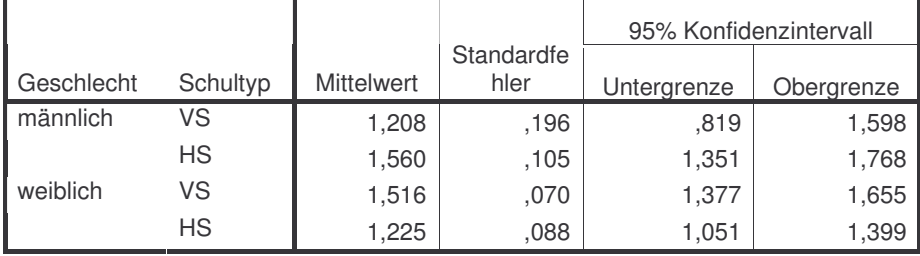

### **Kolmogorov-Smirnov-Anpassungstest**

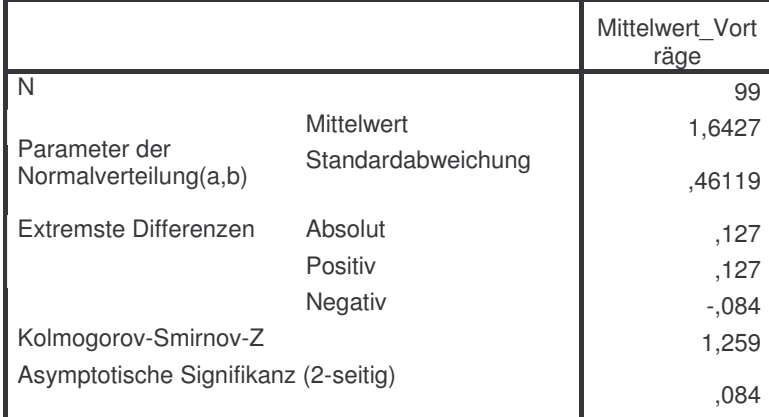

a Die zu testende Verteilung ist eine Normalverteilung.

b Aus den Daten berechnet.

### **Zwischensubjektfaktoren**

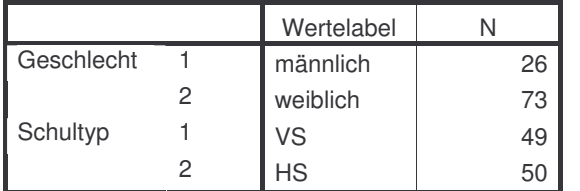

### **Deskriptive Statistiken**

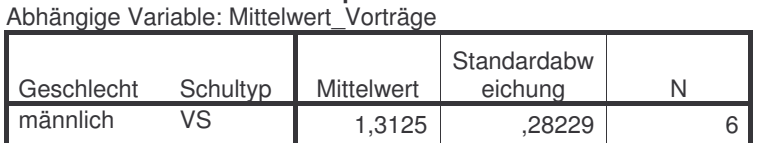

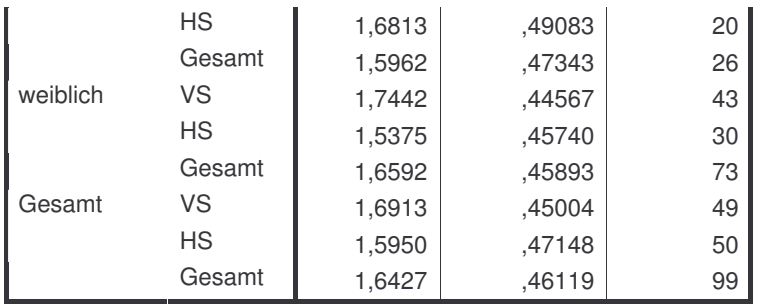

### **Levene-Test auf Gleichheit der Fehlervarianzen(a)**

Abhängige Variable: Mittelwert\_Vorträge

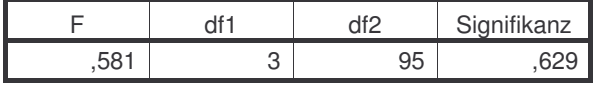

Prüft die Nullhypothese, daß die Fehlervarianz der abhängigen Variablen über Gruppen hinweg gleich ist. a Design: Intercept+Geschlecht+Schultyp+Geschlecht \* Schultyp

### **Tests der Zwischensubjekteffekte**

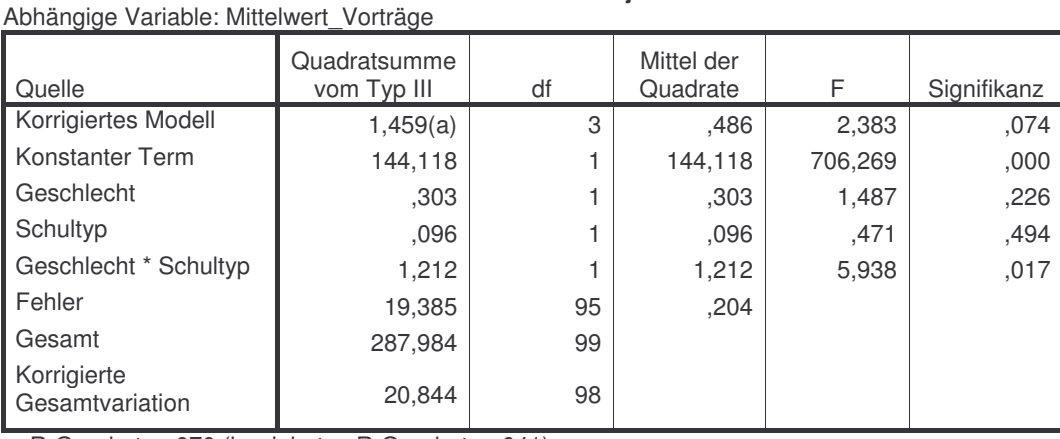

a R-Quadrat = ,070 (korrigiertes R-Quadrat = ,041)

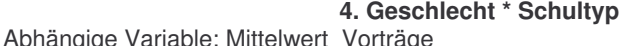

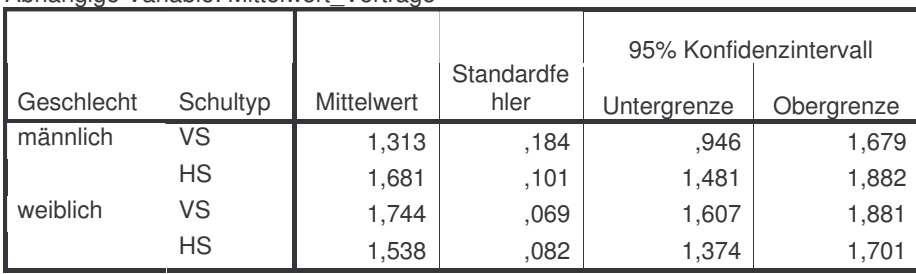

### **Kolmogorov-Smirnov-Anpassungstest**

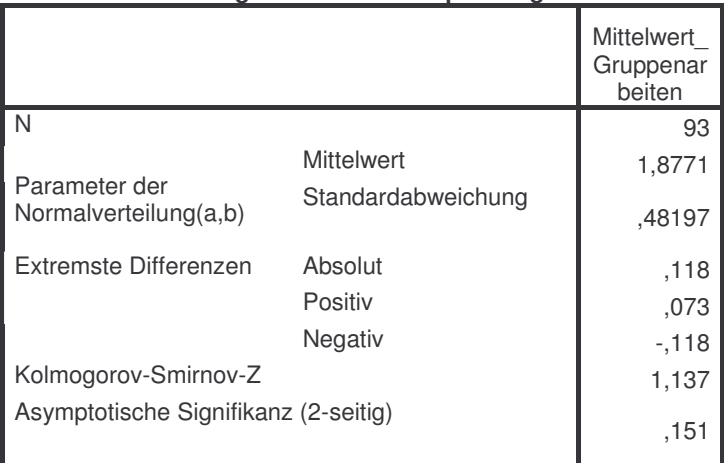

a Die zu testende Verteilung ist eine Normalverteilung.

#### b Aus den Daten berechnet.

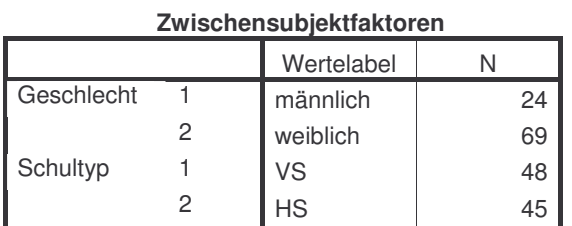

#### **Deskriptive Statistiken** Abhängige Variable: Mittelwert\_Gruppenarbeiten

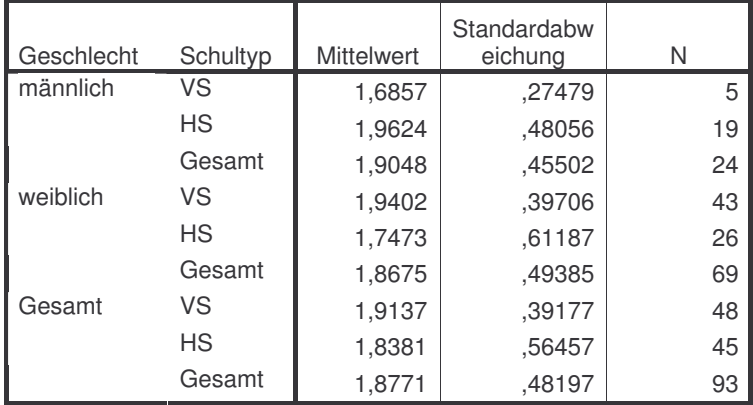

#### **Levene-Test auf Gleichheit der Fehlervarianzen(a)**

Abhängige Variable: Mittelwert\_Gruppenarbeiten

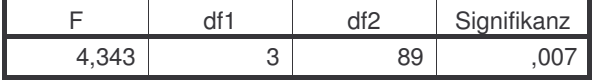

Prüft die Nullhypothese, daß die Fehlervarianz der abhängigen Variablen über Gruppen hinweg gleich ist.

a Design: Intercept+Geschlecht+Schultyp+Geschlecht \* Schultyp

### **Tests der Zwischensubjekteffekte**

#### Abhängige Variable: Mittelwert\_Gruppenarbeiten

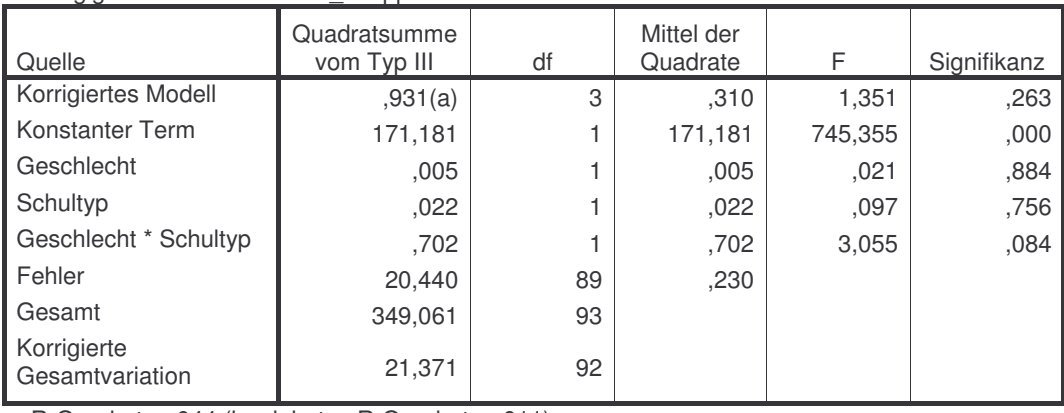

 $\overline{a}$  R-Quadrat = ,044 (korrigiertes R-Quadrat = ,011)

### **4. Geschlecht \* Schultyp**

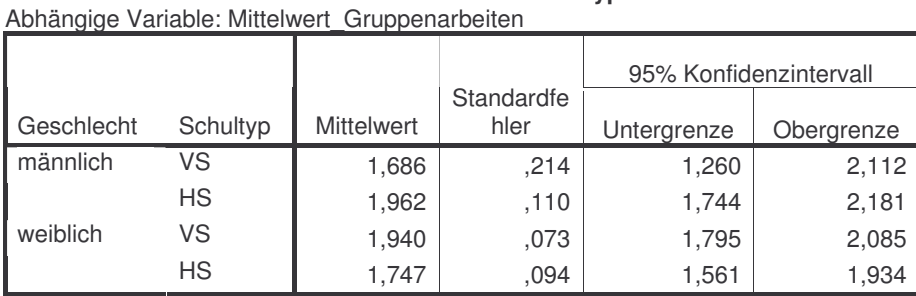

### **Kolmogorov-Smirnov-Anpassungstest**

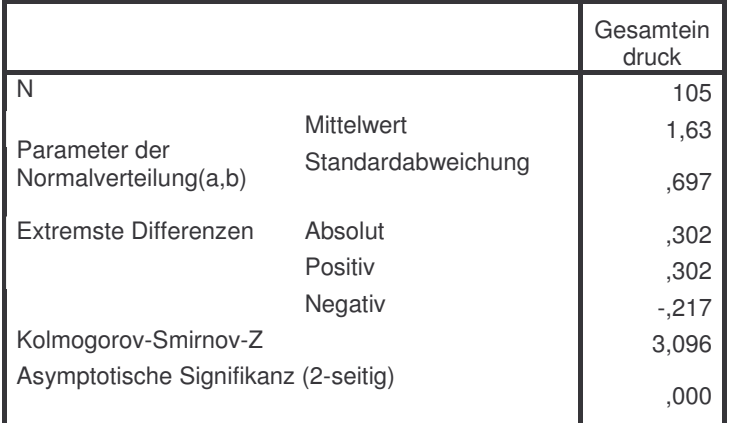

a Die zu testende Verteilung ist eine Normalverteilung.

b Aus den Daten berechnet.

### **Zwischensubjektfaktoren**

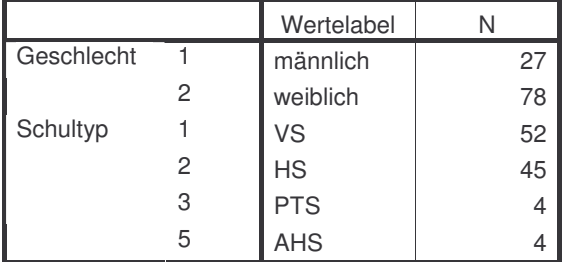

#### **Deskriptive Statistiken** Abhängige Variable: Gesamteindruck

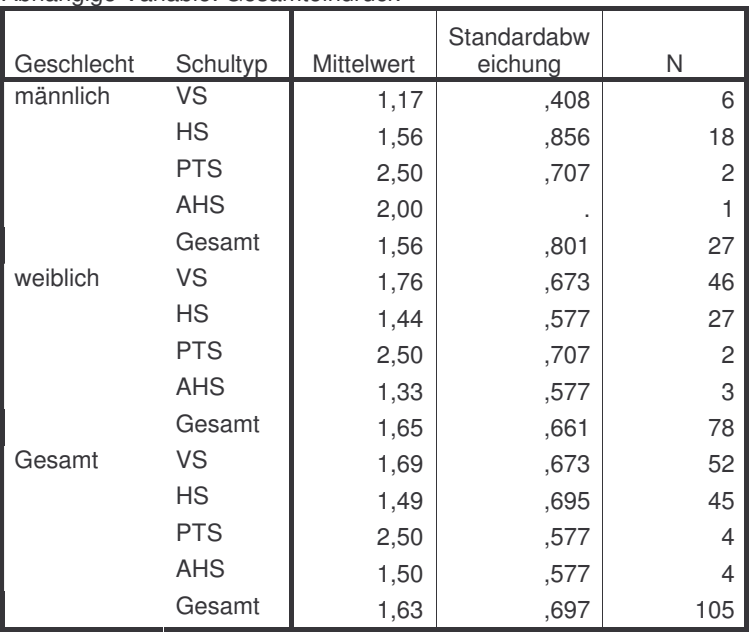

### **Levene-Test auf Gleichheit der Fehlervarianzen(a)**

Abhängige Variable: Gesamteindruck

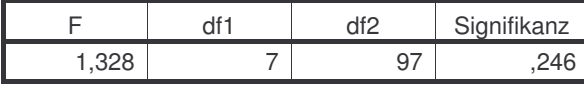

Prüft die Nullhypothese, daß die Fehlervarianz der abhängigen Variablen über Gruppen hinweg gleich ist. a Design: Intercept+Geschlecht+Schultyp+Geschlecht \* Schultyp

**Tests der Zwischensubjekteffekte**

| Abhängige Variable: Gesamteindruck |  |
|------------------------------------|--|
|------------------------------------|--|

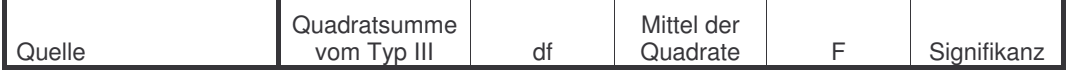

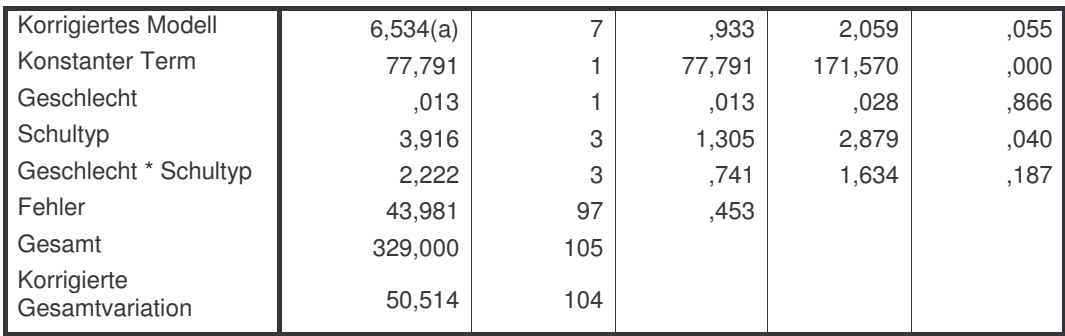

a R-Quadrat = ,129 (korrigiertes R-Quadrat = ,067)

#### **Schätzungen**

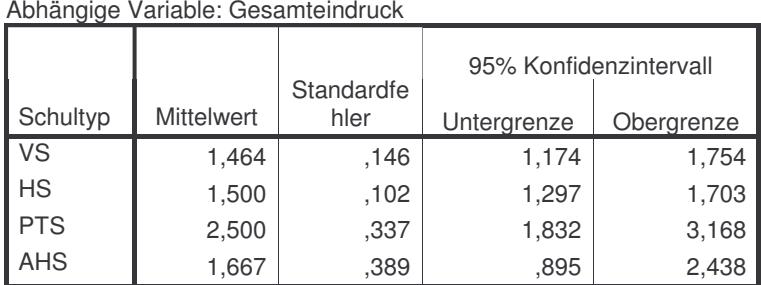

### Abhängige Variable: Gesamteindruck

### **Paarweise Vergleiche**

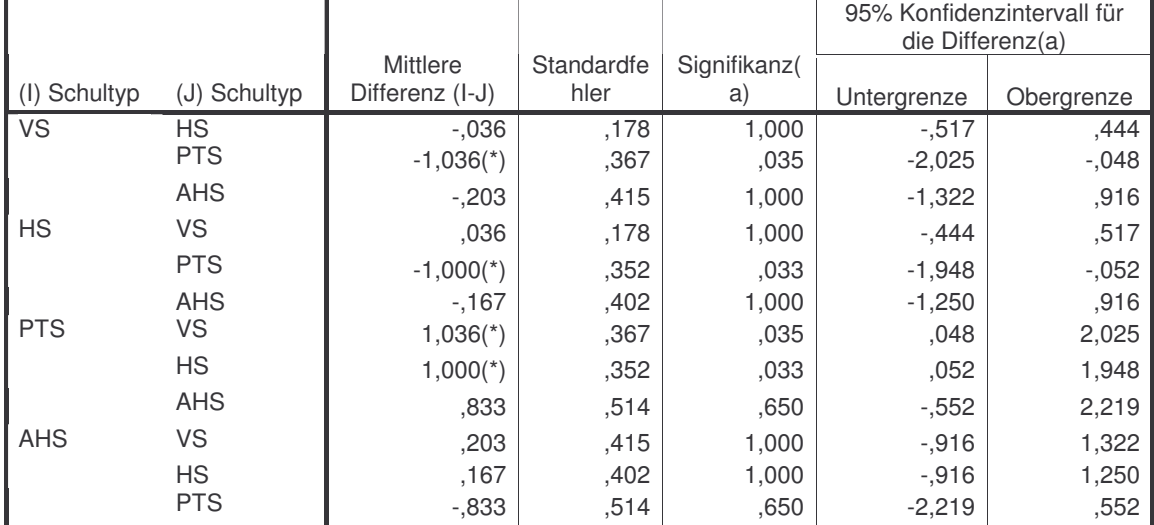

Basiert auf den geschätzten Randmitteln

\* Die mittlere Differenz ist auf dem Niveau ,05 signifikant

a Anpassung für Mehrfachvergleiche: Bonferroni.

#### **Tests auf Univariate** Abhängige Variable: Gesamteindruck

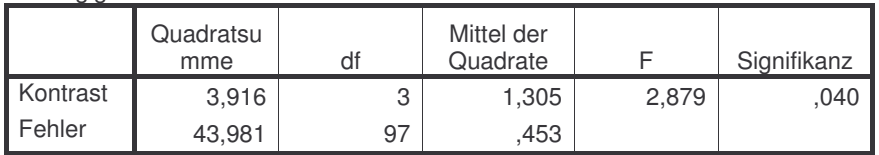

Jedes F prüft die einfachen Effekte von Schultyp innerhalb jeder Kombination von Niveaus der anderen angezeigten Effekte. Diese Tests basieren auf den linear unabhängigen, paarweisen Vergleichen bei den geschätzten Randmitteln.

## **1.1.2 Fragebogen 2/1 – statistische Auswertung Reflexionsseminar**

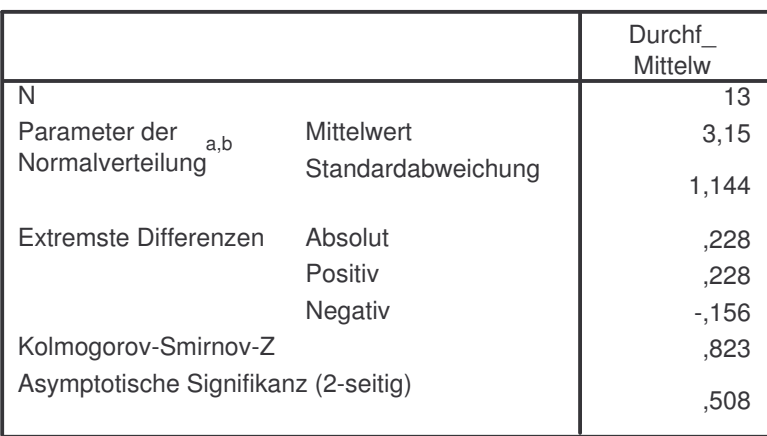

### **Kolmogorov-Smirnov-Anpassungstest**

a. Die zu testende Verteilung ist eine Normalverteilung.

b. Aus den Daten berechnet.

### Durchf\_Mittelw

#### 95%-Konfidenzintervall für den Mittelwert N Mittelwer t **Standarda** bweichung Standard fehler **Untergrenz** e **Obergrenz** e Minimum Maximu m männlich | 6 3,83 1,169 ,477 2,61 5,06 2 5 weiblich 7 2,57 ,787 ,297 1,84 3,30 2 4 Gesamt | 13 3,15 1,144 ,317 2,46 3,84 2 5

**ONEWAY deskriptive Statistiken**

### **Test der Homogenität der Varianzen**

Durchf\_Mittelw

Durchf\_Mittelw

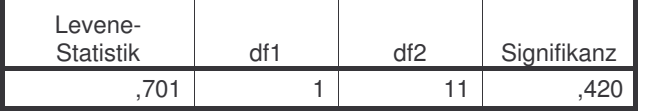

### **ONEWAY ANOVA**

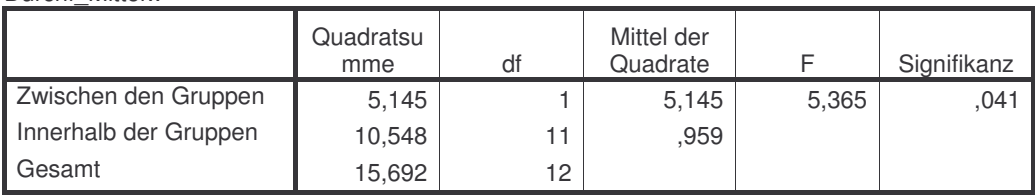

### **Kolmogorov-Smirnov-Anpassungstest**

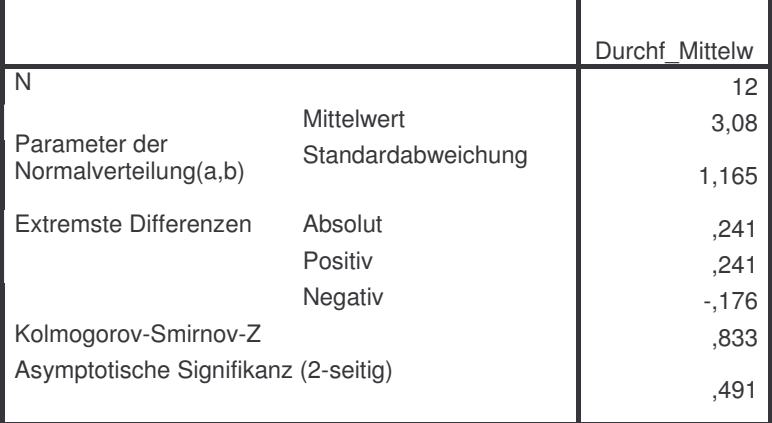

a Die zu testende Verteilung ist eine Normalverteilung.

### b Aus den Daten berechnet.

#### Durchf\_Mittelw

### **ONEWAY deskriptive Statistiken**

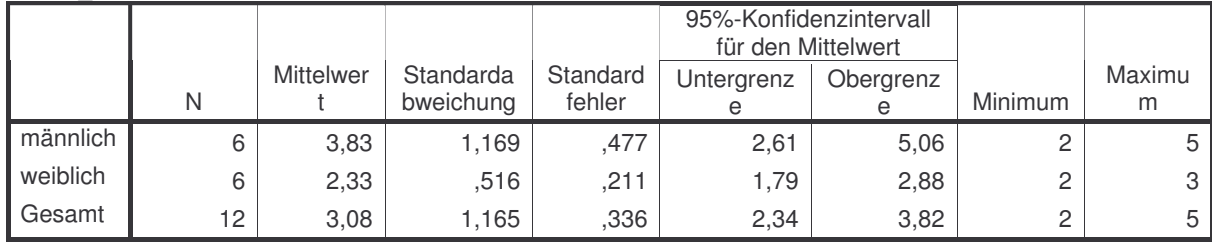

### **Test der Homogenität der Varianzen**

Durchf\_Mittelw

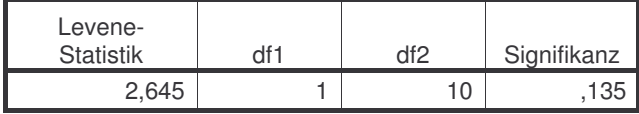

Durchf\_Mittelw

### **ONEWAY ANOVA**

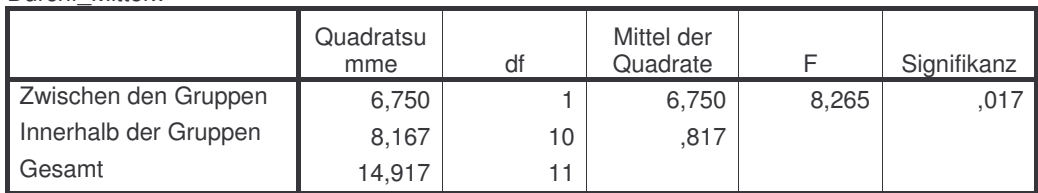

## **Kolmogorov-Smirnov-Anpassungstest**

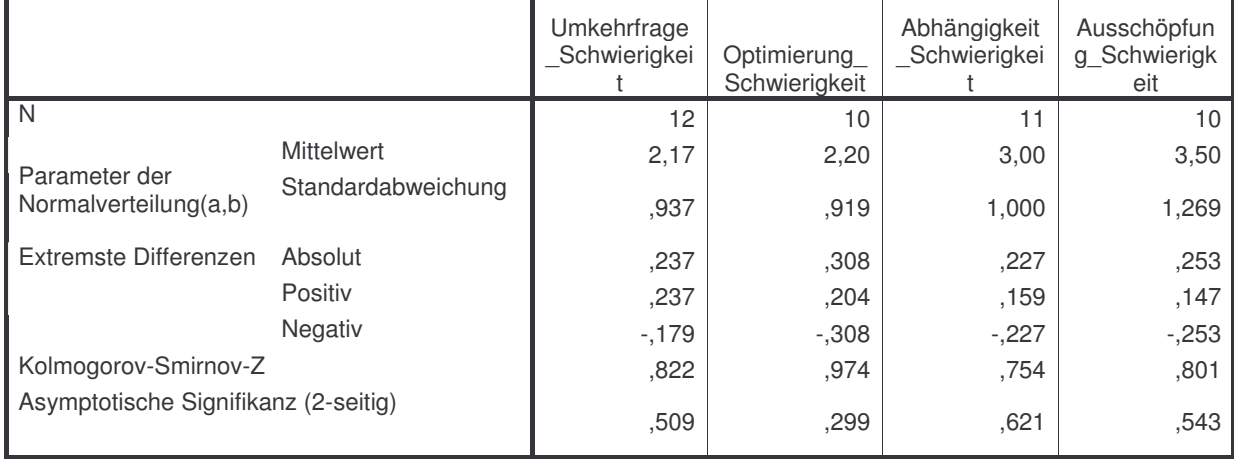

a Die zu testende Verteilung ist eine Normalverteilung.

b Aus den Daten berechnet.

#### **ONEWAY deskriptive Statistiken**

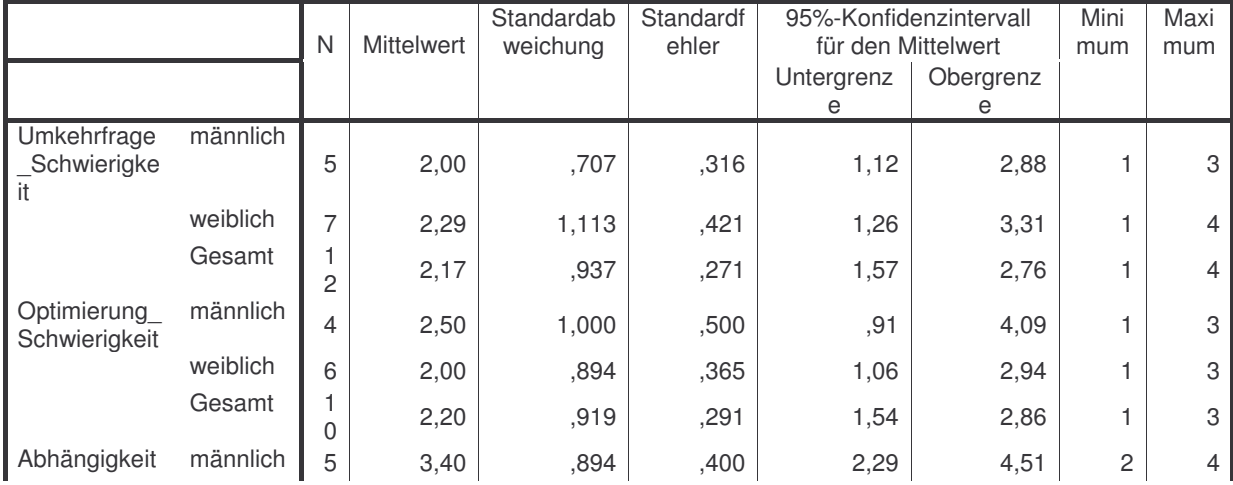

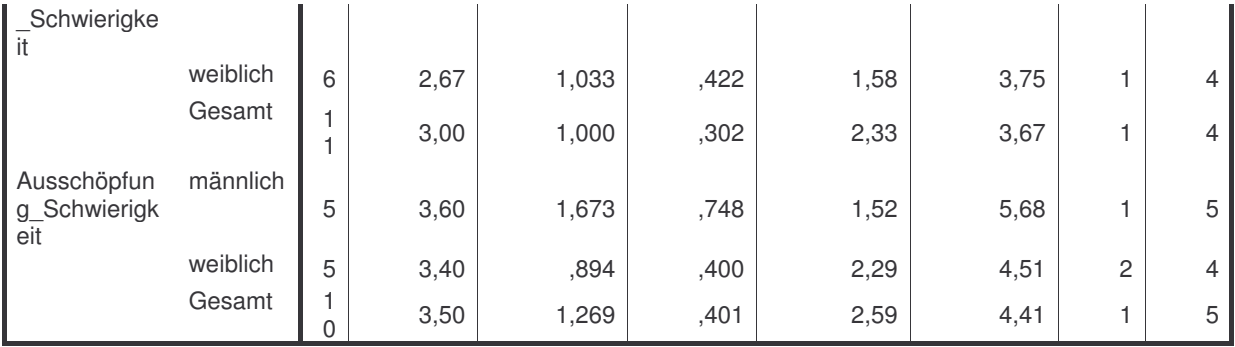

### **Test der Homogenität der Varianzen**

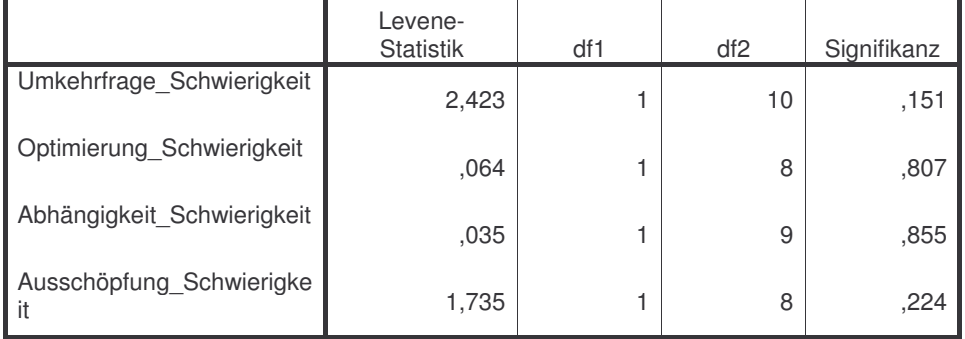

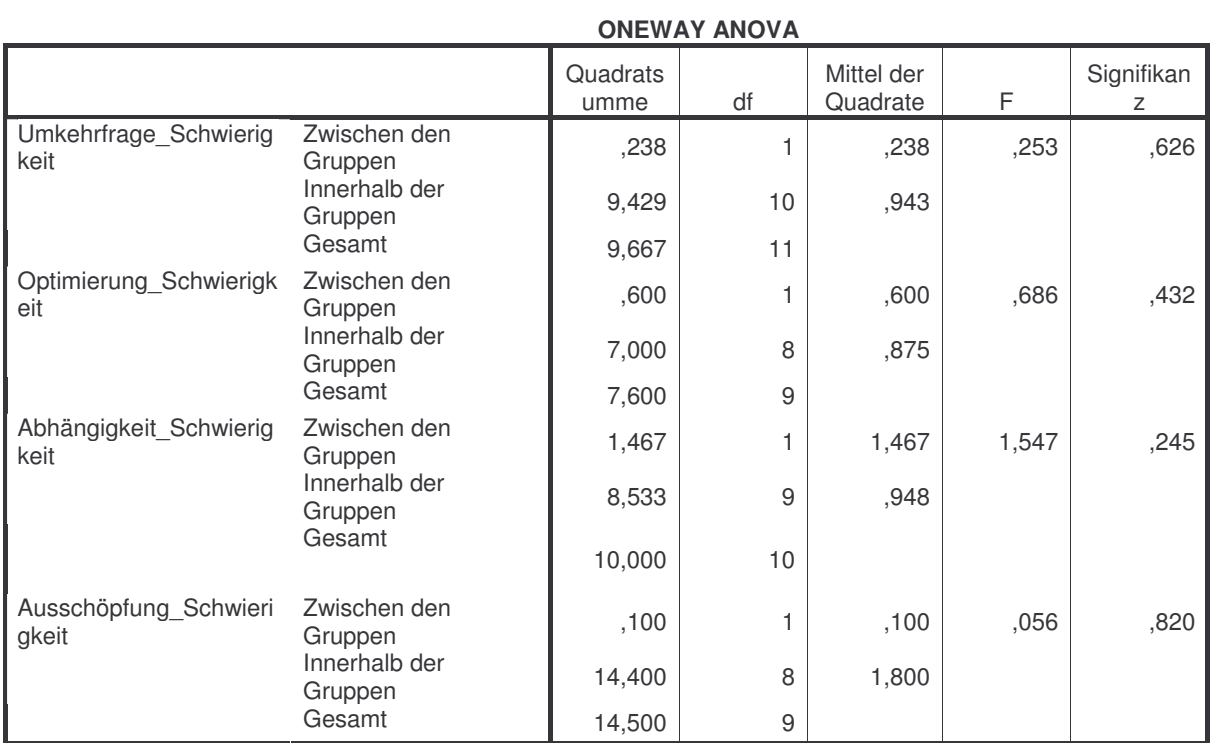

### **Kolmogorov-Smirnov-Anpassungstest**

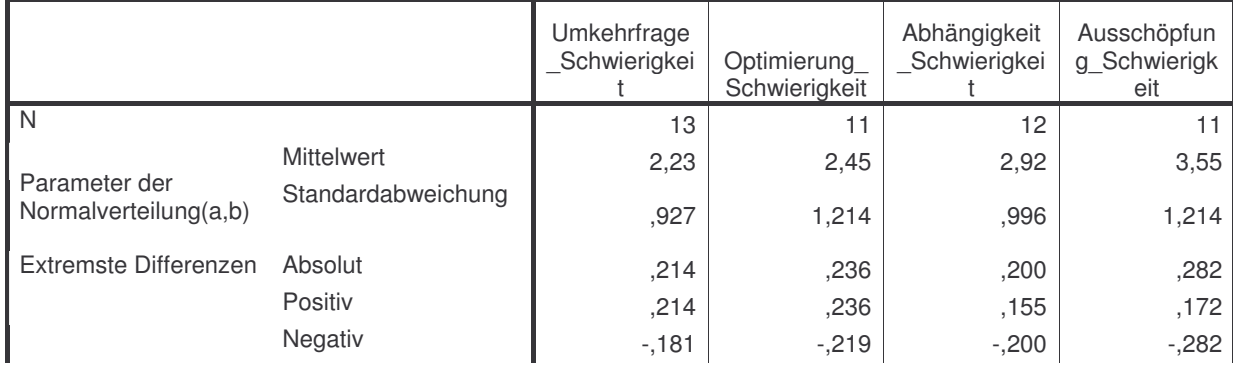

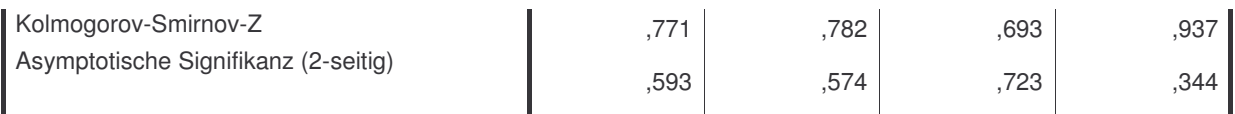

a Die zu testende Verteilung ist eine Normalverteilung.

b Aus den Daten berechnet.

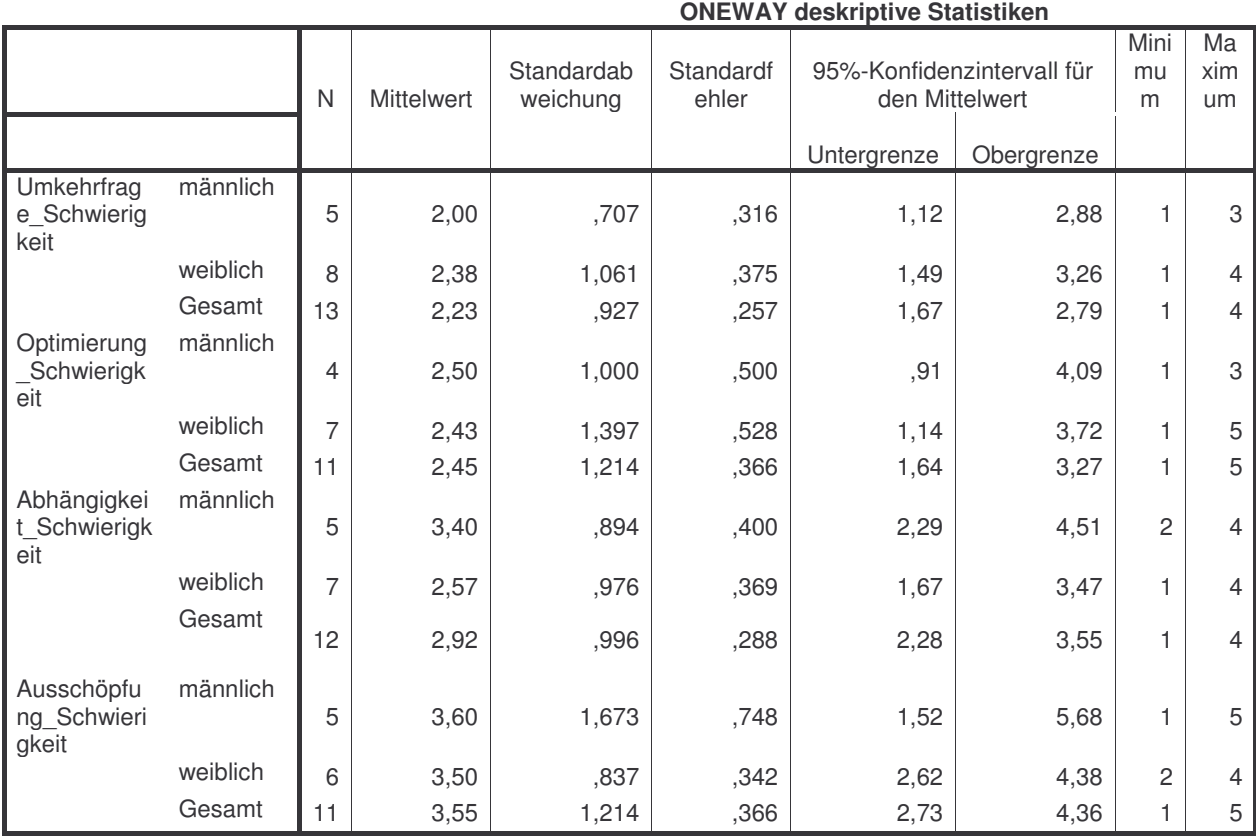

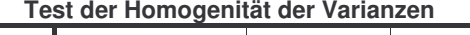

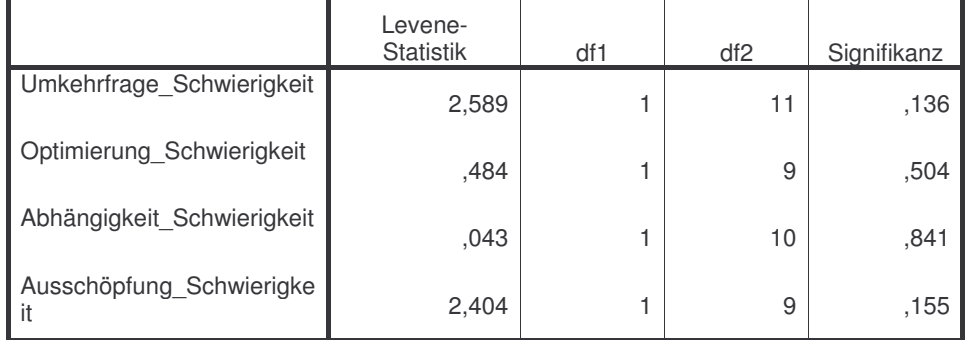

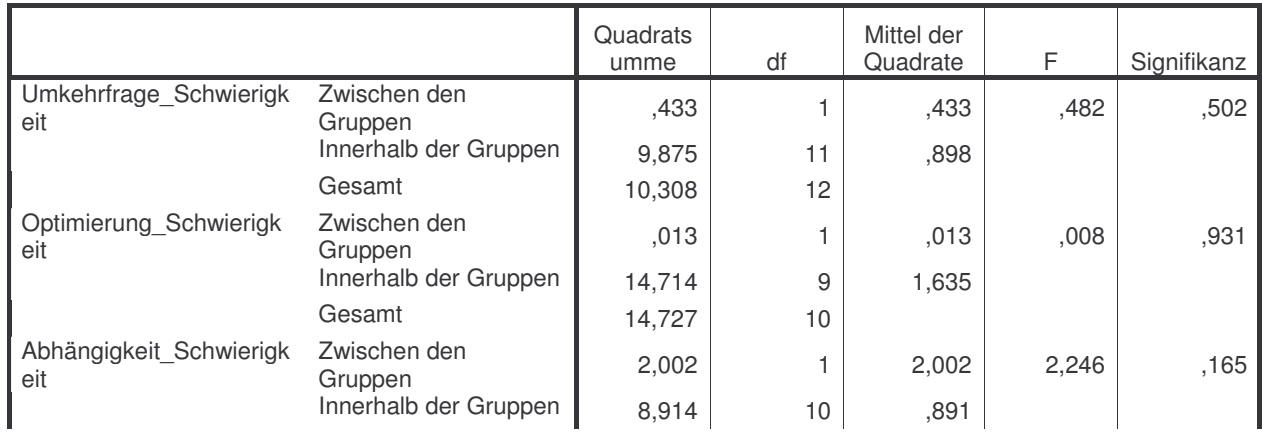

### **ONEWAY ANOVA**

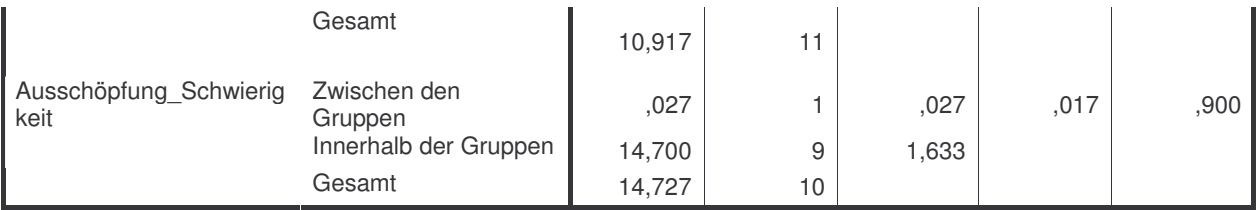

### **Kolmogorov-Smirnov-Anpassungstest**

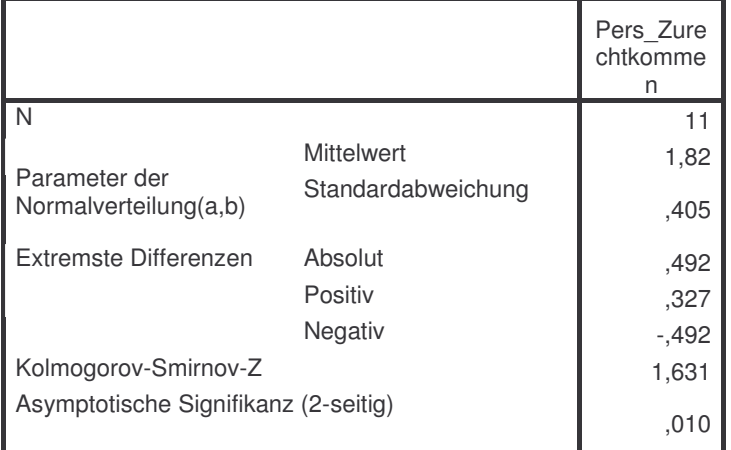

a Die zu testende Verteilung ist eine Normalverteilung.

b Aus den Daten berechnet.

### **ONEWAY deskriptive Statistiken**

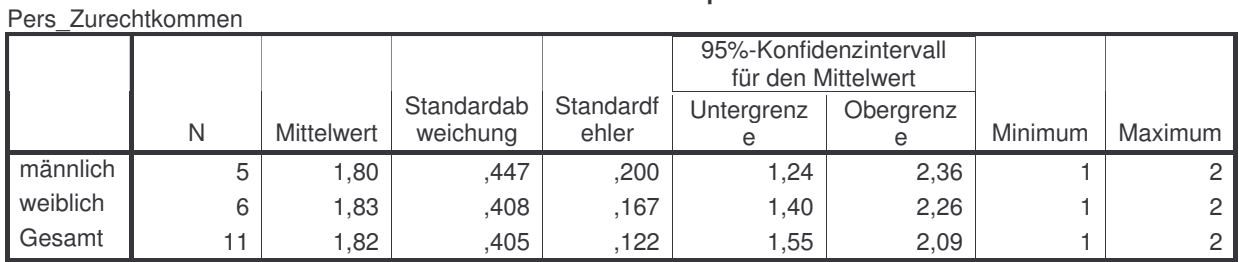

### **Test der Homogenität der Varianzen**

Pers\_Zurechtkommen

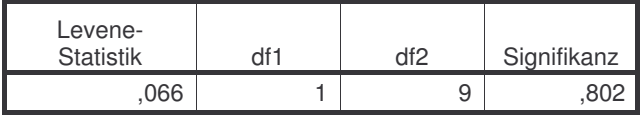

### **ONEWAY ANOVA**

Pers\_Zurechtkommen

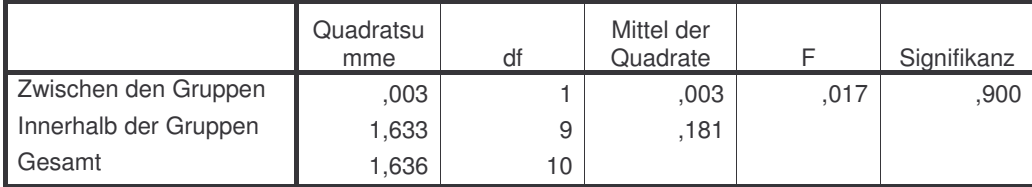

### **Kolmogorov-Smirnov-Anpassungstest**

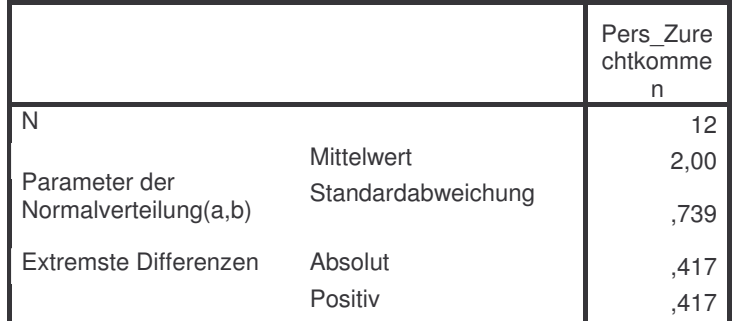

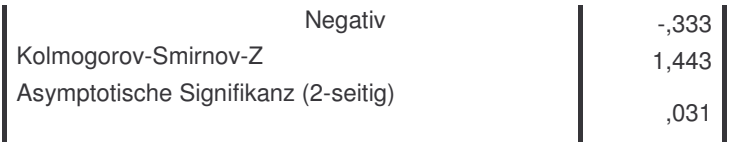

a Die zu testende Verteilung ist eine Normalverteilung.

b Aus den Daten berechnet.

### **ONEWAY deskriptive Statistiken**

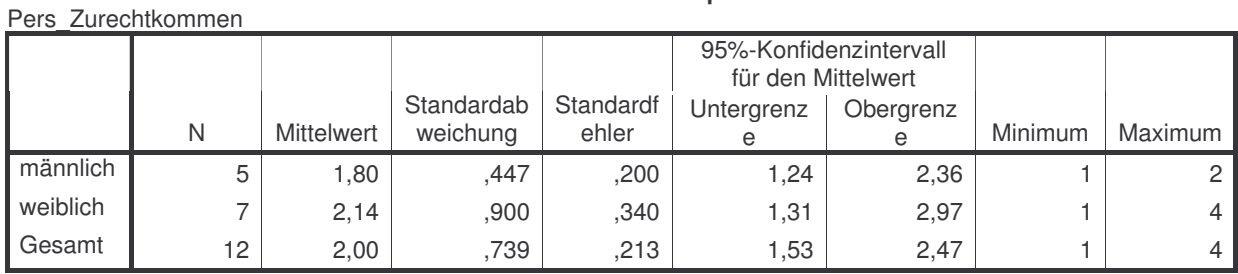

#### **Test der Homogenität der Varianzen**

Pers\_Zurechtkommen

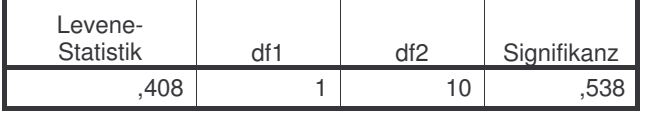

### **ONEWAY ANOVA**

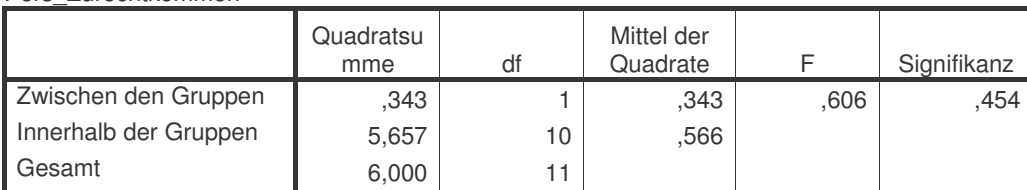

### **Kolmogorov-Smirnov-Anpassungstest**

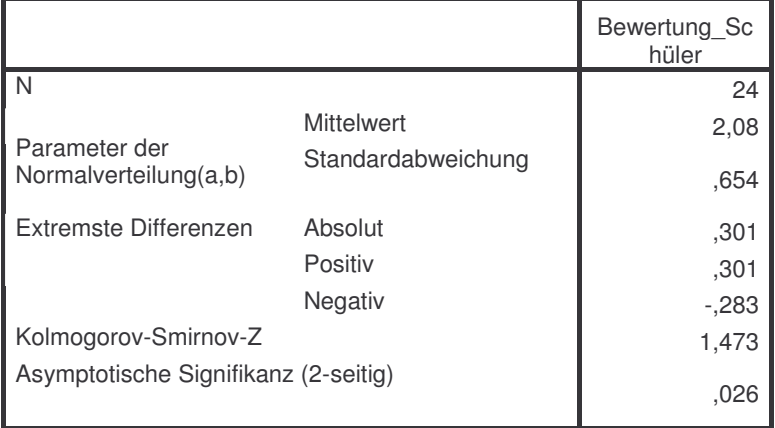

a Die zu testende Verteilung ist eine Normalverteilung.

b Aus den Daten berechnet.

### **ONEWAY deskriptive Statistiken**

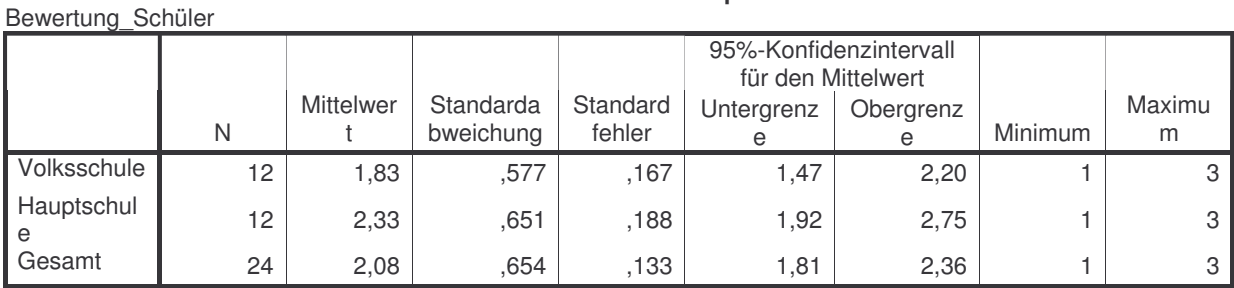

### Pers\_Zurechtkommen

### **Test der Homogenität der Varianzen**

Bewertung\_Schüler

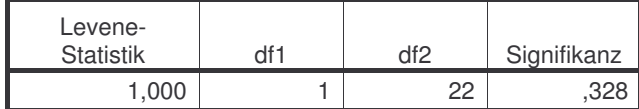

### **ONEWAY ANOVA**

Bewertung\_Schüler

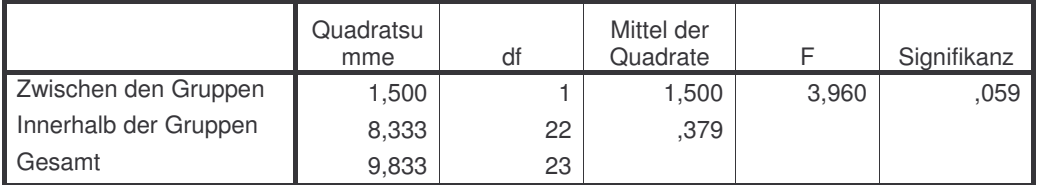

### **Deskriptive Statistiken**

Abhängige Variable: Bewertung\_Schüler

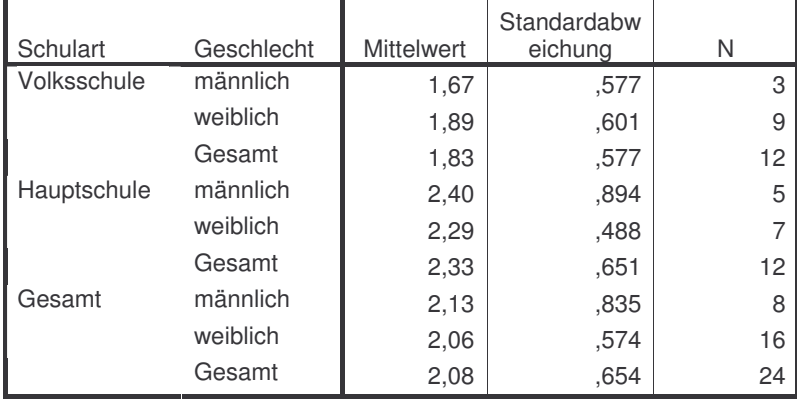

## **1.1.3 Fragebogen 2/2 – statistische Auswertung Reflexionsseminar**

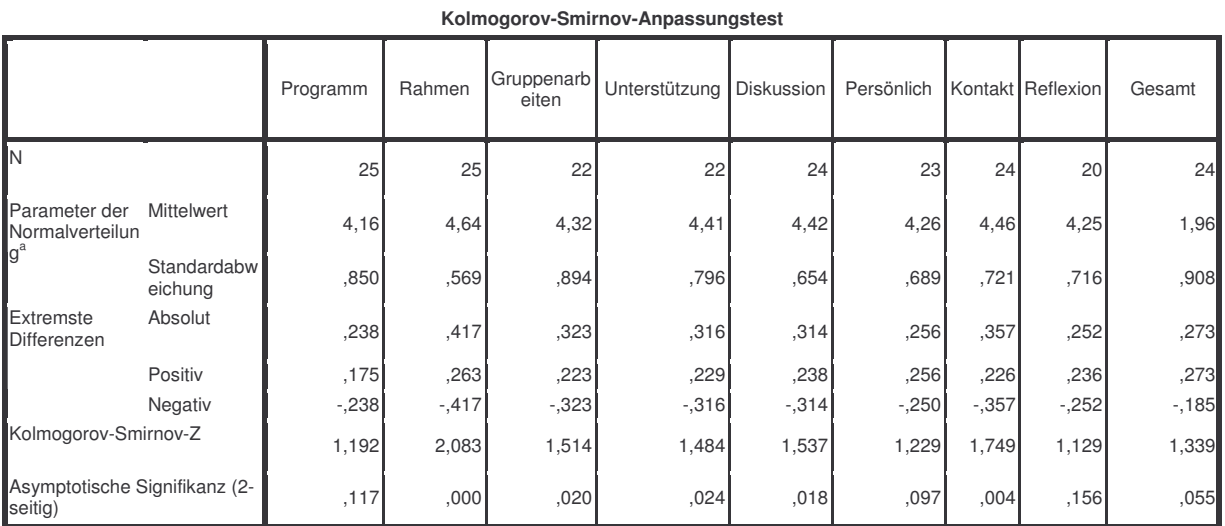

a. Die zu testende Verteilung ist eine

Normalverteilung.

### **Zwischensubjektfaktoren**

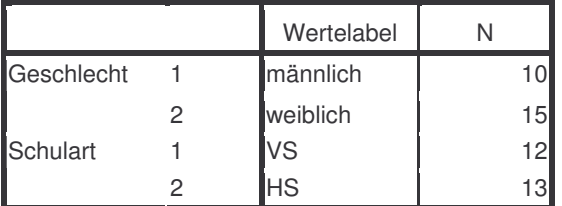

### **Deskriptive Statistiken**

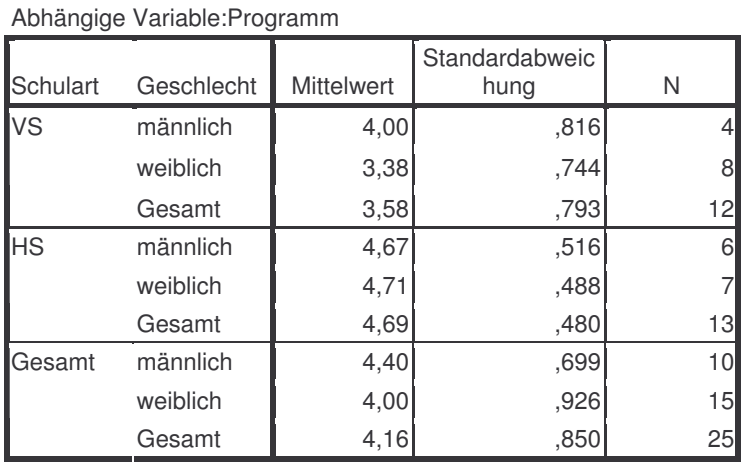

#### **Levene-Test auf Gleichheit der Fehlervarianzen a**

Abhängige Variable:Programm

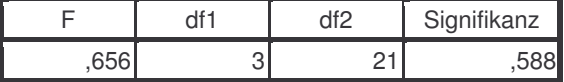

Prüft die Nullhypothese, daß die Fehlervarianz der abhängigen Variablen über Gruppen hinweg gleich ist.

a. Design: Konstanter Term + Schulart + Geschlecht + Schulart \* Geschlecht

### **Tests der Zwischensubjekteffekte**

Abhängige Variable:Programm

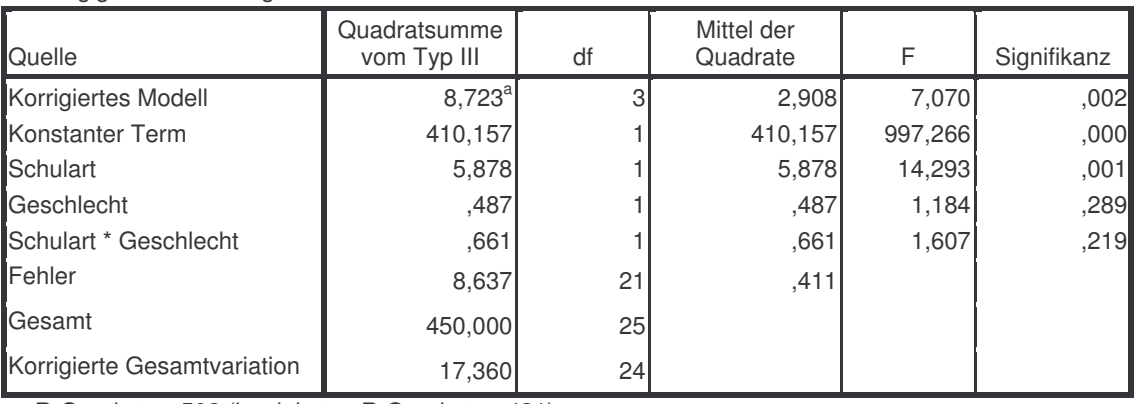

a. R-Quadrat = ,502 (korrigiertes R-Quadrat = ,431)

### **Schätzungen**

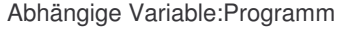

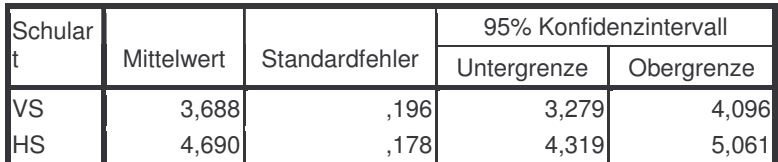

### **Paarweise Vergleiche**

Abhängige Variable:Programm

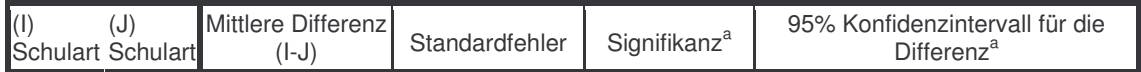

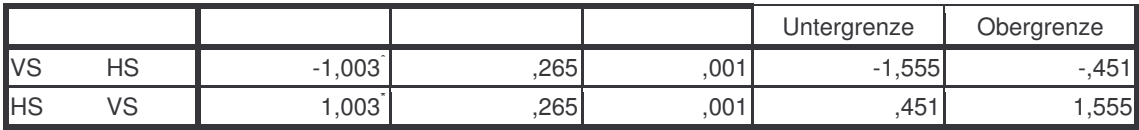

Basiert auf den geschätzten Randmitteln

\*. Die mittlere Differenz ist auf dem Niveau ,05 signifikant

a. Anpassung für Mehrfachvergleiche: Bonferroni.

### **Tests auf Univariate**

Abhängige Variable:Programm

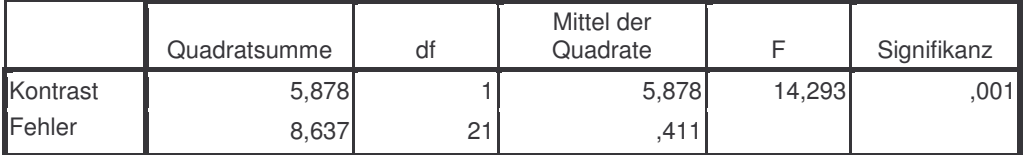

Jedes F prüft die einfachen Effekte von Schulart innerhalb jeder Kombination von Niveaus der anderen angezeigten Effekte. Diese Tests basieren auf den linear unabhängigen, paarweisen Vergleichen bei den geschätzten Randmitteln.

#### **Zwischensubjektfaktoren**

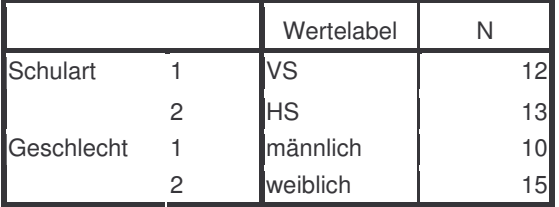

#### **Deskriptive Statistiken**

Abhängige Variable:Rahmen

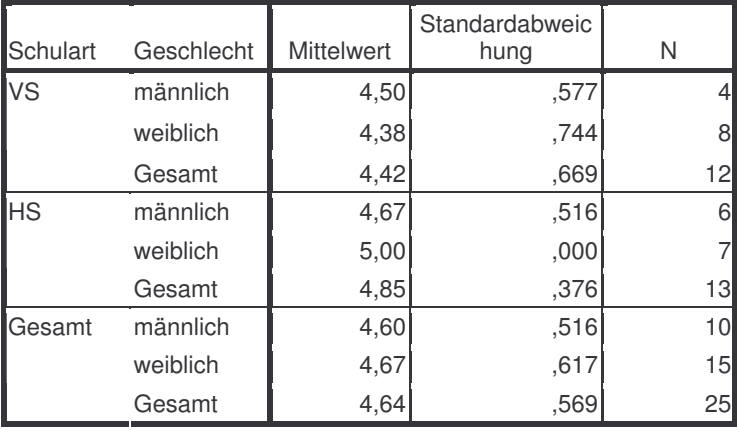

### **Levene-Test auf Gleichheit der Fehlervarianzen a**

Abhängige Variable:Rahmen

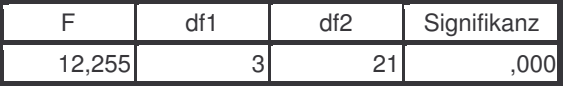

Prüft die Nullhypothese, daß die Fehlervarianz der abhängigen Variablen über Gruppen hinweg gleich ist.

a. Design: Konstanter Term + Schulart + Geschlecht + Schulart \* Geschlecht

### **Tests der Zwischensubjekteffekte**

### Abhängige Variable:Rahmen

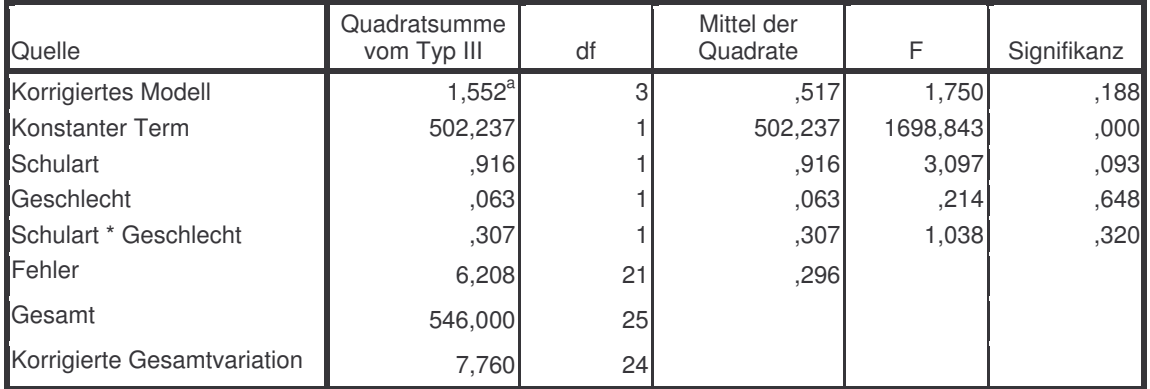

a. R-Quadrat = ,200 (korrigiertes R-Quadrat = ,086)

### **Schätzungen**

Abhängige Variable:Rahmen

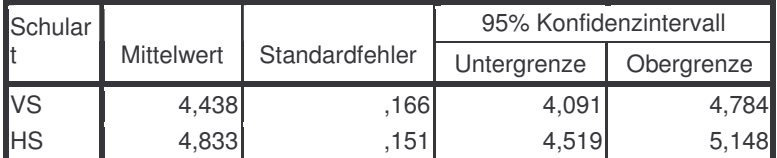

### **Paarweise Vergleiche**

### Abhängige Variable:Rahmen

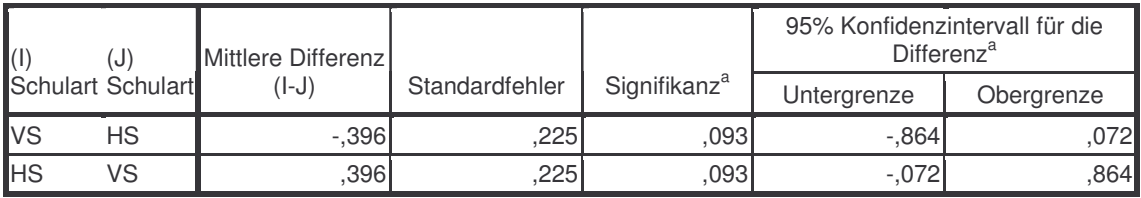

Basiert auf den geschätzten Randmitteln

a. Anpassung für Mehrfachvergleiche: Bonferroni.

### **Tests auf Univariate**

### Abhängige Variable:Rahmen

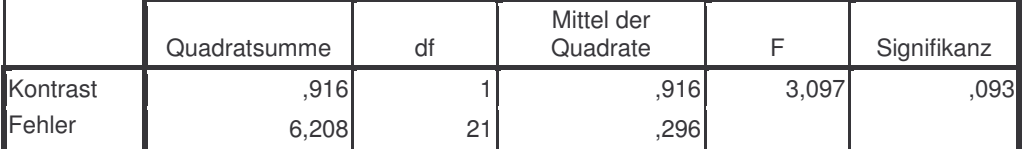

Jedes F prüft die einfachen Effekte von Schulart innerhalb jeder Kombination von Niveaus der anderen angezeigten Effekte. Diese Tests basieren auf den linear unabhängigen, paarweisen Vergleichen bei den geschätzten Randmitteln.

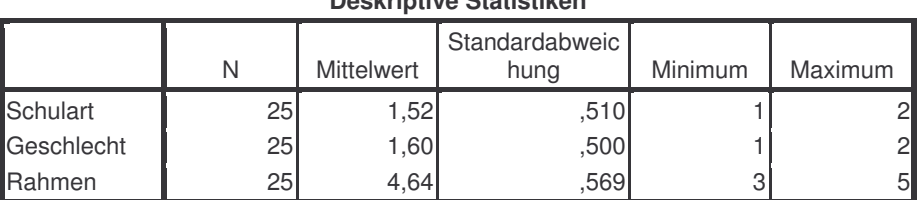

#### **Deskriptive Statistiken**

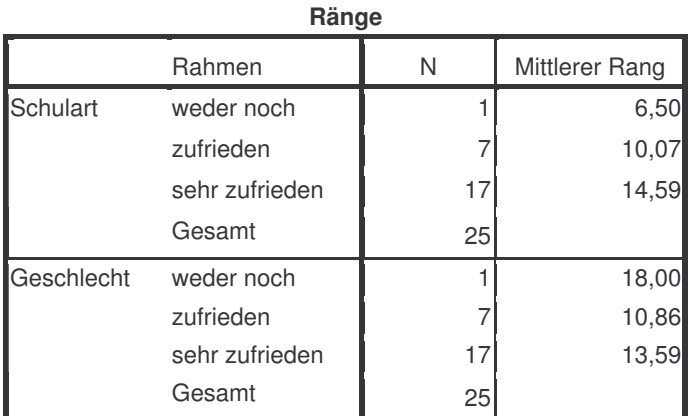

### **Statistik für Test a,b**

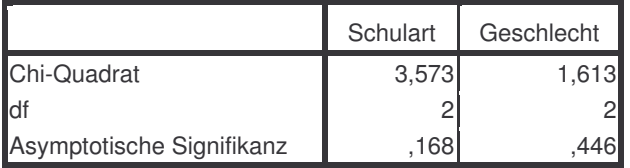

a. Kruskal-Wallis-Test

b. Gruppenvariable: Rahmen

### **Zwischensubjektfaktoren**

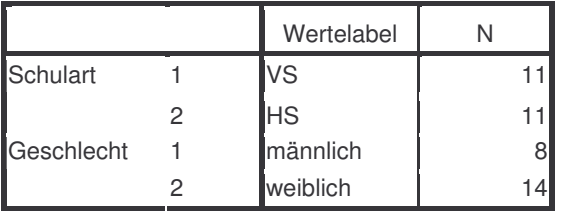

### **Deskriptive Statistiken**

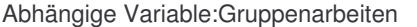

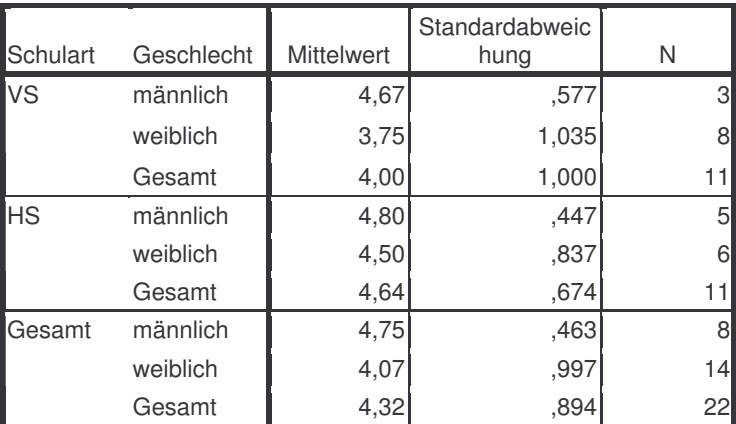

### **Levene-Test auf Gleichheit der Fehlervarianzen a**

Abhängige Variable:Gruppenarbeiten

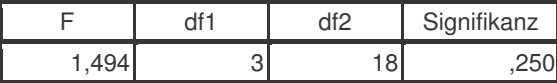

Prüft die Nullhypothese, daß die Fehlervarianz der abhängigen Variablen über Gruppen hinweg gleich ist.

a. Design: Konstanter Term + Schulart + Geschlecht + Schulart \* Geschlecht

### **Tests der Zwischensubjekteffekte**

Abhängige Variable:Gruppenarbeiten

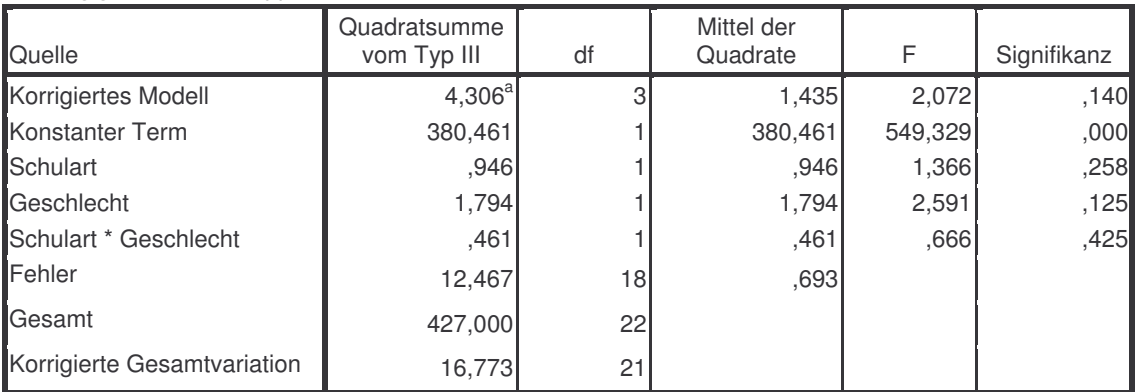

a. R-Quadrat = ,257 (korrigiertes R-Quadrat = ,133)

### **Deskriptive Statistiken**

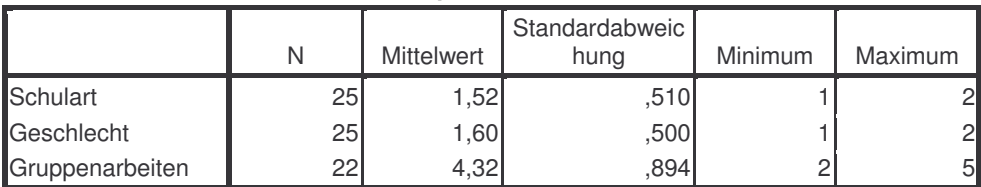

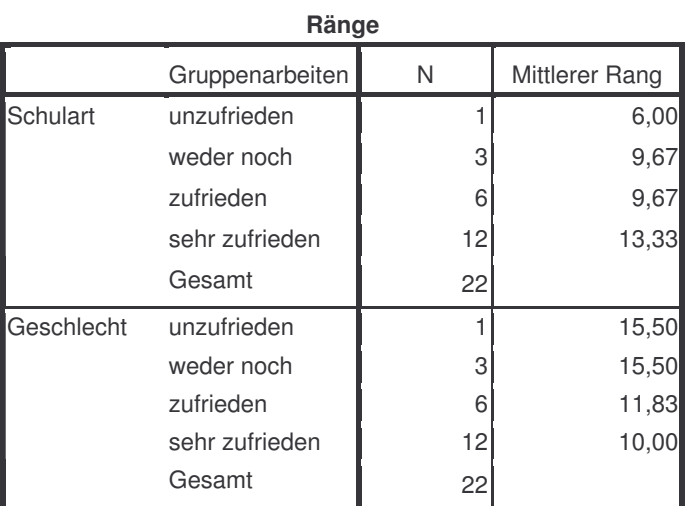

#### **Statistik für Test a,b**

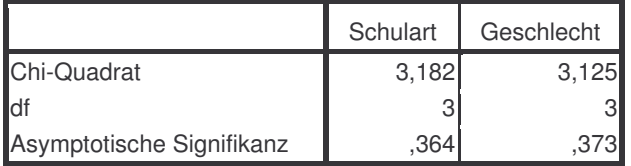

a. Kruskal-Wallis-Test

b. Gruppenvariable: Gruppenarbeiten

### **Zwischensubjektfaktoren**

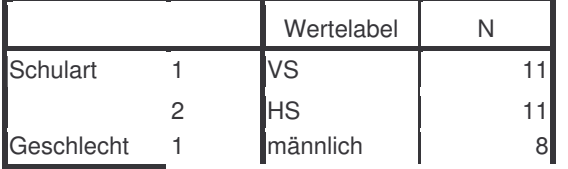

### **Zwischensubjektfaktoren**

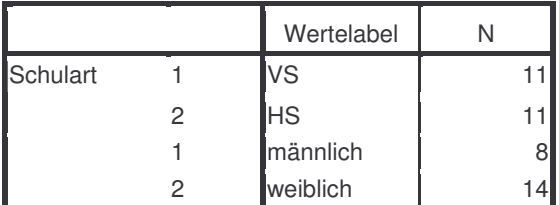

#### **Deskriptive Statistiken**

Abhängige Variable:Unterstützung

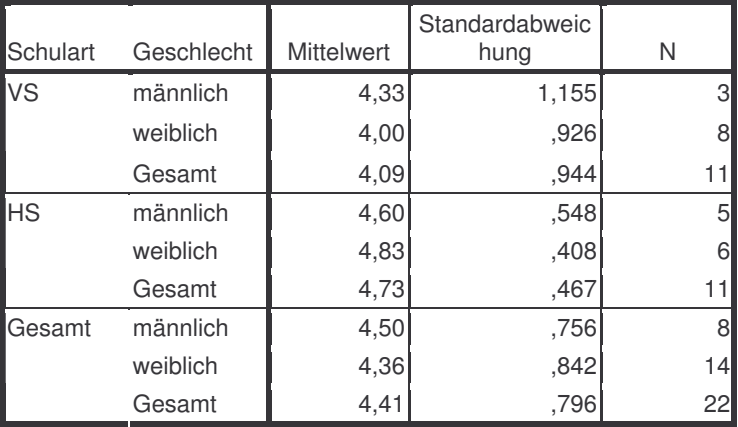

### **Levene-Test auf Gleichheit der Fehlervarianzen a**

Abhängige Variable:Unterstützung

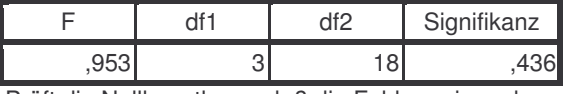

Prüft die Nullhypothese, daß die Fehlervarianz der abhängigen Variablen über Gruppen hinweg gleich ist.

a. Design: Konstanter Term + Schulart + Geschlecht + Schulart \* Geschlecht

#### **Tests der Zwischensubjekteffekte**

#### Abhängige Variable:Unterstützung

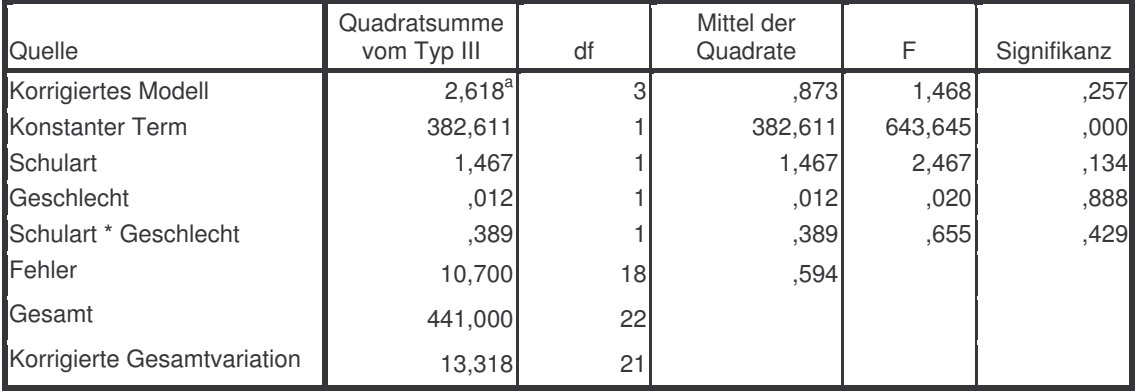

a. R-Quadrat = ,197 (korrigiertes R-Quadrat = ,063)

### **Deskriptive Statistiken**

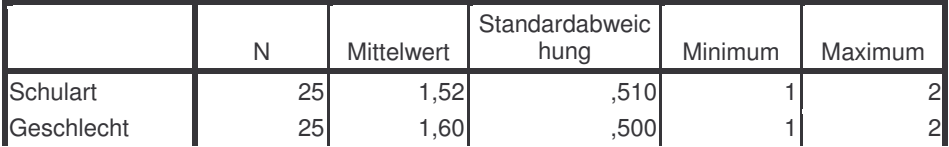

### **Deskriptive Statistiken**

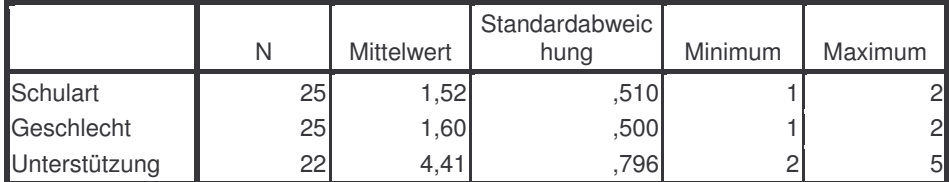

### **Ränge**

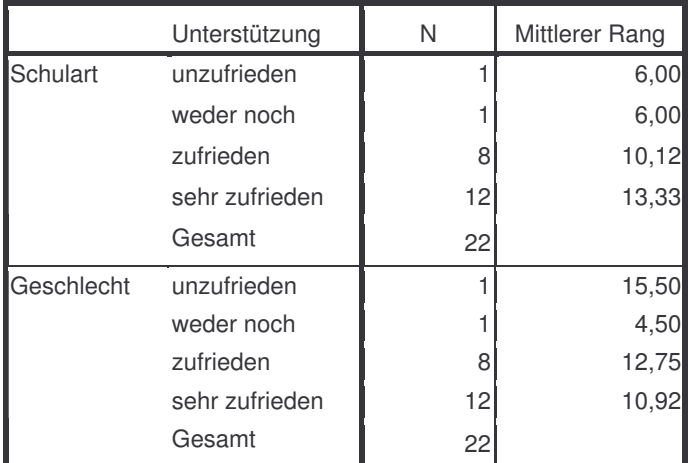

#### **Statistik für Test a,b**

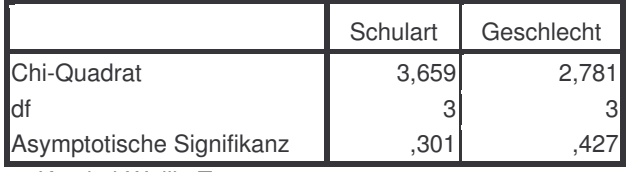

a. Kruskal-Wallis-Test

b. Gruppenvariable: Unterstützung

### **Zwischensubjektfaktoren**

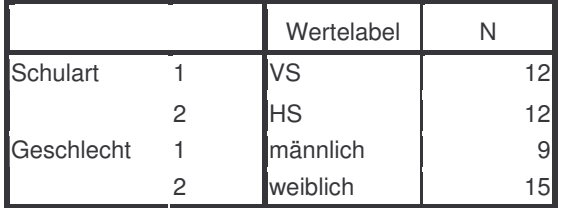

### **Deskriptive Statistiken**

Abhängige Variable:Diskussion

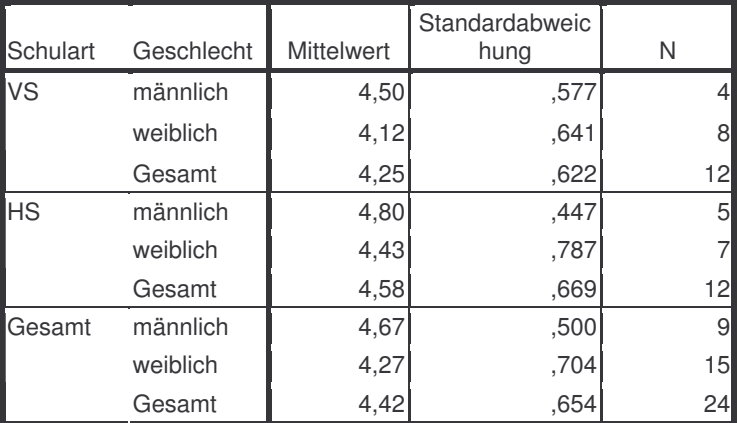

#### **Levene-Test auf Gleichheit der Fehlervarianzen a**

Abhängige Variable:Diskussion

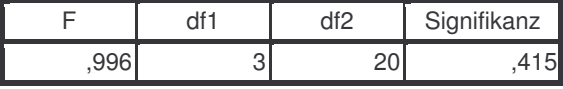

Prüft die Nullhypothese, daß die Fehlervarianz der abhängigen Variablen über Gruppen hinweg gleich ist.

a. Design: Konstanter Term + Schulart + Geschlecht + Schulart \* Geschlecht

#### **Tests der Zwischensubjekteffekte**

Abhängige Variable:Diskussion

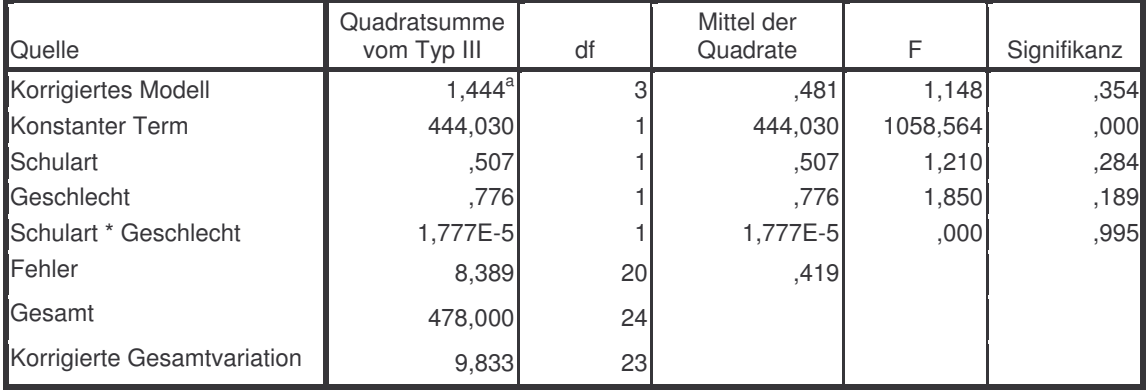

a. R-Quadrat = ,147 (korrigiertes R-Quadrat = ,019)

### **Deskriptive Statistiken**

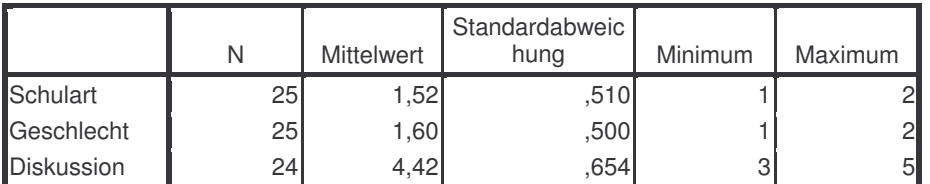

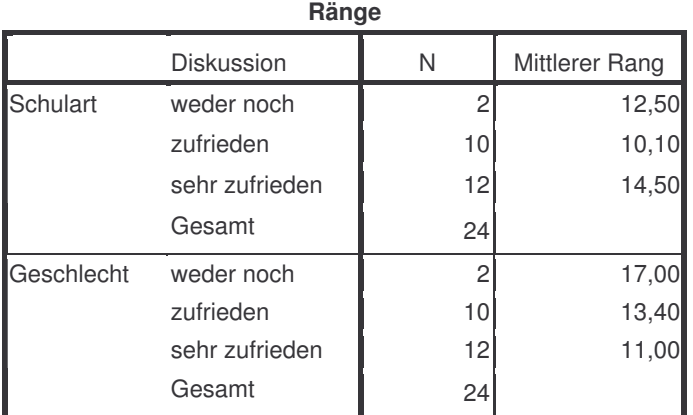

#### **Statistik für Test a,b**

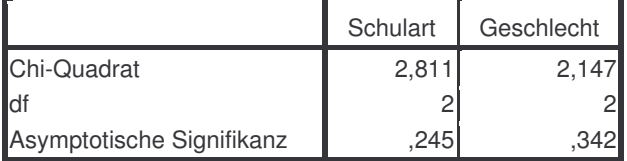

a. Kruskal-Wallis-Test

#### **Statistik für Test a,b**

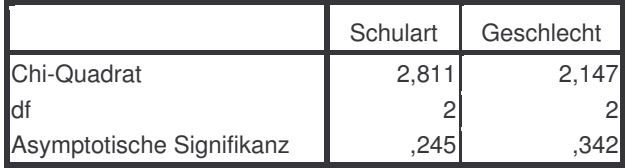

b. Gruppenvariable: Diskussion

#### **Zwischensubjektfaktoren**

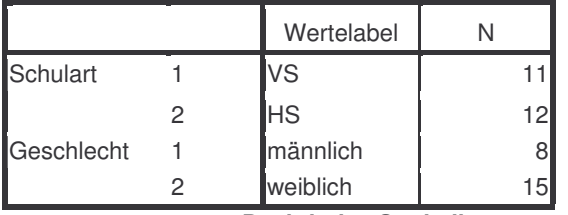

**Deskriptive Statistiken**

Abhängige Variable:Persönliches

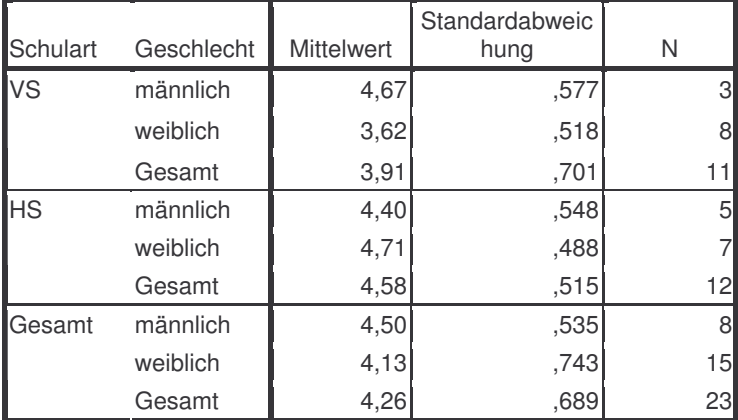

#### **Levene-Test auf Gleichheit der Fehlervarianzen a**

Abhängige Variable:Persönliches

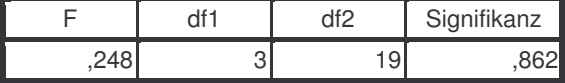

Prüft die Nullhypothese, daß die Fehlervarianz der abhängigen Variablen über Gruppen hinweg gleich ist.

a. Design: Konstanter Term + Schulart + Geschlecht + Schulart \* Geschlecht

#### **Tests der Zwischensubjekteffekte**

#### Abhängige Variable:Persönliches

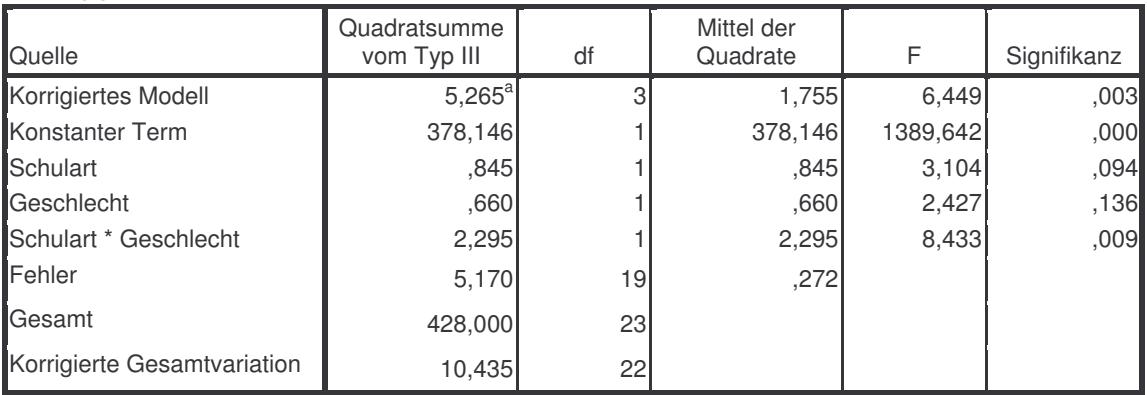

a. R-Quadrat = ,505 (korrigiertes R-Quadrat = ,426)

### **Schätzungen**

Abhängige Variable:Persönliches

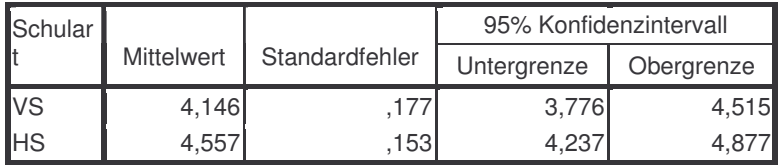

### **Paarweise Vergleiche**

Abhängige Variable:Persönliches

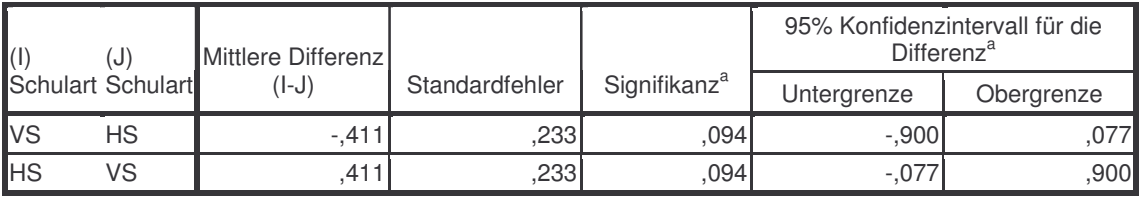

Basiert auf den geschätzten Randmitteln

a. Anpassung für Mehrfachvergleiche: Bonferroni.

### **Tests auf Univariate**

Abhängige Variable:Persönliches

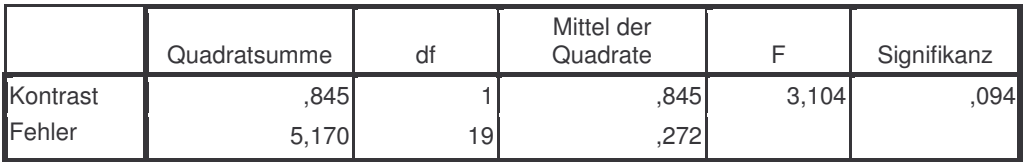

### **4. Schulart \* Geschlecht**

#### Abhängige Variable:Persönliches

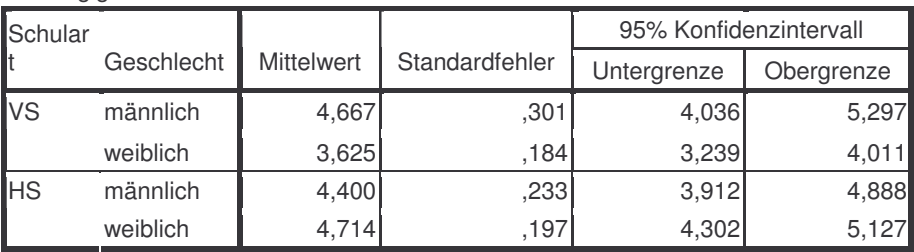

### **Zwischensubjektfaktoren**

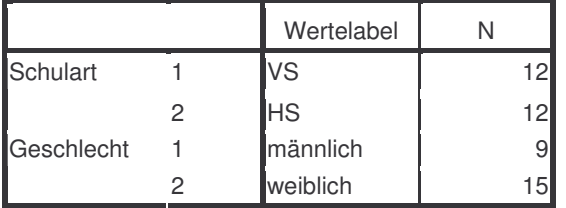

### **Deskriptive Statistiken**

### Abhängige Variable:Kontakt

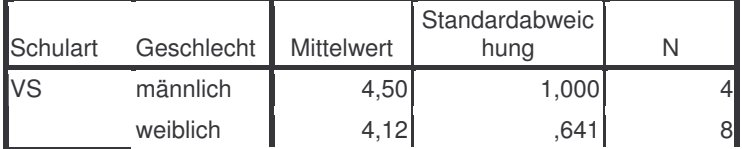

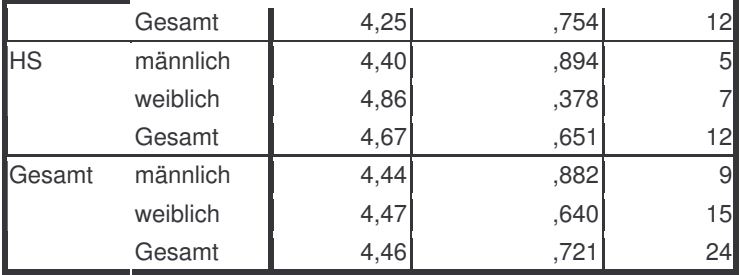

### **Levene-Test auf Gleichheit der Fehlervarianzen a**

Abhängige Variable:Kontakt

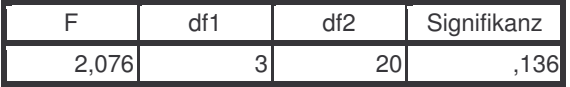

Prüft die Nullhypothese, daß die Fehlervarianz der abhängigen Variablen über Gruppen hinweg gleich ist.

a. Design: Konstanter Term + Schulart +

Geschlecht + Schulart \* Geschlecht

### **Tests der Zwischensubjekteffekte**

#### Abhängige Variable:Kontakt

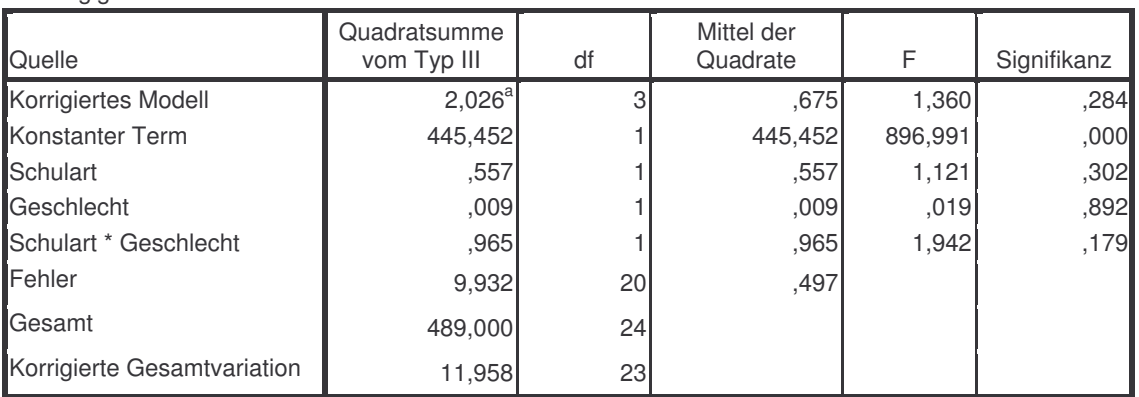

a. R-Quadrat = ,169 (korrigiertes R-Quadrat = ,045)

### **Deskriptive Statistiken** N Mittelwert Standardabweic<br>hung Minimum Maximum Schulart | 25 1,52 ,510 1 2 Geschlecht | 25 1,60 ,500 1 2 Kontakt | 24 4,46 ,721 3 5

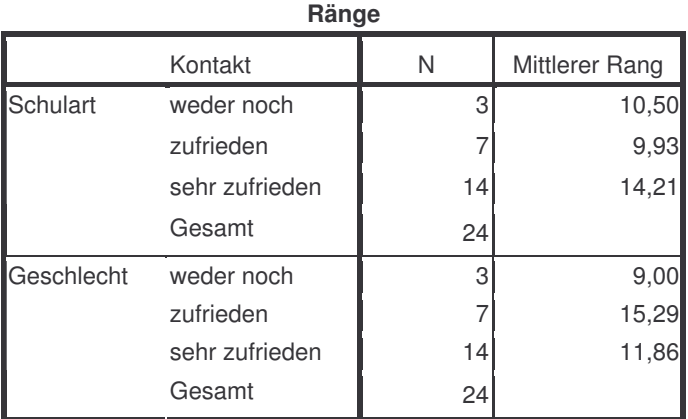

#### **Statistik für Test a,b**

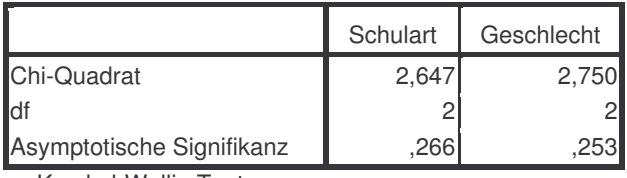

a. Kruskal-Wallis-Test

b. Gruppenvariable: Kontakt

### **Zwischensubjektfaktoren**

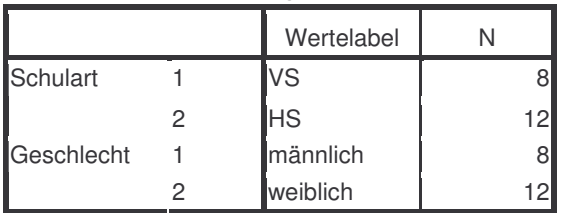

### **Deskriptive Statistiken**

Abhängige Variable:Reflexion

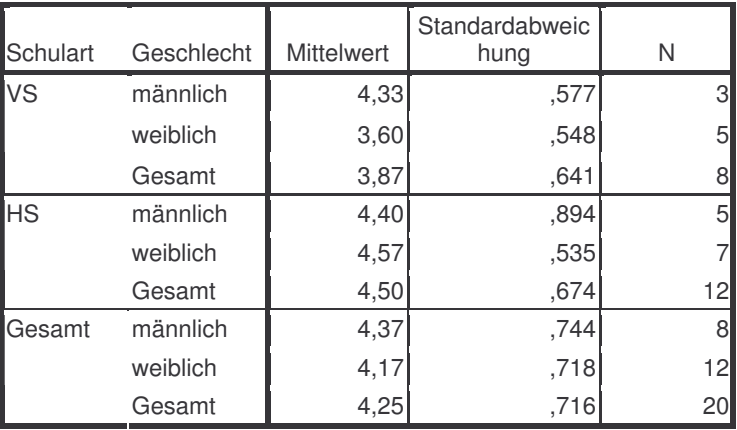

#### **Levene-Test auf Gleichheit der Fehlervarianzen a**

Abhängige Variable:Reflexion

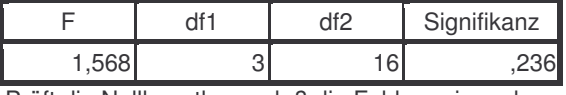

Prüft die Nullhypothese, daß die Fehlervarianz der abhängigen Variablen über Gruppen hinweg gleich ist.

a. Design: Konstanter Term + Schulart + Geschlecht + Schulart \* Geschlecht

### **Tests der Zwischensubjekteffekte**

#### Abhängige Variable:Reflexion

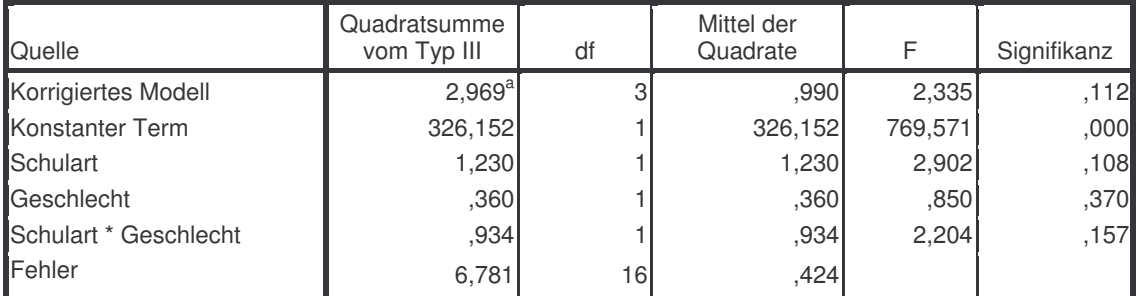

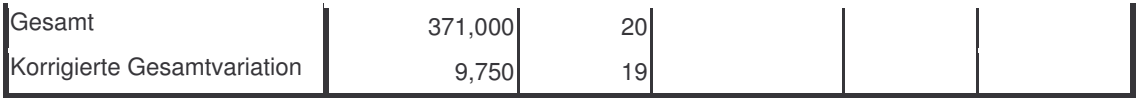

a. R-Quadrat = ,305 (korrigiertes R-Quadrat = ,174)

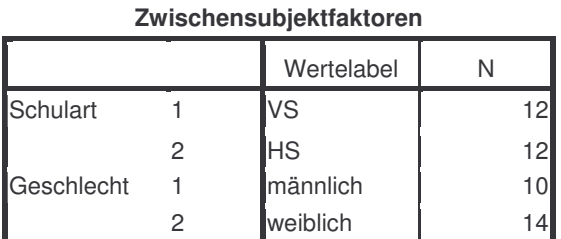

### **Deskriptive Statistiken**

### Abhängige Variable:Gesamteindruck

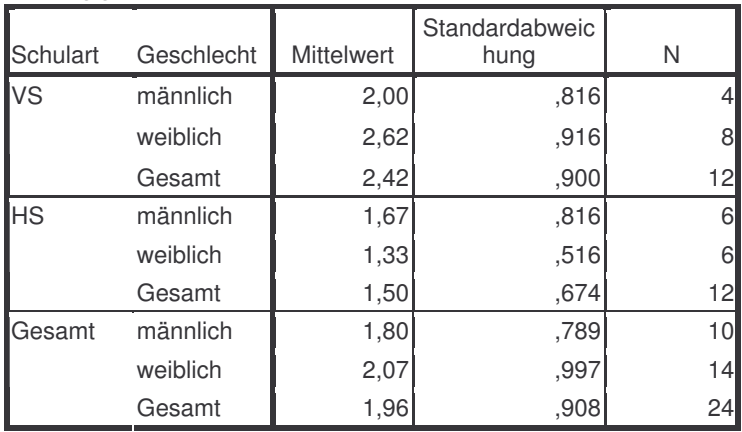

### **Levene-Test auf Gleichheit der Fehlervarianzen a**

Abhängige Variable:Gesamteindruck

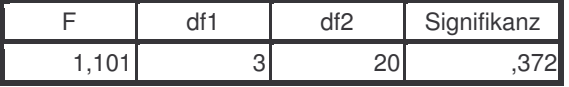

Prüft die Nullhypothese, daß die Fehlervarianz der abhängigen Variablen über Gruppen hinweg gleich ist.

a. Design: Konstanter Term + Schulart + Geschlecht + Schulart \* Geschlecht

### **Tests der Zwischensubjekteffekte**

Abhängige Variable:Gesamteindruck

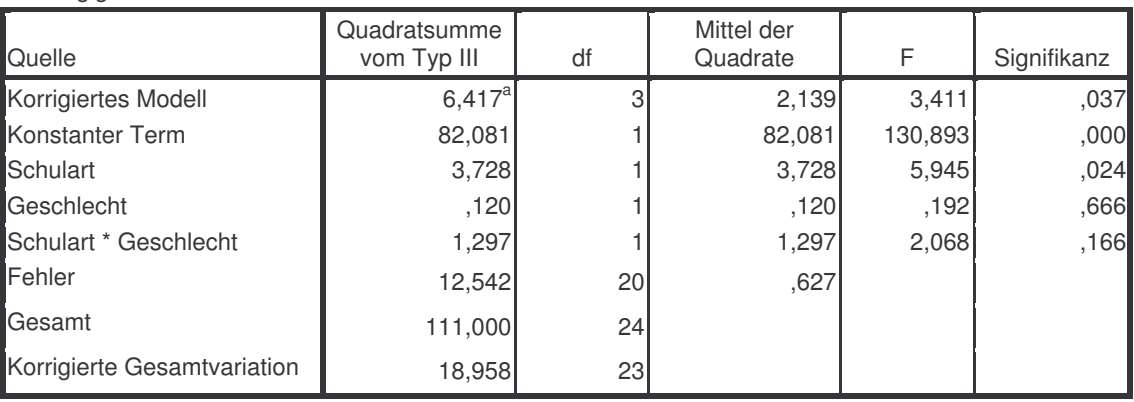

a. R-Quadrat = ,338 (korrigiertes R-Quadrat = ,239)

### **Schätzungen**

Abhängige Variable:Gesamteindruck

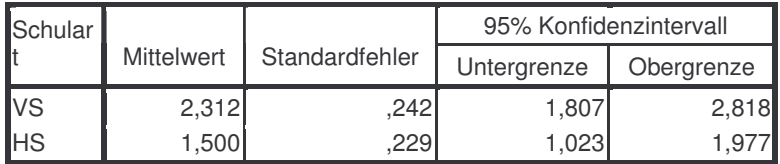

#### **Paarweise Vergleiche**

Abhängige Variable:Gesamteindruck

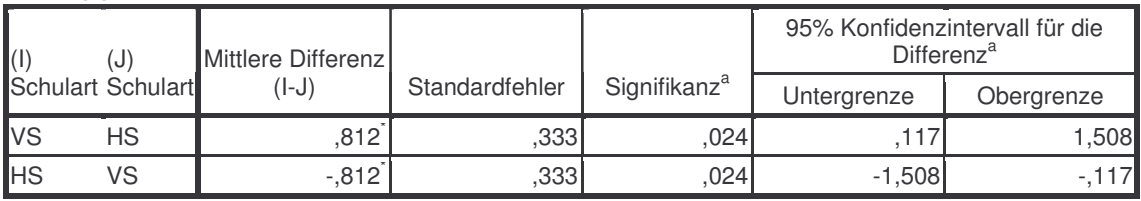

Basiert auf den geschätzten Randmitteln

\*. Die mittlere Differenz ist auf dem Niveau ,05 signifikant

a. Anpassung für Mehrfachvergleiche: Bonferroni.

### **Tests auf Univariate**

Abhängige Variable:Gesamteindruck

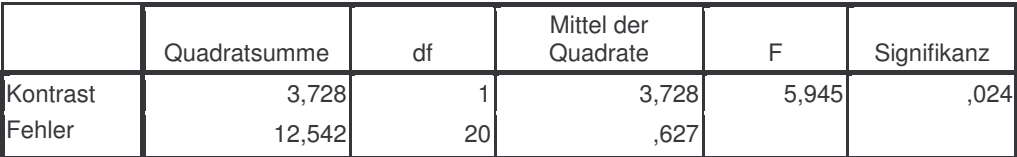

Jedes F prüft die einfachen Effekte von Schulart innerhalb jeder Kombination von Niveaus der anderen angezeigten Effekte. Diese Tests basieren auf den linear unabhängigen, paarweisen Vergleichen bei den geschätzten Randmitteln.

## **1.1.4 Fragebogen 3 – statistische Auswertung "Produktives Üben" und Ausstellung mathematischer Spiele**

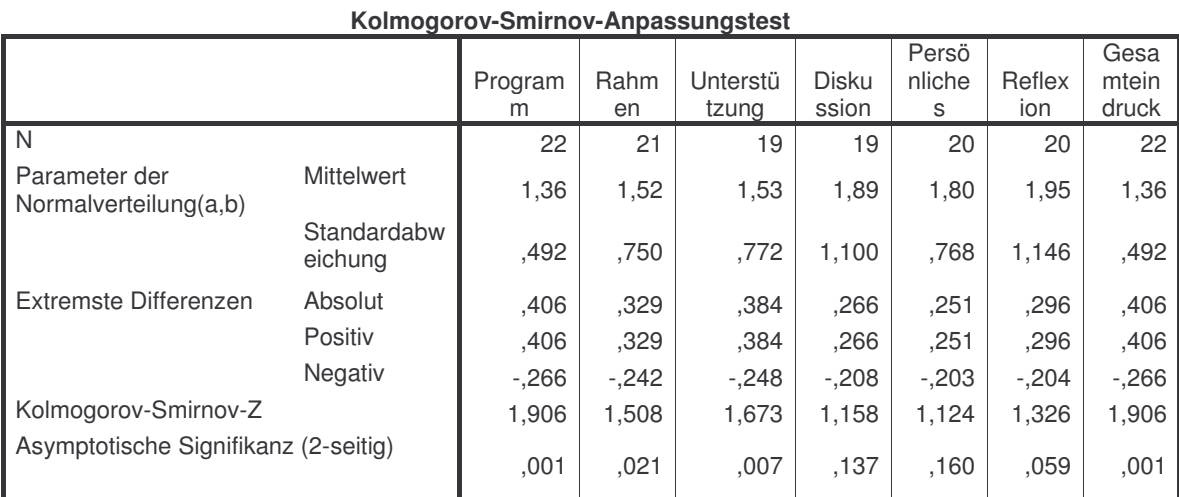

a Die zu testende Verteilung ist eine Normalverteilung.

b Aus den Daten berechnet.

**Zwischensubjektfaktoren**

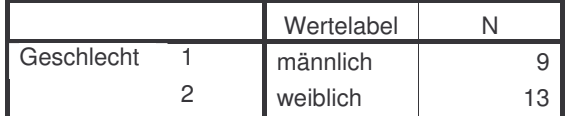

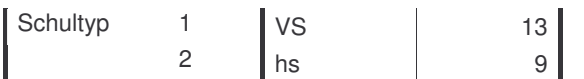

### **Deskriptive Statistiken**

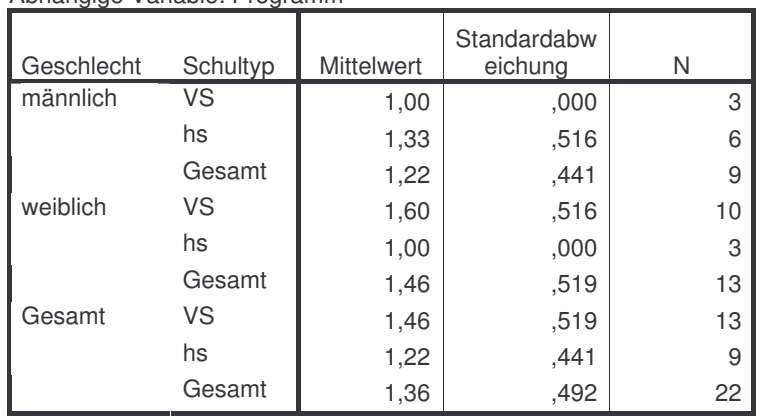

### Abhängige Variable: Programm

### **Levene-Test auf Gleichheit der Fehlervarianzen(a)**

Abhängige Variable: Programm

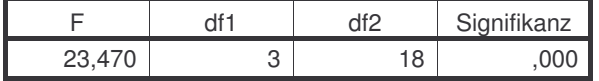

Prüft die Nullhypothese, daß die Fehlervarianz der abhängigen Variablen über Gruppen hinweg gleich ist. a Design: Intercept+Geschlecht+Schultyp+Geschlecht \* Schultyp

### Abhängige Variable: Programm

### **Tests der Zwischensubjekteffekte**

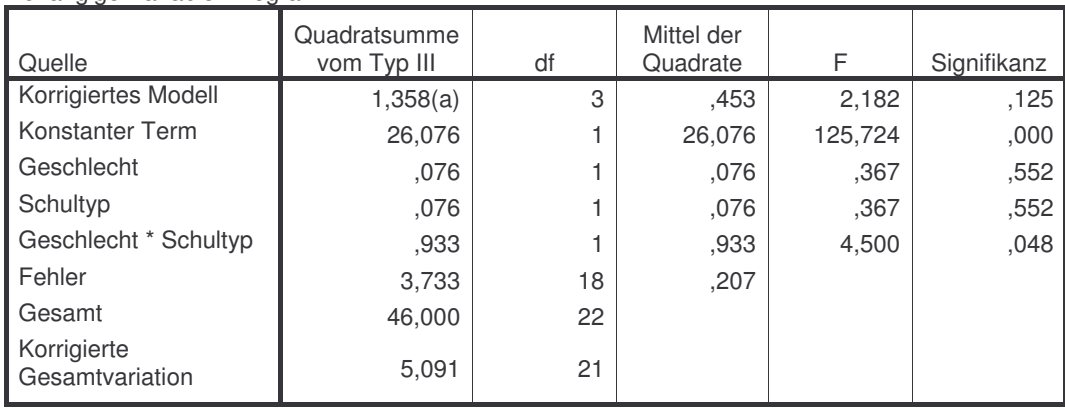

a R-Quadrat = ,267 (korrigiertes R-Quadrat = ,144)

### **Zwischensubjektfaktoren**

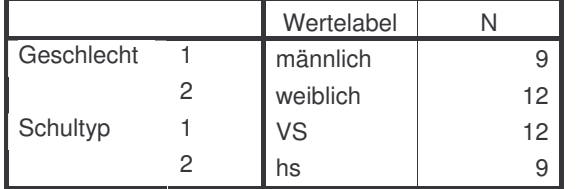

### **Deskriptive Statistiken**

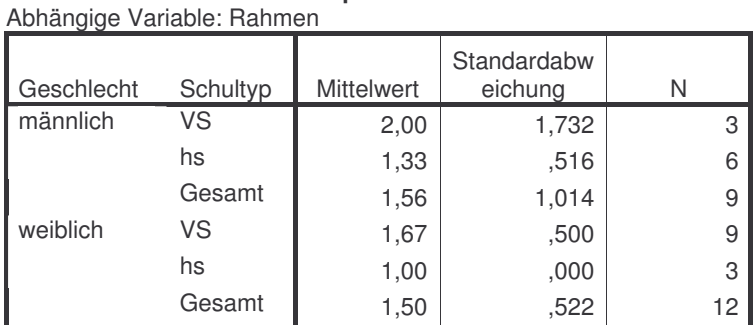

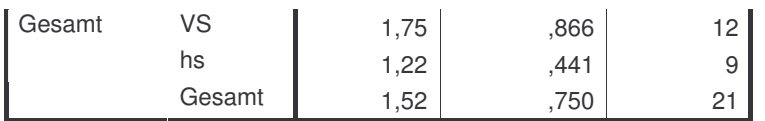

**Levene-Test auf Gleichheit der Fehlervarianzen(a)**

Abhängige Variable: Rahmen

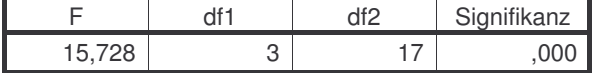

Prüft die Nullhypothese, daß die Fehlervarianz der abhängigen Variablen über Gruppen hinweg gleich ist.

**Tests der Zwischensubjekteffekte**

a Design: Intercept+Geschlecht+Schultyp+Geschlecht \* Schultyp

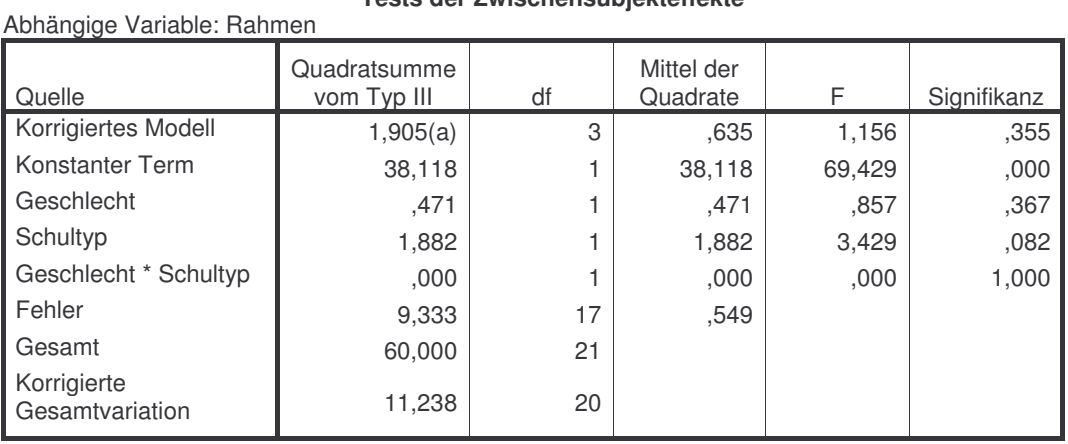

a R-Quadrat = ,169 (korrigiertes R-Quadrat = ,023)

### **Zwischensubjektfaktoren**

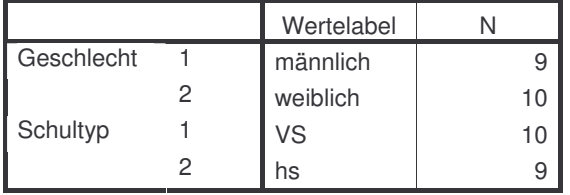

### **Deskriptive Statistiken**

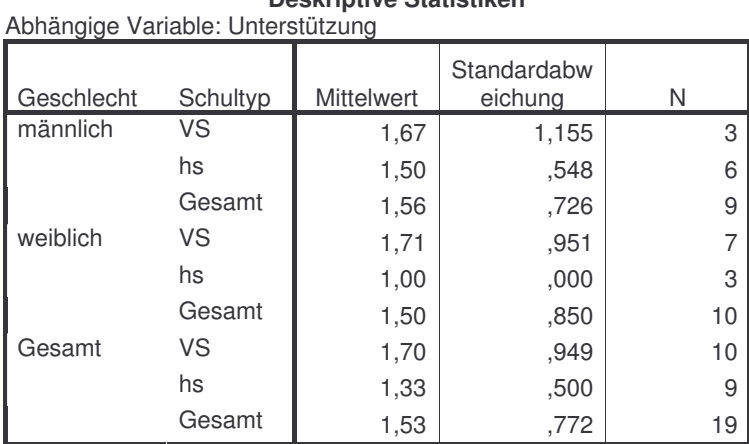

**Levene-Test auf Gleichheit der Fehlervarianzen(a)** Abhängige Variable: Unterstützung

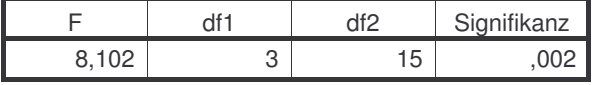

Prüft die Nullhypothese, daß die Fehlervarianz der abhängigen Variablen über Gruppen hinweg gleich ist.

a Design: Intercept+Geschlecht+Schultyp+Geschlecht \* Schultyp

### **Tests der Zwischensubjekteffekte**

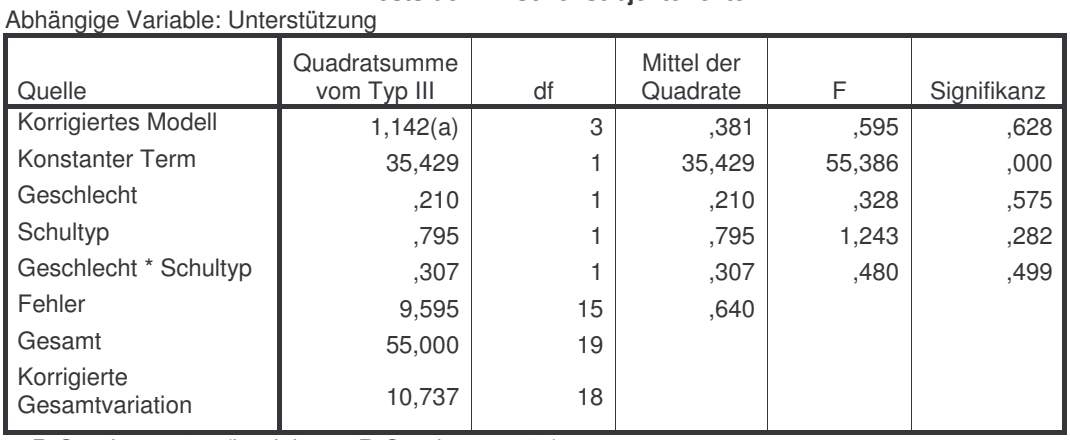

 $\overline{a}$  R-Quadrat = ,106 (korrigiertes R-Quadrat = -,072)

### **Zwischensubjektfaktoren**

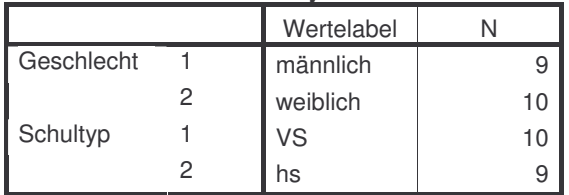

### **Deskriptive Statistiken**

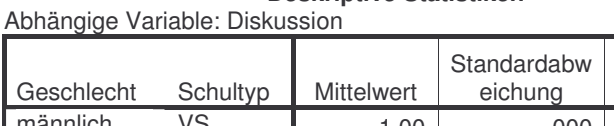

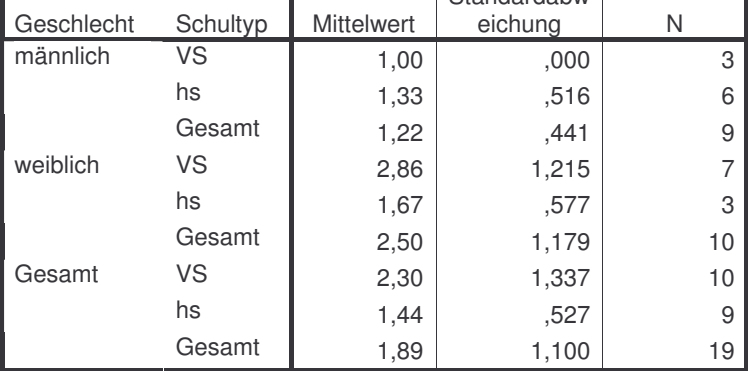

**Levene-Test auf Gleichheit der Fehlervarianzen(a)** Abhängige Variable: Diskussion

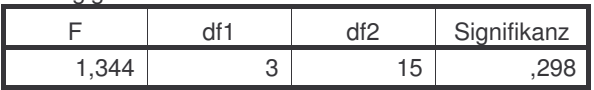

Prüft die Nullhypothese, daß die Fehlervarianz der abhängigen Variablen über Gruppen hinweg gleich ist. a Design: Intercept+Geschlecht+Schultyp+Geschlecht \* Schultyp

**Tests der Zwischensubjekteffekte**

| Abhängige Variable: Diskussion |                             |    |                        |        |             |  |  |
|--------------------------------|-----------------------------|----|------------------------|--------|-------------|--|--|
| Quelle                         | Quadratsumme<br>vom Typ III | df | Mittel der<br>Quadrate | F      | Signifikanz |  |  |
| Korrigiertes Modell            | 10,932(a)                   | 3  | 3,644                  | 5,035  | .013        |  |  |
| Konstanter Term                | 48,167                      |    | 48,167                 | 66,547 | ,000        |  |  |
| Geschlecht                     | 4.915                       |    | 4,915                  | 6,791  | ,020        |  |  |
| Schultyp                       | .753                        |    | .753                   | 1,040  | ,324        |  |  |
| Geschlecht * Schultyp          | 2,379                       |    | 2,379                  | 3,286  | ,090        |  |  |
| Fehler                         | 10,857                      | 15 | ,724                   |        |             |  |  |
| Gesamt                         | 90,000                      | 19 |                        |        |             |  |  |
| Korrigierte<br>Gesamtvariation | 21,789                      | 18 |                        |        |             |  |  |

### a R-Quadrat =  $,502$  (korrigiertes R-Quadrat =  $,402$ )

### **Schätzungen**

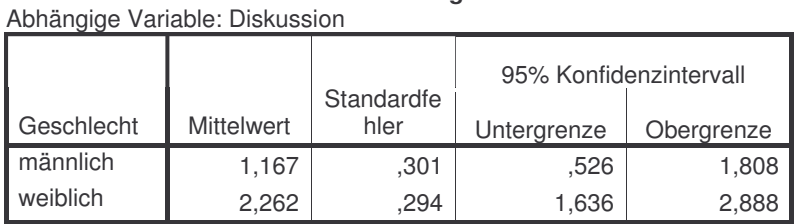

#### Abhängige Variable: Diskussion

### **Paarweise Vergleiche**

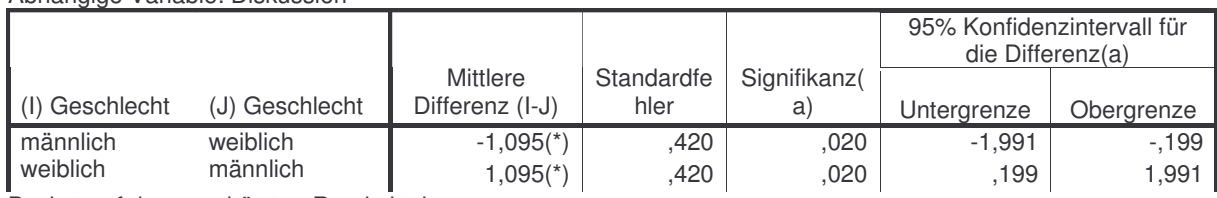

Basiert auf den geschätzten Randmitteln

\* Die mittlere Differenz ist auf dem Niveau ,05 signifikant

a Anpassung für Mehrfachvergleiche: Bonferroni.

#### **Tests auf Univariate** Abhängige Variable: Diskussion

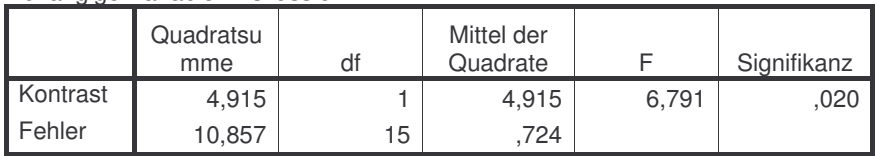

Jedes F prüft die einfachen Effekte von Geschlecht innerhalb jeder Kombination von Niveaus der anderen angezeigten Effekte. Diese Tests basieren auf den linear unabhängigen, paarweisen Vergleichen bei den geschätzten Randmitteln.

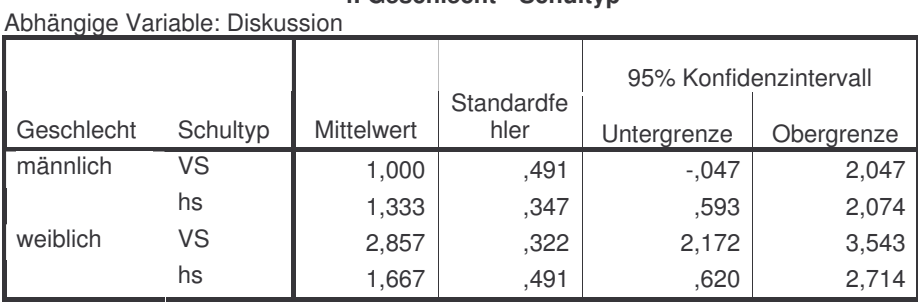

## **4. Geschlecht \* Schultyp**

### **Zwischensubjektfaktoren**

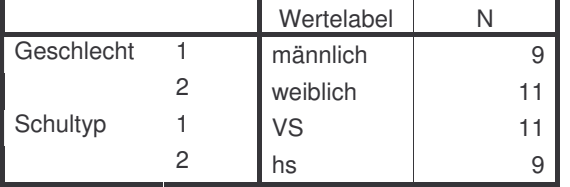

#### **Deskriptive Statistiken** Abhängige Variable: Persönliches

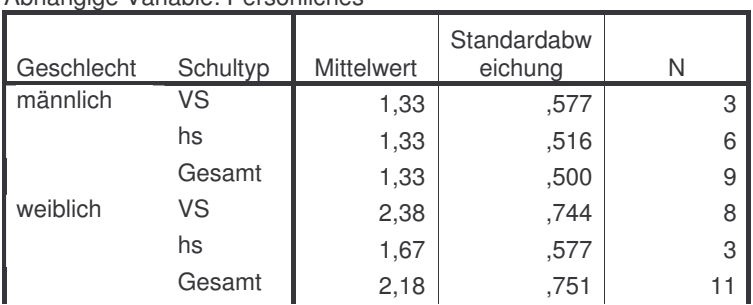

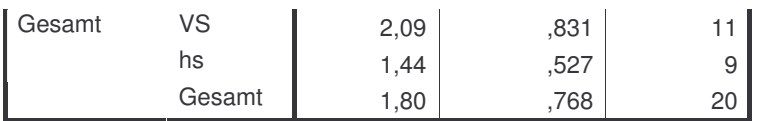

**Levene-Test auf Gleichheit der Fehlervarianzen(a)**

Abhängige Variable: Persönliches

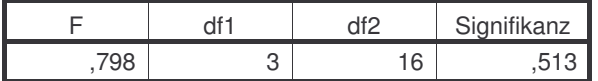

Prüft die Nullhypothese, daß die Fehlervarianz der abhängigen Variablen über Gruppen hinweg gleich ist. a Design: Intercept+Geschlecht+Schultyp+Geschlecht \* Schultyp

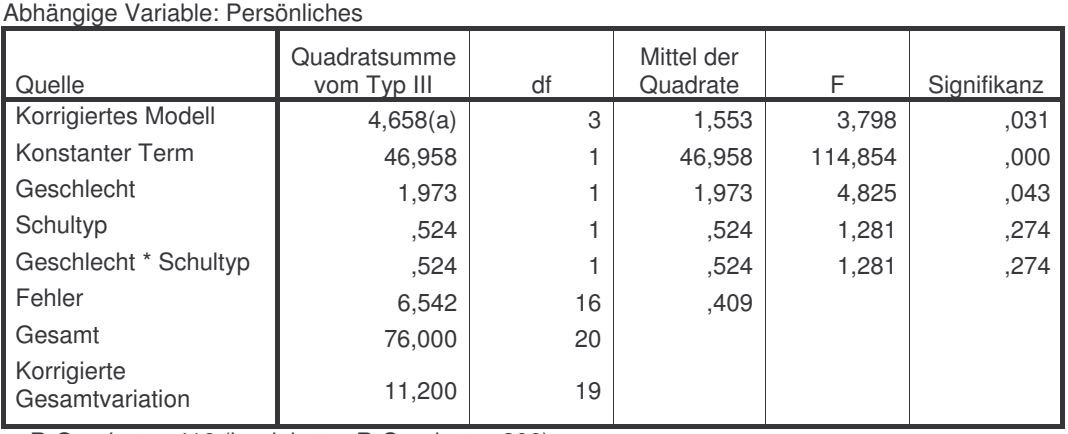

 $a$  R-Quadrat = ,416 (korrigiertes R-Quadrat = ,306)

#### **Schätzungen** Abhängige Variable: Persönliches

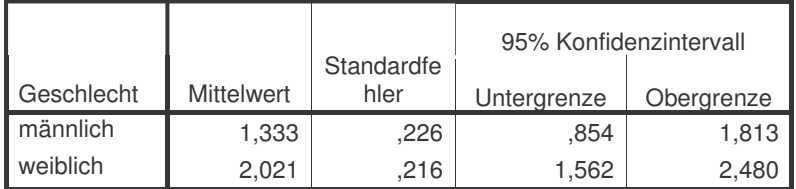

### **Paarweise Vergleiche**

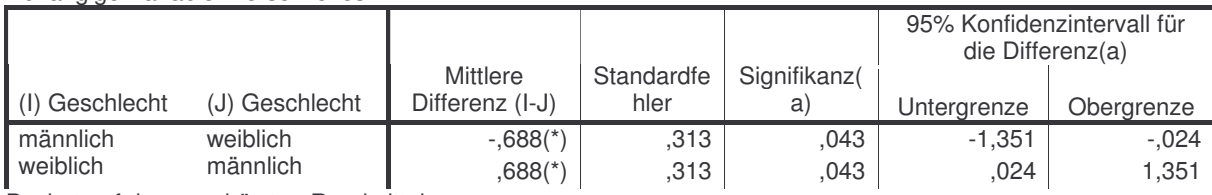

Basiert auf den geschätzten Randmitteln

Abhängige Variable: Persönliches

\* Die mittlere Differenz ist auf dem Niveau ,05 signifikant

a Anpassung für Mehrfachvergleiche: Bonferroni.

### **Tests auf Univariate**

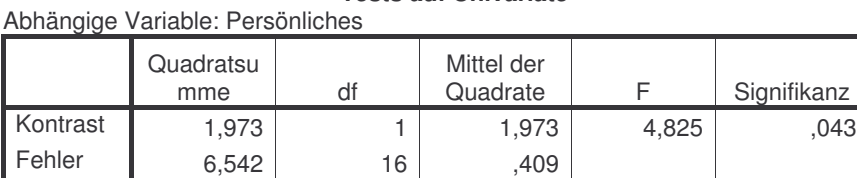

Jedes F prüft die einfachen Effekte von Geschlecht innerhalb jeder Kombination von Niveaus der anderen angezeigten Effekte. Diese Tests basieren auf den linear unabhängigen, paarweisen Vergleichen bei den geschätzten Randmitteln.

### **Zwischensubjektfaktoren**

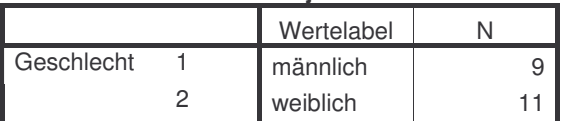

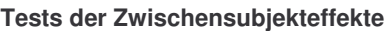

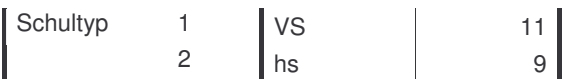

### **Deskriptive Statistiken**

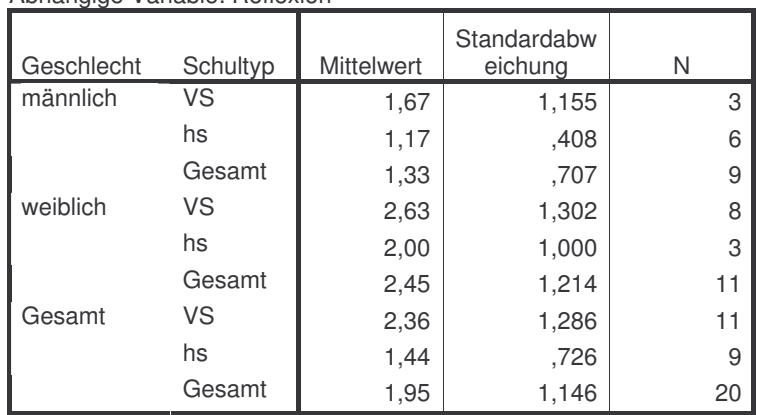

### Abhängige Variable: Reflexion

### **Levene-Test auf Gleichheit der Fehlervarianzen(a)**

Abhängige Variable: Reflexion

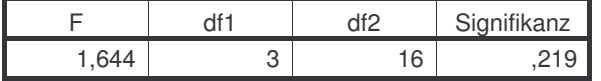

Prüft die Nullhypothese, daß die Fehlervarianz der abhängigen Variablen über Gruppen hinweg gleich ist. a Design: Intercept+Geschlecht+Schultyp+Geschlecht \* Schultyp

### Abhängige Variable: Reflexion

### **Tests der Zwischensubjekteffekte**

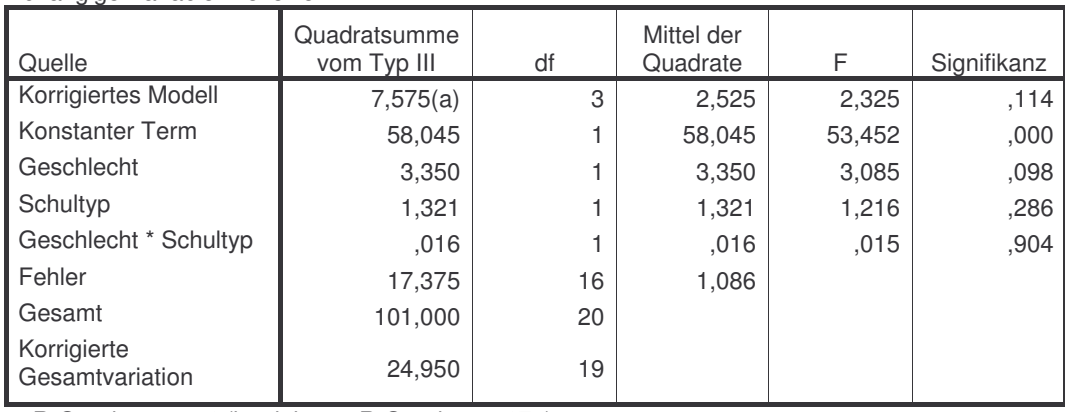

a R-Quadrat = ,304 (korrigiertes R-Quadrat = ,173)

#### **Schätzungen** Abhängige Variable: Reflexion

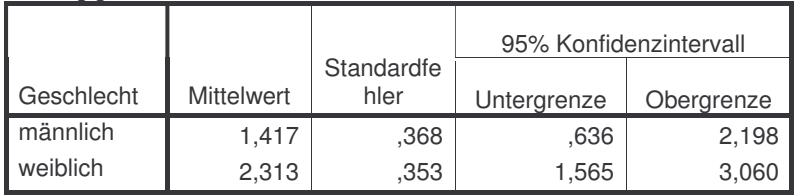

### **Paarweise Vergleiche**

### Abhängige Variable: Reflexion

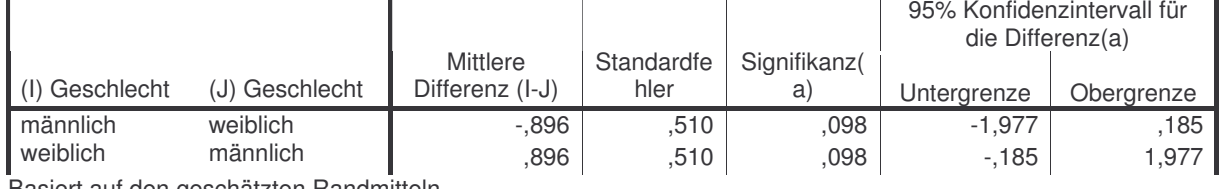

Basiert auf den geschätzten Randmitteln

a Anpassung für Mehrfachvergleiche: Bonferroni.

### **Tests auf Univariate**

Abhängige Variable: Reflexion

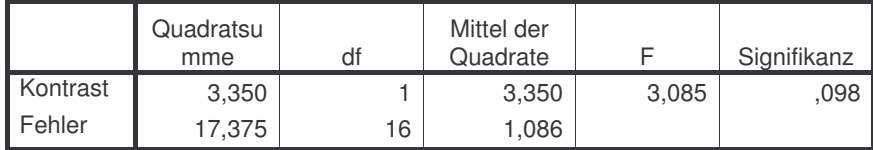

Jedes F prüft die einfachen Effekte von Geschlecht innerhalb jeder Kombination von Niveaus der anderen angezeigten Effekte. Diese Tests basieren auf den linear unabhängigen, paarweisen Vergleichen bei den geschätzten Randmitteln.

### **Zwischensubjektfaktoren**

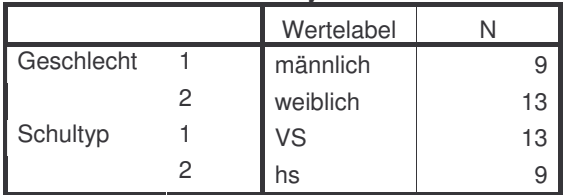

#### **Deskriptive Statistiken** Abhängige Variable: Gesamteindruck

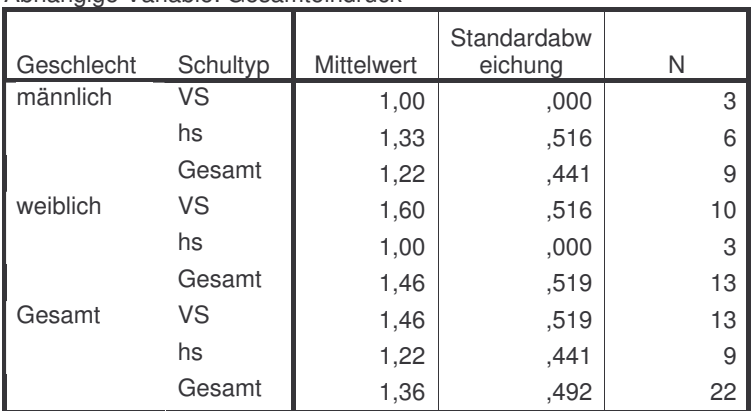

#### **Levene-Test auf Gleichheit der Fehlervarianzen(a)**

Abhängige Variable: Gesamteindruck

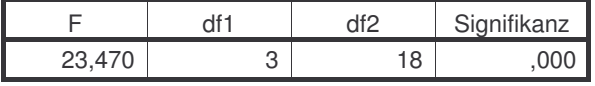

Prüft die Nullhypothese, daß die Fehlervarianz der abhängigen Variablen über Gruppen hinweg gleich ist.

a Design: Intercept+Geschlecht+Schultyp+Geschlecht \* Schultyp

### **Tests der Zwischensubjekteffekte**

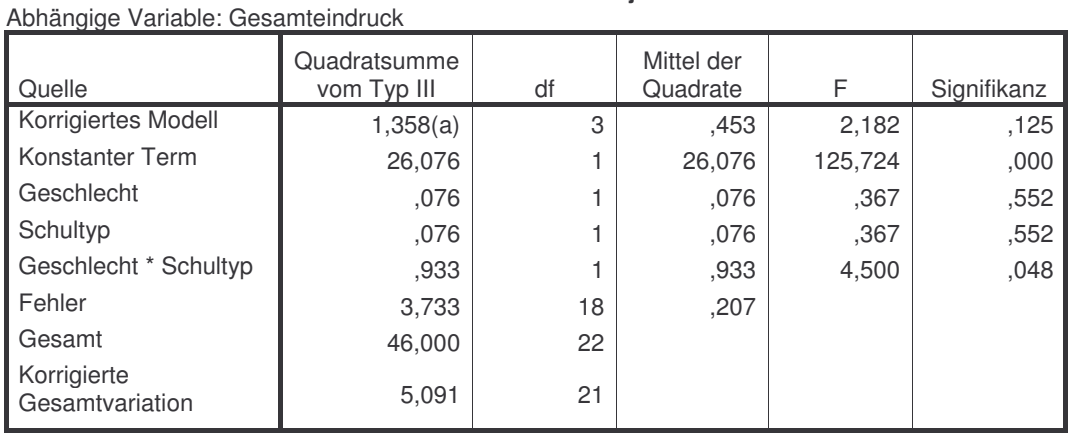

a R-Quadrat = ,267 (korrigiertes R-Quadrat = ,144)

### **4. Geschlecht \* Schultyp**

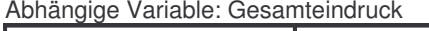

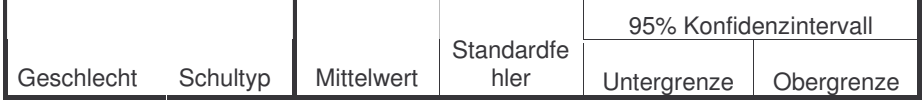

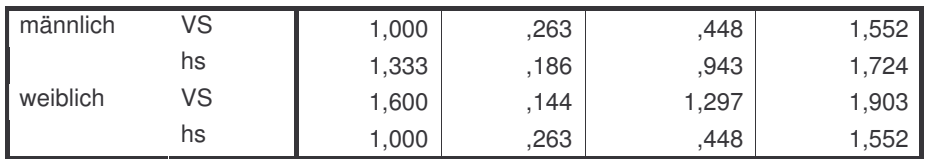

## **1.1.5 Fragebogen 4 – statistische Auswertung "Produktives Üben" und "Bildungsstandarts"**

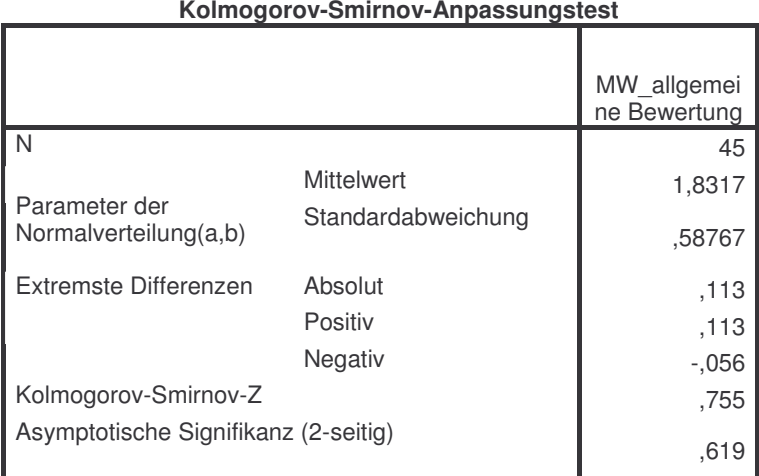

a Die zu testende Verteilung ist eine Normalverteilung.

b Aus den Daten berechnet.

#### **Zwischensubjektfaktoren**

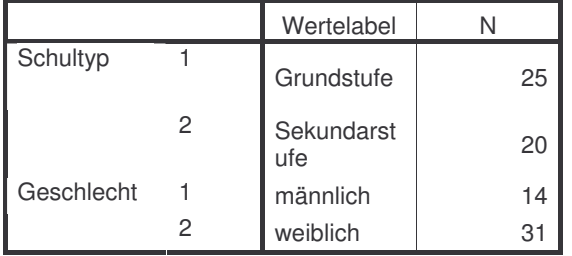

### **Deskriptive Statistiken**

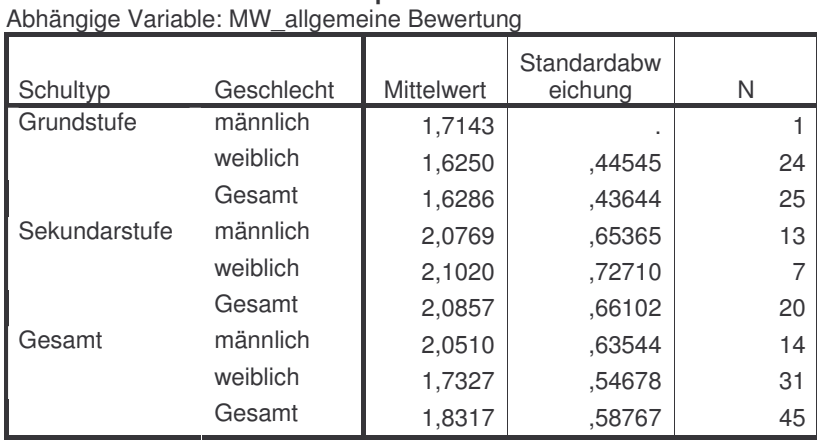

**Levene-Test auf Gleichheit der Fehlervarianzen(a)** Abhängige Variable: MW\_allgemeine Bewertung

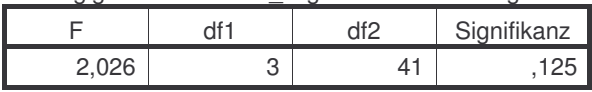

Prüft die Nullhypothese, daß die Fehlervarianz der abhängigen Variablen über Gruppen hinweg gleich ist. a Design: Intercept+Schultyp+Geschlecht+Schultyp \* Geschlecht
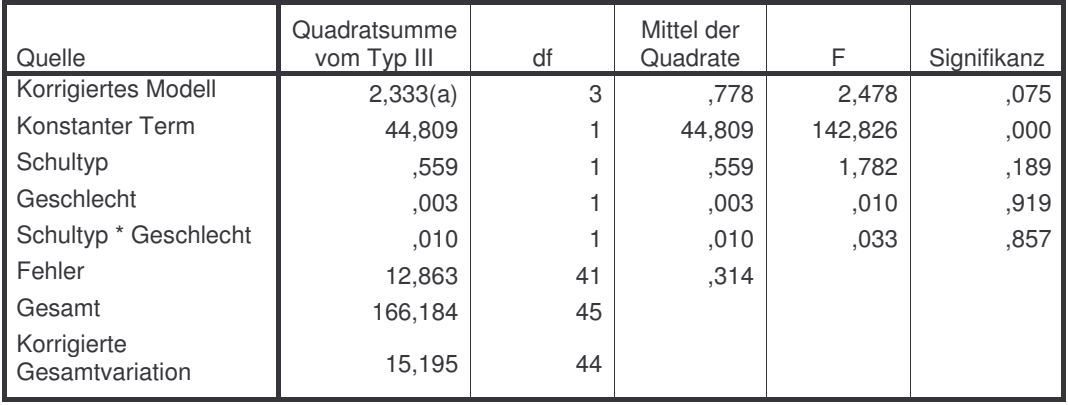

#### **Tests der Zwischensubjekteffekte** Abhängige Variable: MW\_allgemeine Bewertung

a R-Quadrat =  $,154$  (korrigiertes R-Quadrat =  $,092$ )

#### **Kolmogorov-Smirnov-Anpassungstest**

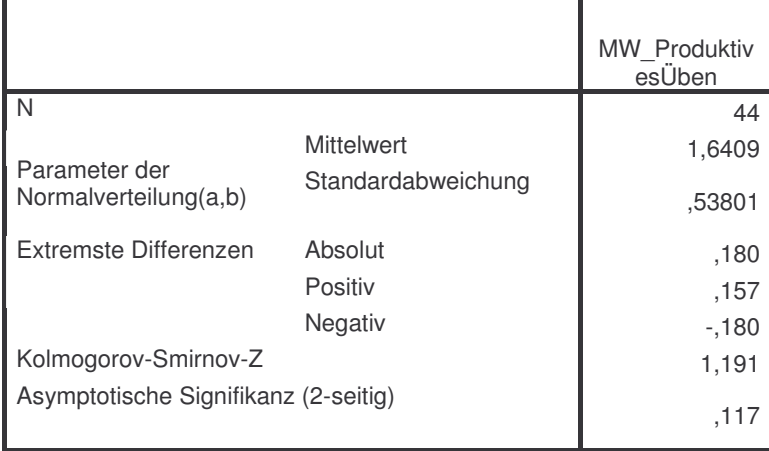

a Die zu testende Verteilung ist eine Normalverteilung.

b Aus den Daten berechnet.

#### **Zwischensubjektfaktoren**

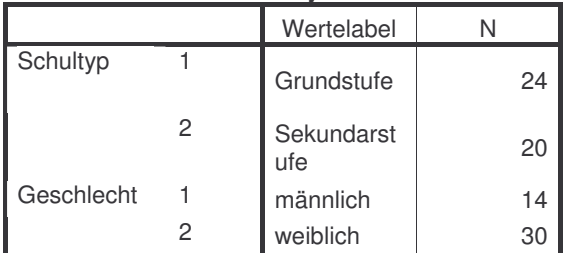

### **Deskriptive Statistiken**

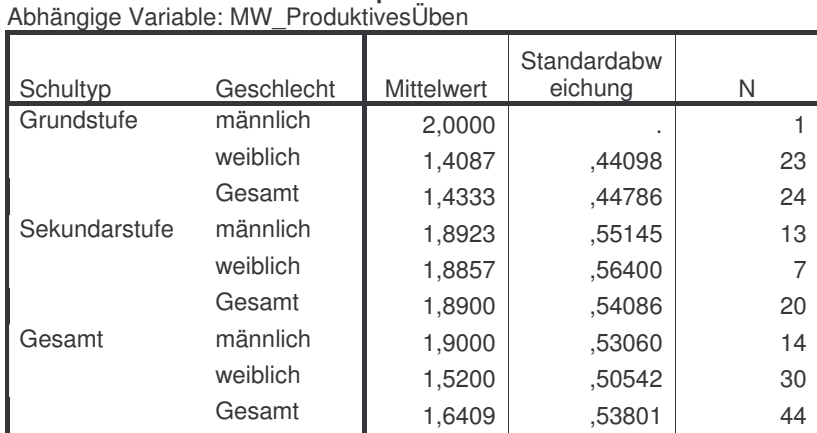

#### **Levene-Test auf Gleichheit der Fehlervarianzen(a)** Abhängige Variable: MW\_ProduktivesÜben

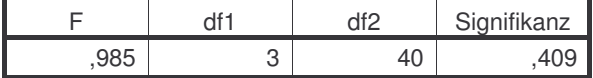

Prüft die Nullhypothese, daß die Fehlervarianz der abhängigen Variablen über Gruppen hinweg gleich ist.

a Design: Intercept+Schultyp+Geschlecht+Schultyp \* Geschlecht

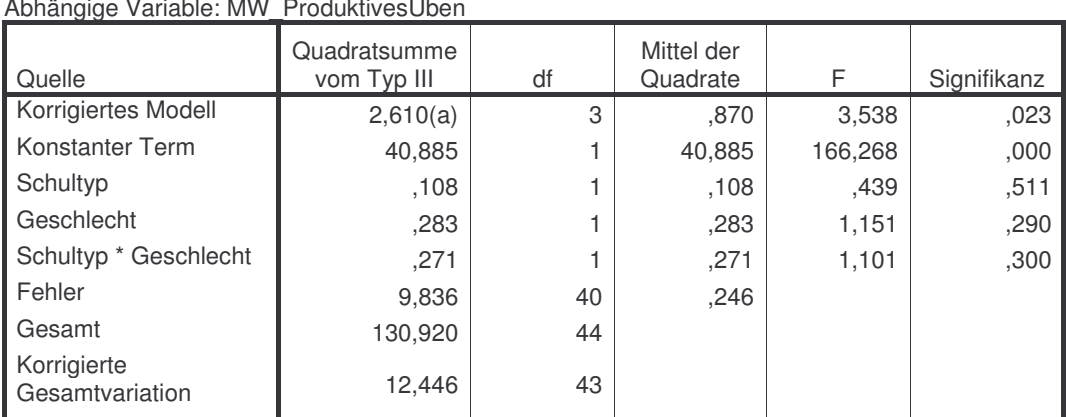

#### **Tests der Zwischensubjekteffekte**

#### Abhängige Variable: MW\_ProduktivesÜben

a R-Quadrat = ,210 (korrigiertes R-Quadrat = ,150)

### **Kolmogorov-Smirnov-Anpassungstest**

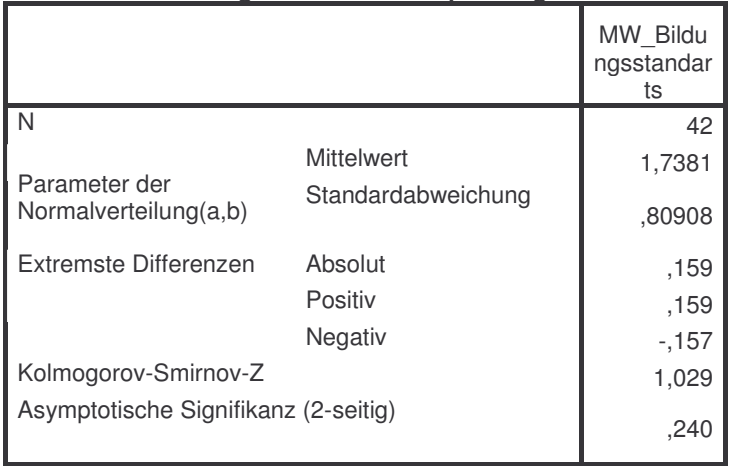

a Die zu testende Verteilung ist eine Normalverteilung.

b Aus den Daten berechnet.

#### **Zwischensubjektfaktoren**

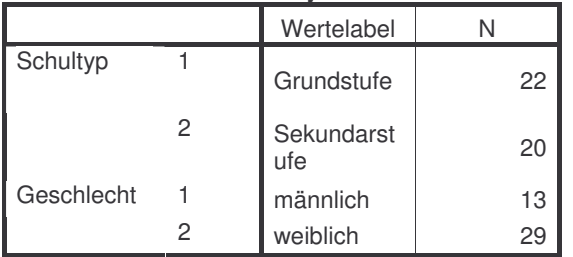

#### **Deskriptive Statistiken** Abhängige Variable: MW\_Bildungsstandarts

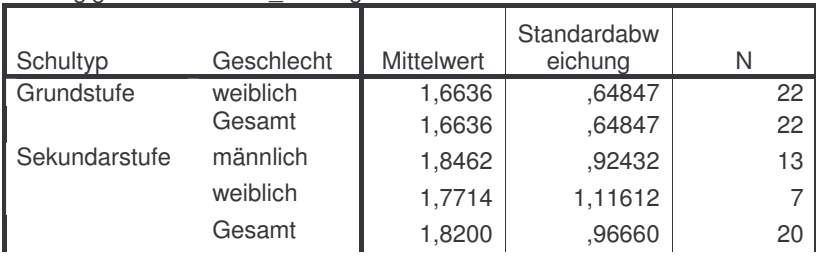

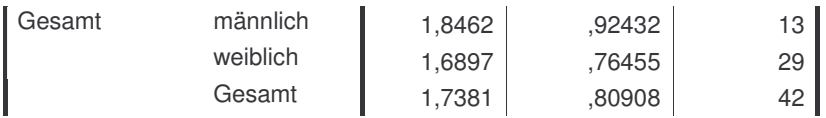

**Levene-Test auf Gleichheit der Fehlervarianzen(a)**

Abhängige Variable: MW\_Bildungsstandarts

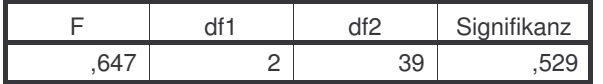

Prüft die Nullhypothese, daß die Fehlervarianz der abhängigen Variablen über Gruppen hinweg gleich ist. a Design: Intercept+Schultyp+Geschlecht+Schultyp \* Geschlecht

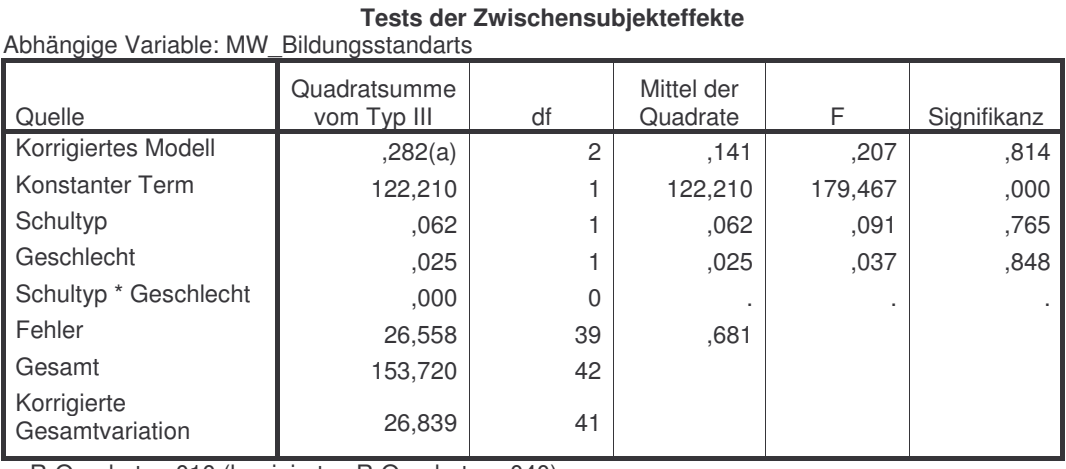

 $\overline{a}$  R-Quadrat = ,010 (korrigiertes R-Quadrat = -,040)

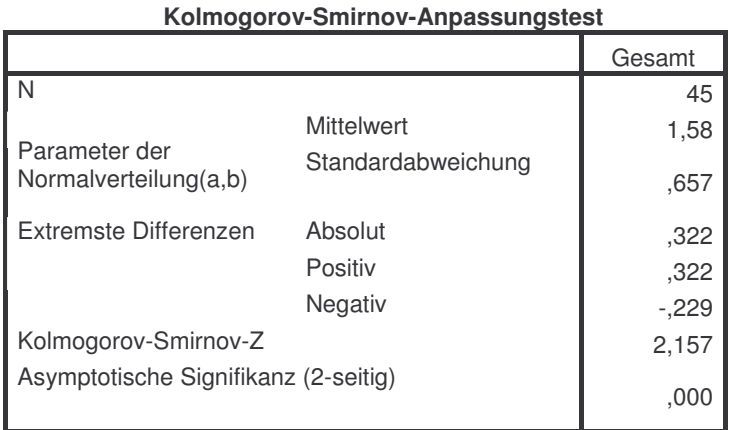

a Die zu testende Verteilung ist eine Normalverteilung.

b Aus den Daten berechnet.

#### **Zwischensubjektfaktoren**

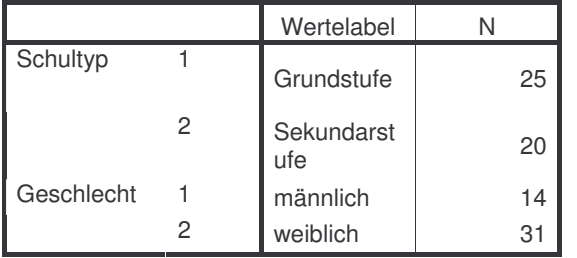

### **Deskriptive Statistiken**

Abhängige Variable: Gesamt

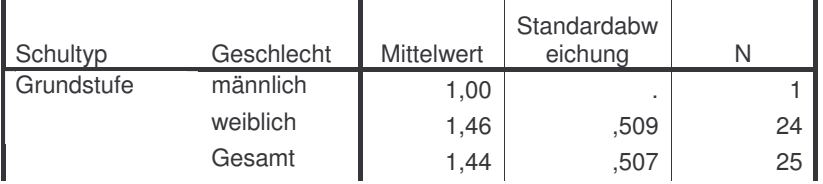

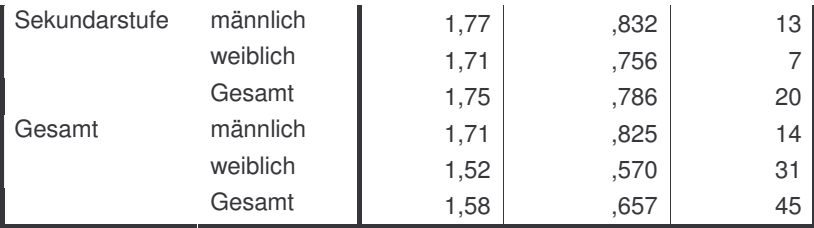

#### **Levene-Test auf Gleichheit der Fehlervarianzen(a)**

Abhängige Variable: Gesamt

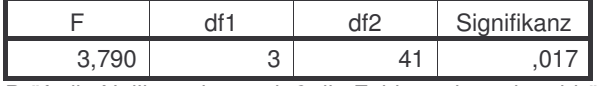

Prüft die Nullhypothese, daß die Fehlervarianz der abhängigen Variablen über Gruppen hinweg gleich ist. a Design: Intercept+Schultyp+Geschlecht+Schultyp \* Geschlecht

#### **Tests der Zwischensubjekteffekte**

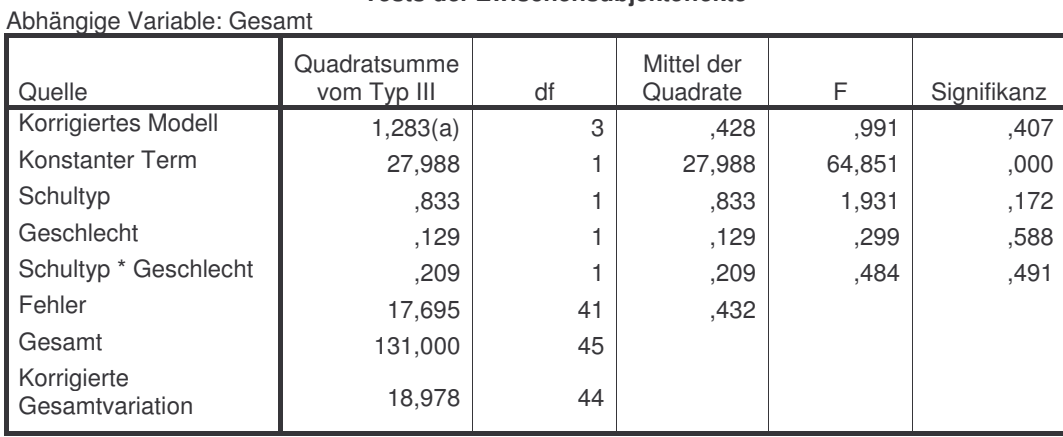

a R-Quadrat =  $,068$  (korrigiertes R-Quadrat =  $-,001$ )

#### **Kolmogorov-Smirnov-Anpassungstest**

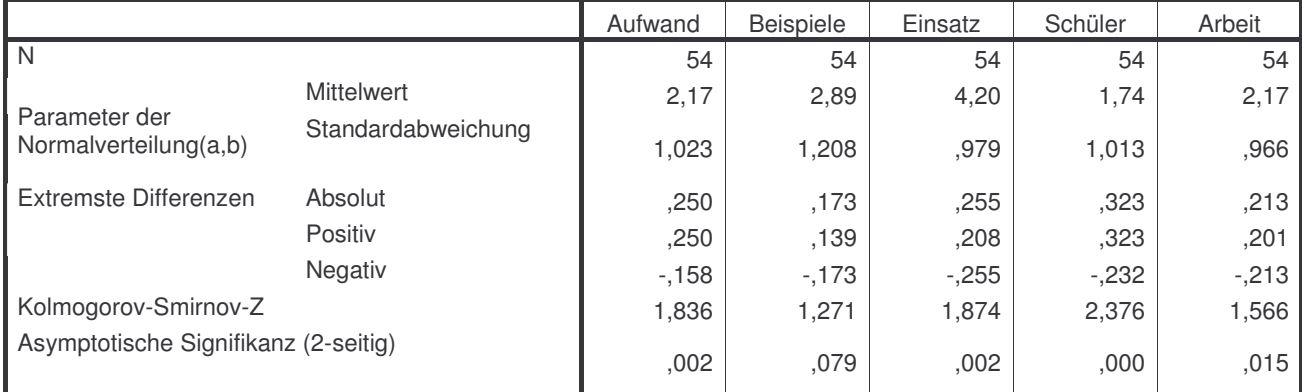

a Die zu testende Verteilung ist eine Normalverteilung.

b Aus den Daten berechnet.

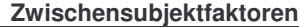

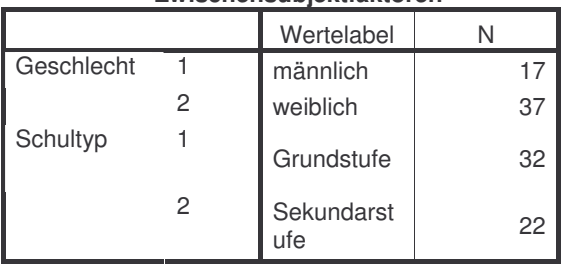

#### **Deskriptive Statistiken** Abhängige Variable: Aufwand

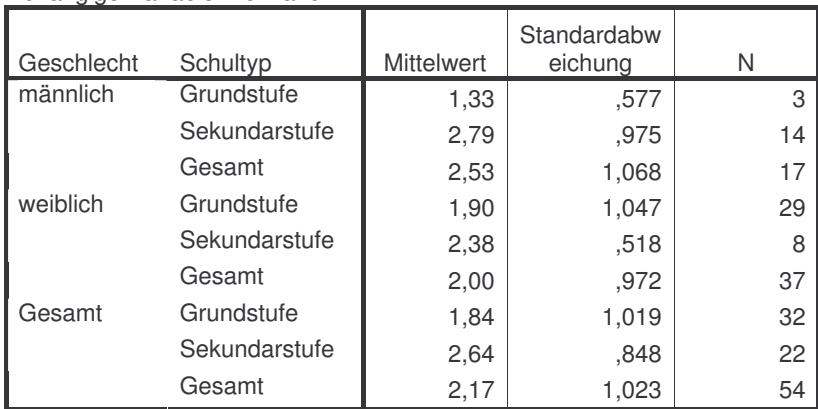

#### **Levene-Test auf Gleichheit der Fehlervarianzen(a)**

Abhängige Variable: Aufwand

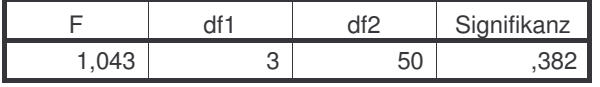

Prüft die Nullhypothese, daß die Fehlervarianz der abhängigen Variablen über Gruppen hinweg gleich ist. a Design: Intercept+Geschlecht+Schultyp+Geschlecht \* Schultyp

#### Abhängige Variable: Aufwand

#### **Tests der Zwischensubjekteffekte**

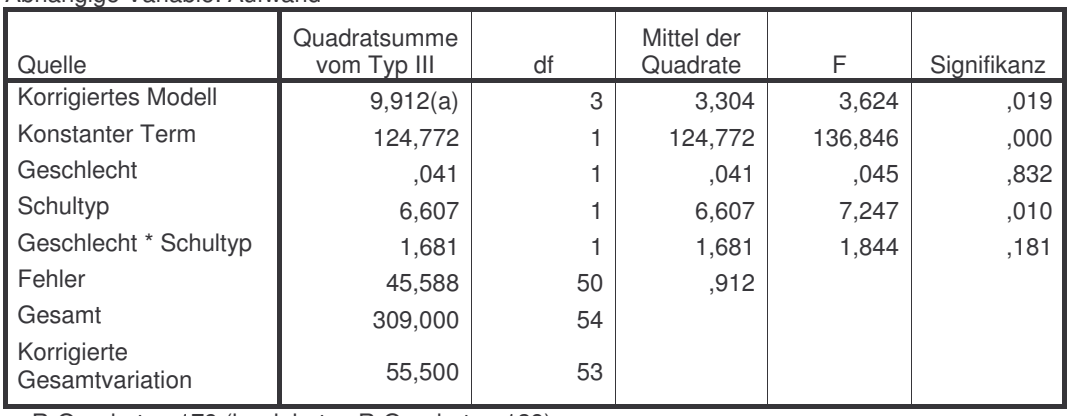

a R-Quadrat = ,179 (korrigiertes R-Quadrat = ,129)

#### **Schätzungen**

## Abhängige Variable: Aufwand

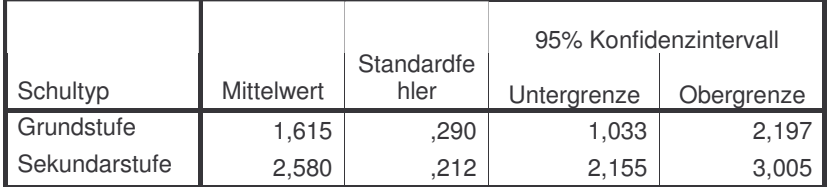

#### Abhängige Variable: Aufwand

#### **Paarweise Vergleiche**

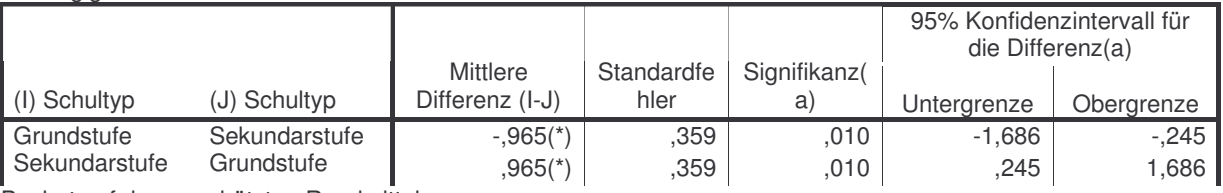

Basiert auf den geschätzten Randmitteln

\* Die mittlere Differenz ist auf dem Niveau ,05 signifikant

a Anpassung für Mehrfachvergleiche: Bonferroni.

#### **Tests auf Univariate**

Abhängige Variable: Aufwand

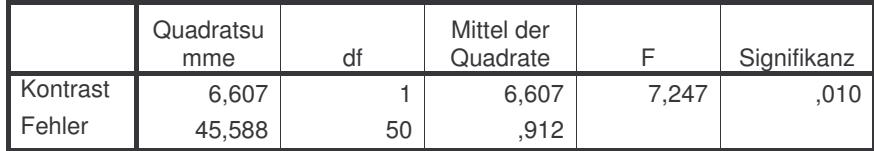

Jedes F prüft die einfachen Effekte von Schultyp innerhalb jeder Kombination von Niveaus der anderen angezeigten Effekte. Diese Tests basieren auf den linear unabhängigen, paarweisen Vergleichen bei den geschätzten Randmitteln.

#### **Zwischensubjektfaktoren**

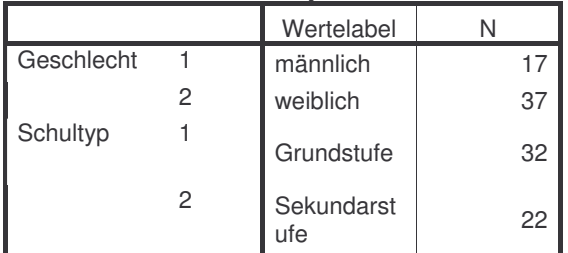

#### **Deskriptive Statistiken**

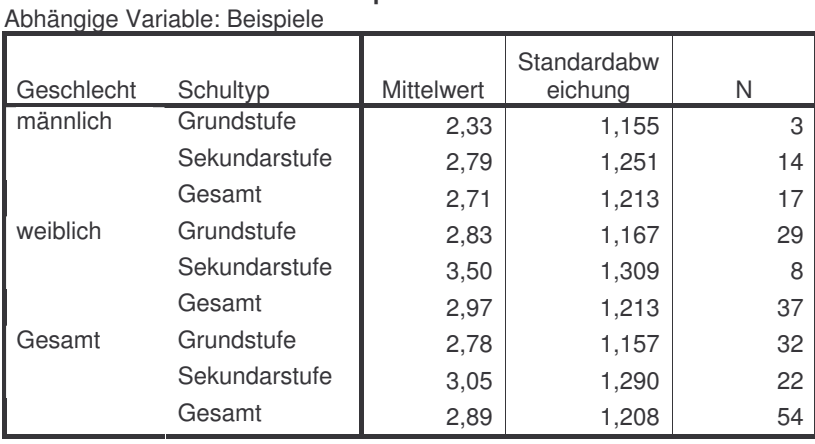

#### **Levene-Test auf Gleichheit der Fehlervarianzen(a)**

Abhängige Variable: Beispiele

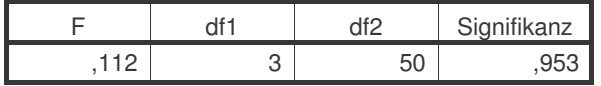

Prüft die Nullhypothese, daß die Fehlervarianz der abhängigen Variablen über Gruppen hinweg gleich ist.

a Design: Intercept+Geschlecht+Schultyp+Geschlecht \* Schultyp

#### **Tests der Zwischensubjekteffekte**

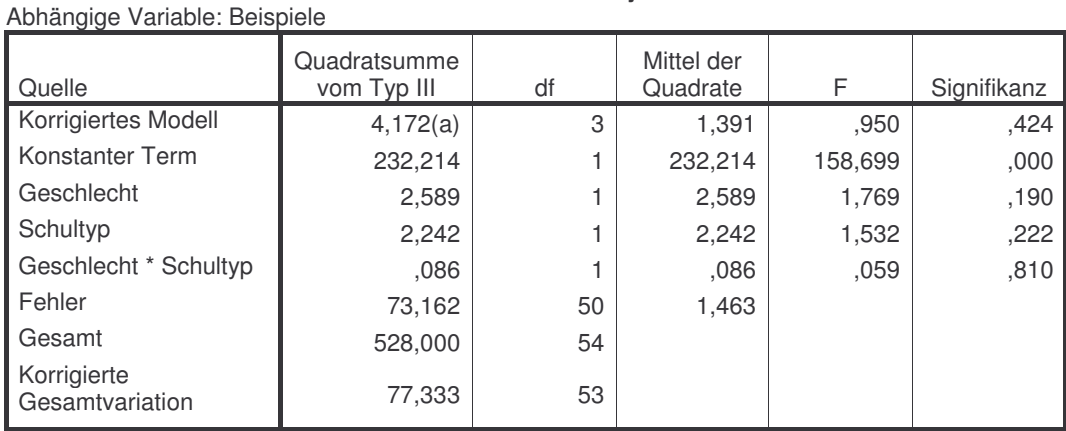

 $\overline{a}$  R-Quadrat = ,054 (korrigiertes R-Quadrat = -,003)

#### **Zwischensubjektfaktoren**

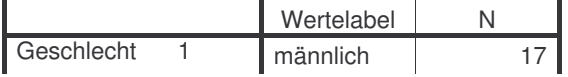

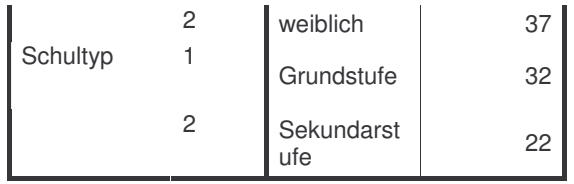

#### **Deskriptive Statistiken**

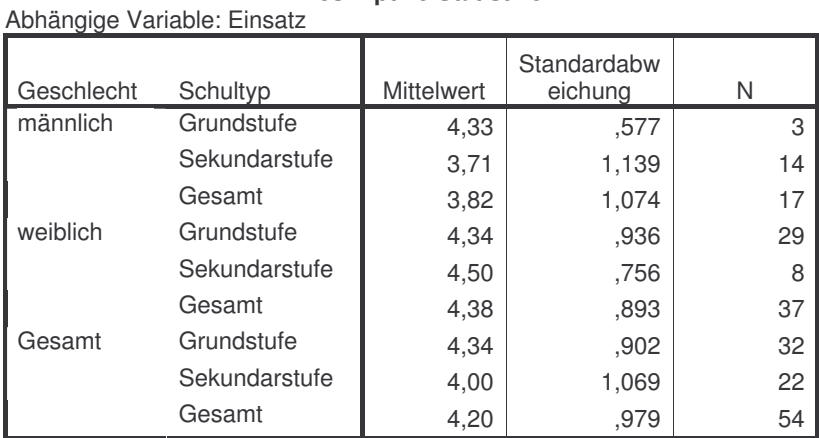

## **Levene-Test auf Gleichheit der Fehlervarianzen(a)**

Abhängige Variable: Einsatz

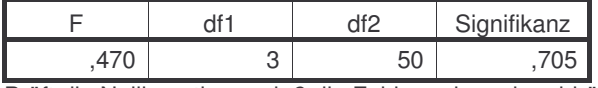

Prüft die Nullhypothese, daß die Fehlervarianz der abhängigen Variablen über Gruppen hinweg gleich ist. a Design: Intercept+Geschlecht+Schultyp+Geschlecht \* Schultyp

#### **Tests der Zwischensubjekteffekte**

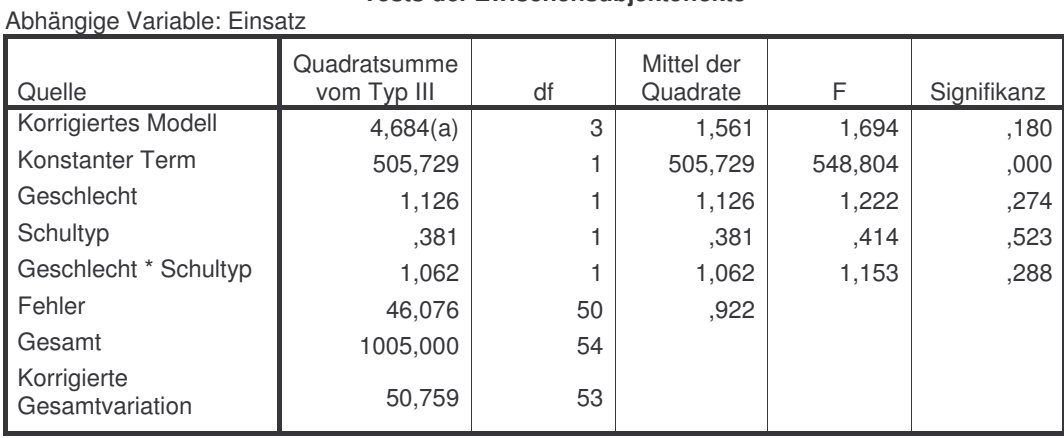

a R-Quadrat = ,092 (korrigiertes R-Quadrat = ,038)

**Zwischensubjektfaktoren**

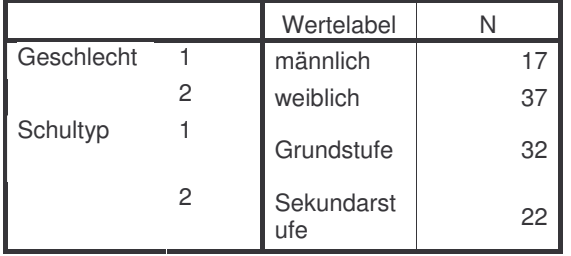

#### **Deskriptive Statistiken**

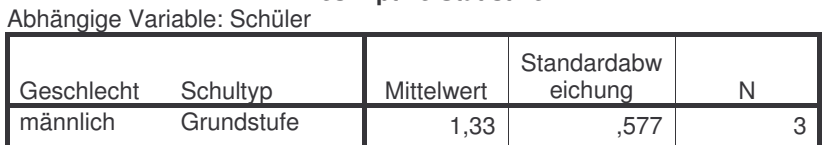

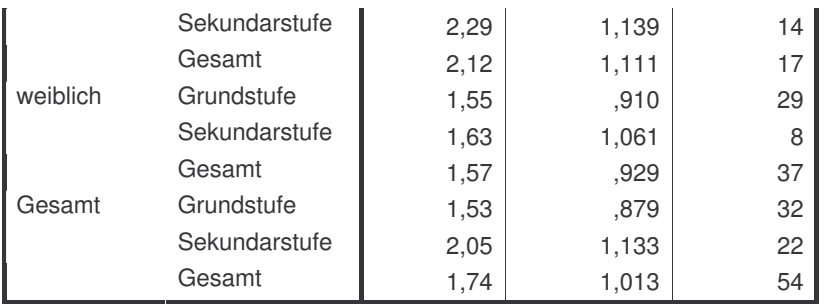

#### **Levene-Test auf Gleichheit der Fehlervarianzen(a)** Abhängige Variable: Schüler

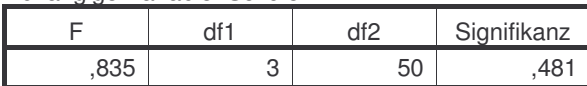

Prüft die Nullhypothese, daß die Fehlervarianz der abhängigen Variablen über Gruppen hinweg gleich ist. a Design: Intercept+Geschlecht+Schultyp+Geschlecht \* Schultyp

#### **Tests der Zwischensubjekteffekte**

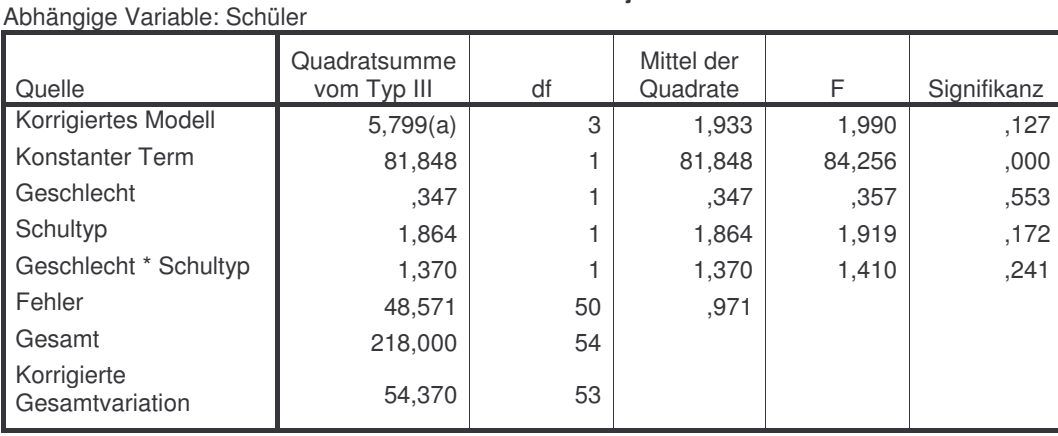

a R-Quadrat =  $,107$  (korrigiertes R-Quadrat =  $,053$ )

#### **Zwischensubjektfaktoren**

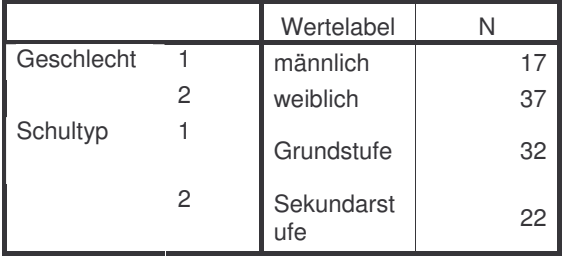

#### **Deskriptive Statistiken**

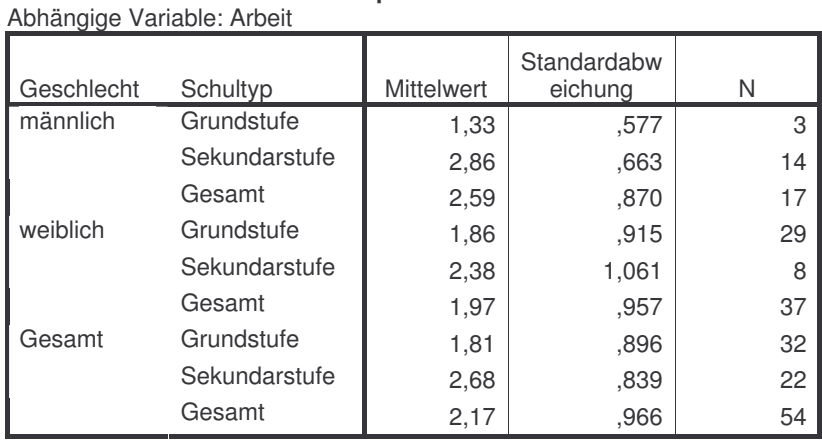

#### **Levene-Test auf Gleichheit der Fehlervarianzen(a)** Abhängige Variable: Arbeit

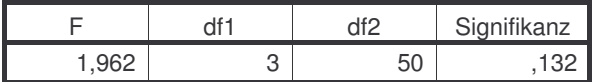

Prüft die Nullhypothese, daß die Fehlervarianz der abhängigen Variablen über Gruppen hinweg gleich ist.

a Design: Intercept+Geschlecht+Schultyp+Geschlecht \* Schultyp

#### **Tests der Zwischensubjekteffekte**

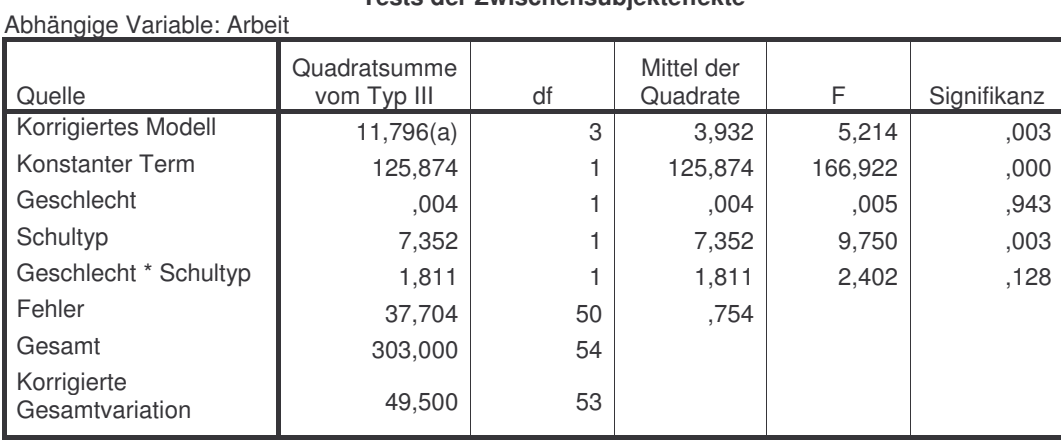

a R-Quadrat = ,238 (korrigiertes R-Quadrat = ,193)

### **Schätzungen**

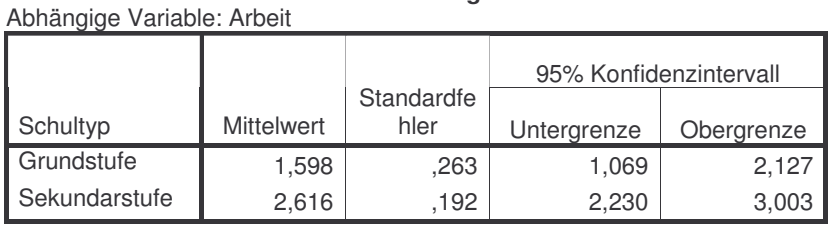

#### Abhängige Variable: Arbeit

#### **Paarweise Vergleiche**

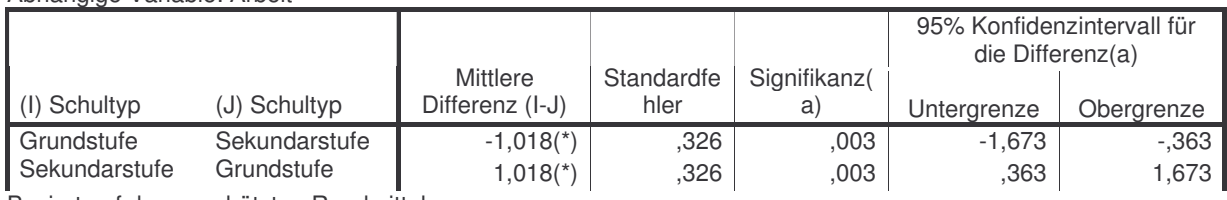

Basiert auf den geschätzten Randmitteln

\* Die mittlere Differenz ist auf dem Niveau ,05 signifikant

a Anpassung für Mehrfachvergleiche: Bonferroni.

#### **Tests auf Univariate**

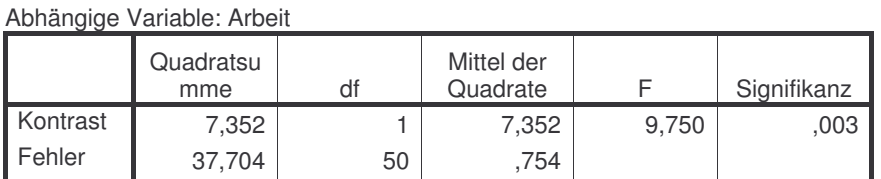

Jedes F prüft die einfachen Effekte von Schultyp innerhalb jeder Kombination von Niveaus der anderen angezeigten Effekte. Diese Tests basieren auf den linear unabhängigen, paarweisen Vergleichen bei den geschätzten Randmitteln.

#### **Kolmogorov-Smirnov-Anpassungstest**

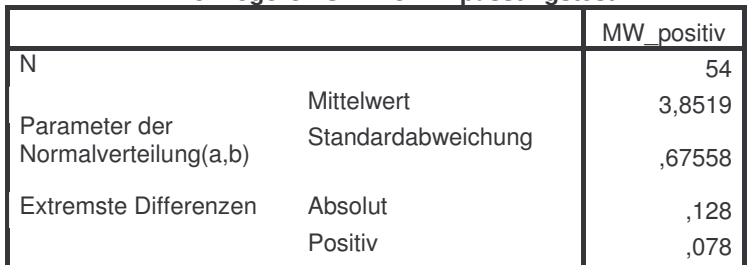

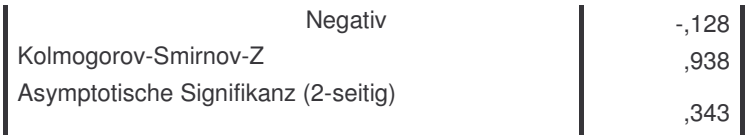

a Die zu testende Verteilung ist eine Normalverteilung.

b Aus den Daten berechnet.

#### **Zwischensubjektfaktoren**

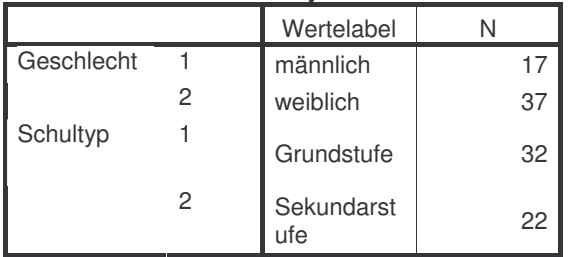

#### **Deskriptive Statistiken** Abhängige Variable: MW\_positiv

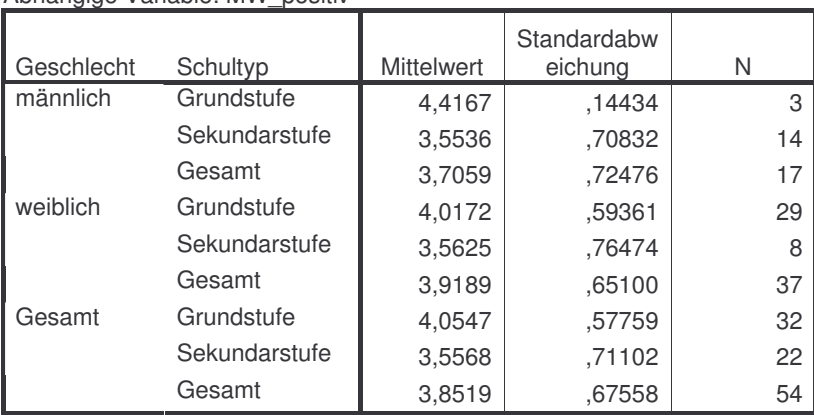

#### **Levene-Test auf Gleichheit der Fehlervarianzen(a)**

Abhängige Variable: MW\_positiv

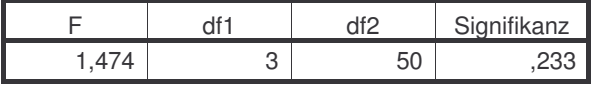

Prüft die Nullhypothese, daß die Fehlervarianz der abhängigen Variablen über Gruppen hinweg gleich ist. a Design: Intercept+Geschlecht+Schultyp+Geschlecht \* Schultyp

#### **Tests der Zwischensubjekteffekte**

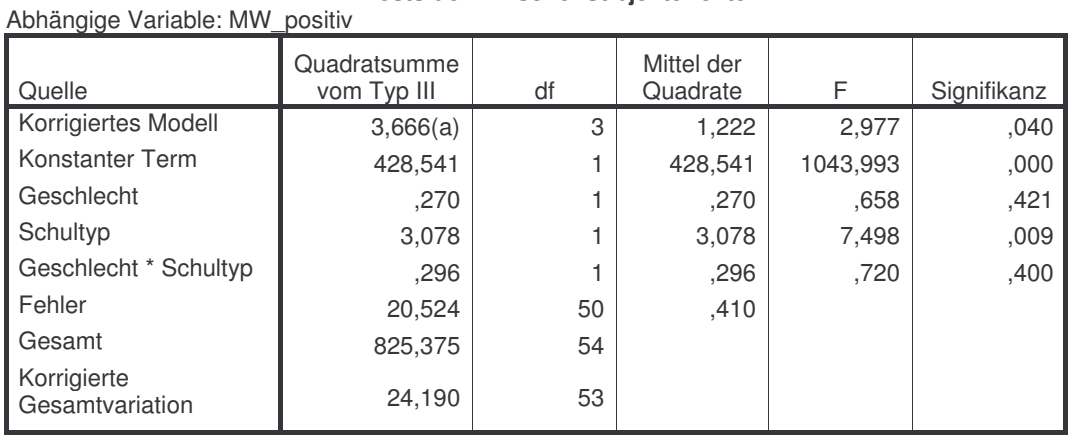

a R-Quadrat = ,152 (korrigiertes R-Quadrat = ,101)

#### **Schätzungen**

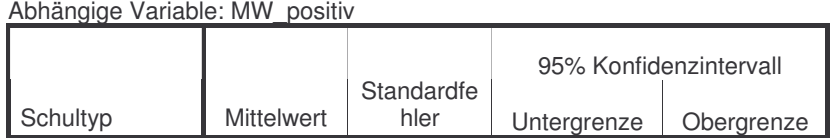

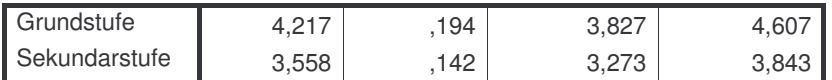

#### **Paarweise Vergleiche**

Abhängige Variable: MW\_positiv

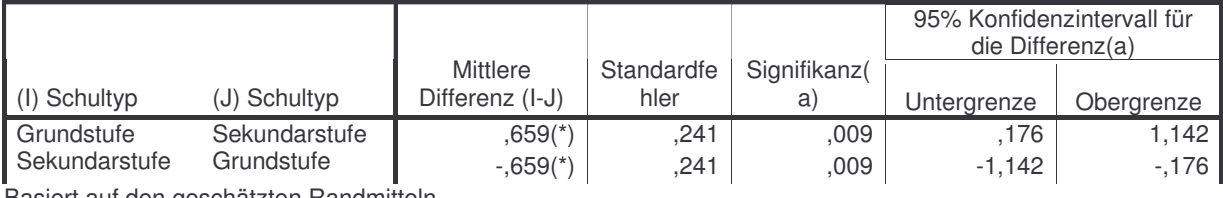

Basiert auf den geschätzten Randmitteln

\* Die mittlere Differenz ist auf dem Niveau ,05 signifikant

a Anpassung für Mehrfachvergleiche: Bonferroni.

#### **Tests auf Univariate**

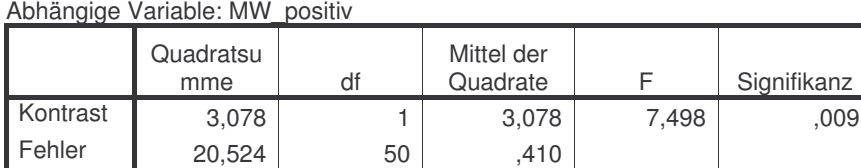

Jedes F prüft die einfachen Effekte von Schultyp innerhalb jeder Kombination von Niveaus der anderen angezeigten Effekte. Diese Tests basieren auf den linear unabhängigen, paarweisen Vergleichen bei den geschätzten Randmitteln.

#### **Kolmogorov-Smirnov-Anpassungstest**

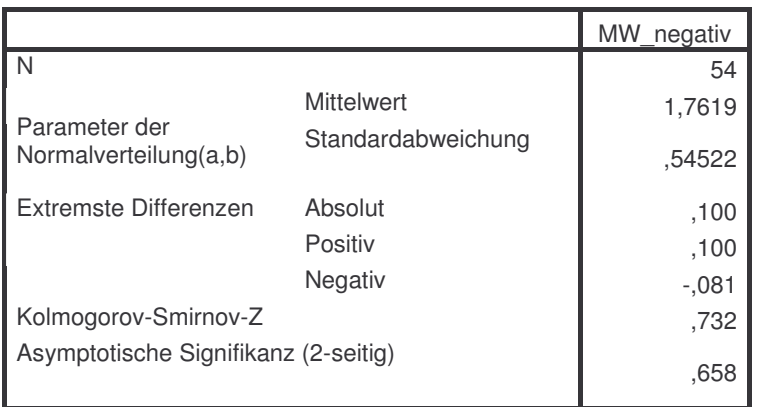

a Die zu testende Verteilung ist eine Normalverteilung.

b Aus den Daten berechnet.

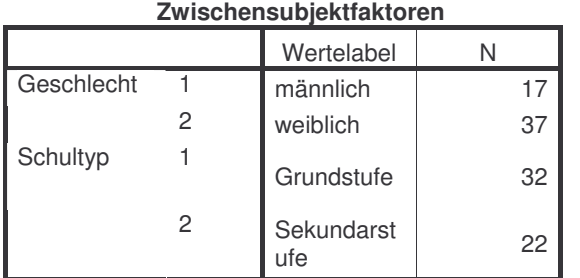

#### **Deskriptive Statistiken**

#### Abhängige Variable: MW\_negativ

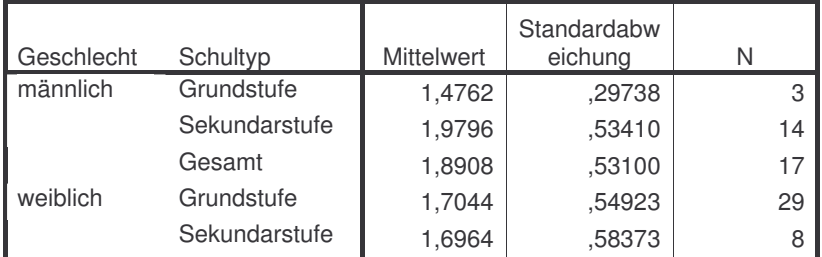

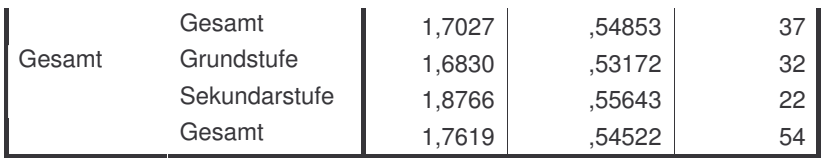

**Levene-Test auf Gleichheit der Fehlervarianzen(a)**

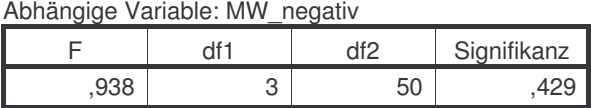

Prüft die Nullhypothese, daß die Fehlervarianz der abhängigen Variablen über Gruppen hinweg gleich ist. a Design: Intercept+Geschlecht+Schultyp+Geschlecht \* Schultyp

#### **Tests der Zwischensubjekteffekte**

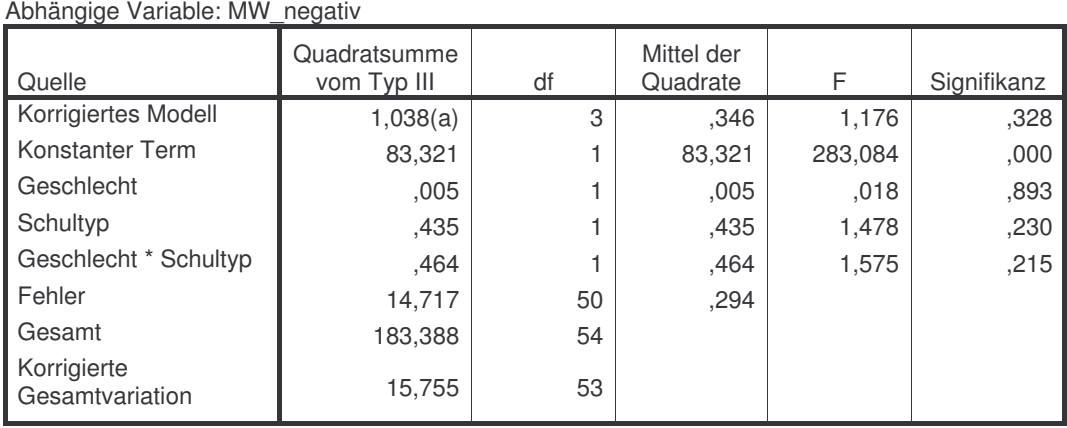

a R-Quadrat = ,066 (korrigiertes R-Quadrat = ,010)

# **1.1.6 Fragebogenmaterial in chronologischer Reihenfolge**

# **EVALUATIONSBOGEN SEMINAR "PRODUKTIVES ÜBEN"**

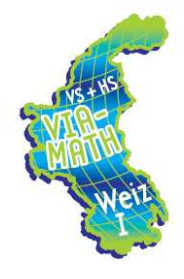

Sehr geehrter Teilnehmer, sehr geehrte Teilnehmerin!

Die Fortbildungsorganisation im Rahmen des Projektes "VIA\_MATH" ist an Ihrer Zufriedenheit mit der Veranstaltung und deren Rahmenbedingungen interessiert. Wir bitten Sie daher, die folgenden Fragen so zu beantworten, wie es Ihrem Empfinden am ehesten entspricht. Bitte bedenken Sie, dass es dabei keine richtigen oder falschen Antworten gibt, da wir an Ihrer ehrlichen Meinung interessiert sind. Ihre Angaben werden selbstverständlich vertraulich behandelt.

## **Zuerst möchten wir Sie um einige Angaben zu Ihrer Person bitten:**

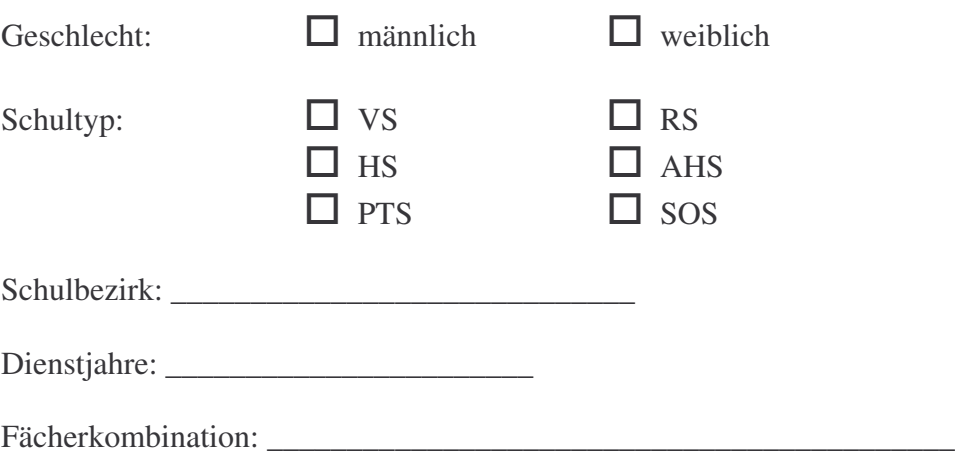

# **1. Organisation und Information im Vorfeld**

**Wie zufrieden waren Sie mit...**

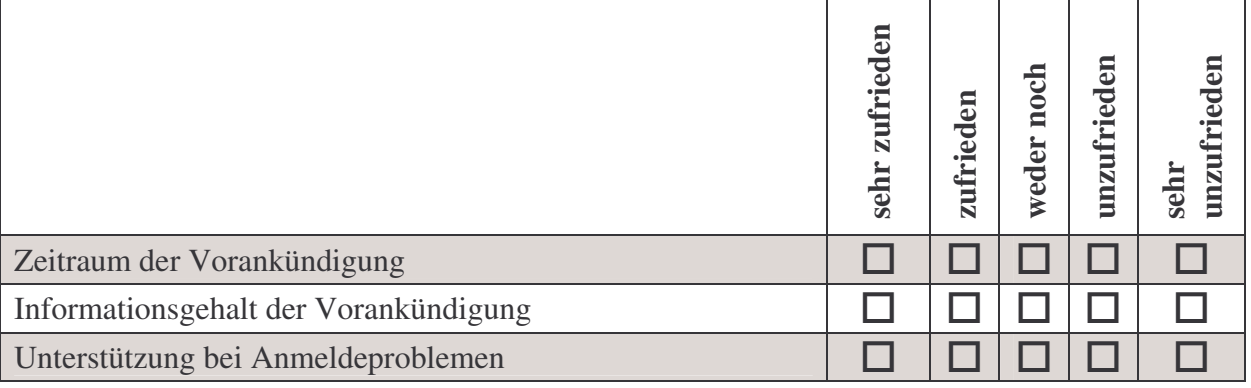

# **Kommentar**

# **2. Organisation und Information vor Ort**

**Wie zufrieden waren Sie mit…**

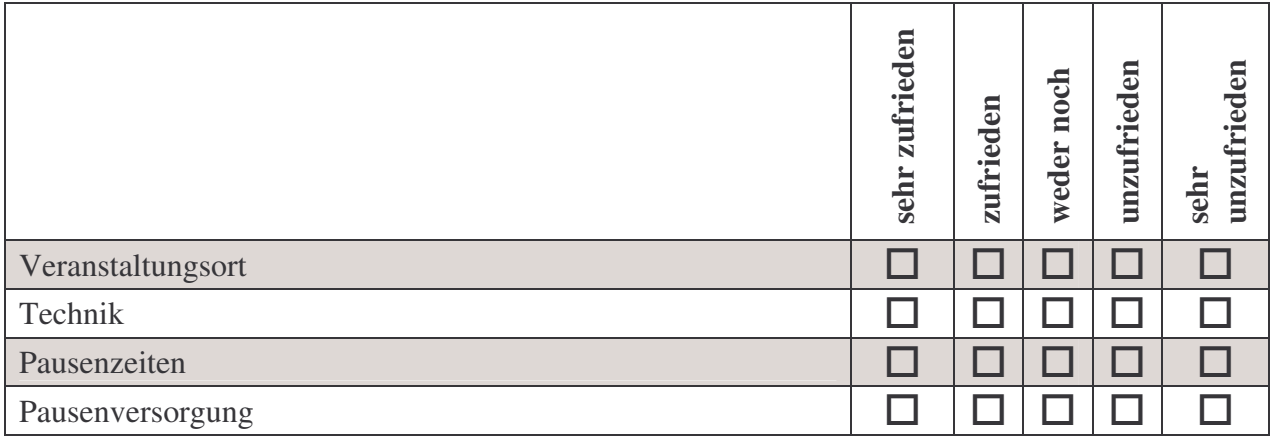

## **Kommentar**

# **3. Inhaltliche Gestaltung**

# **3.1. Vorträge**

# **Wie zufrieden waren Sie mit…**

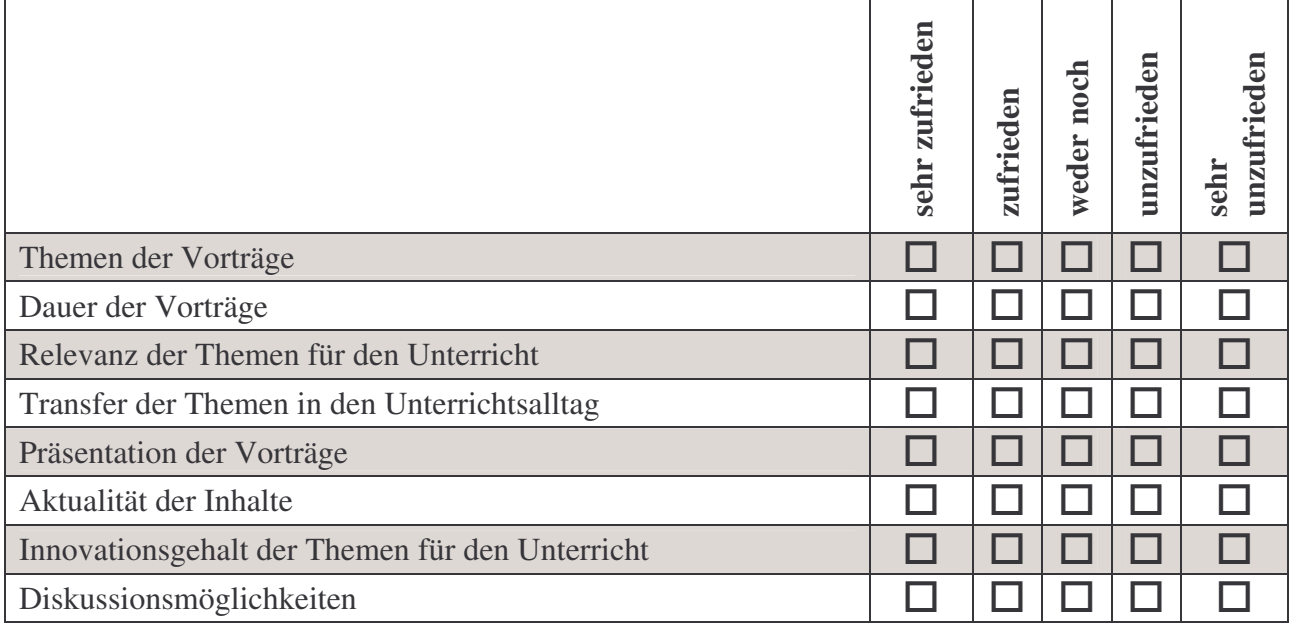

## **Kommentar**

## **3.2. Gruppenarbeiten**

**Wie zufrieden waren Sie mit…**

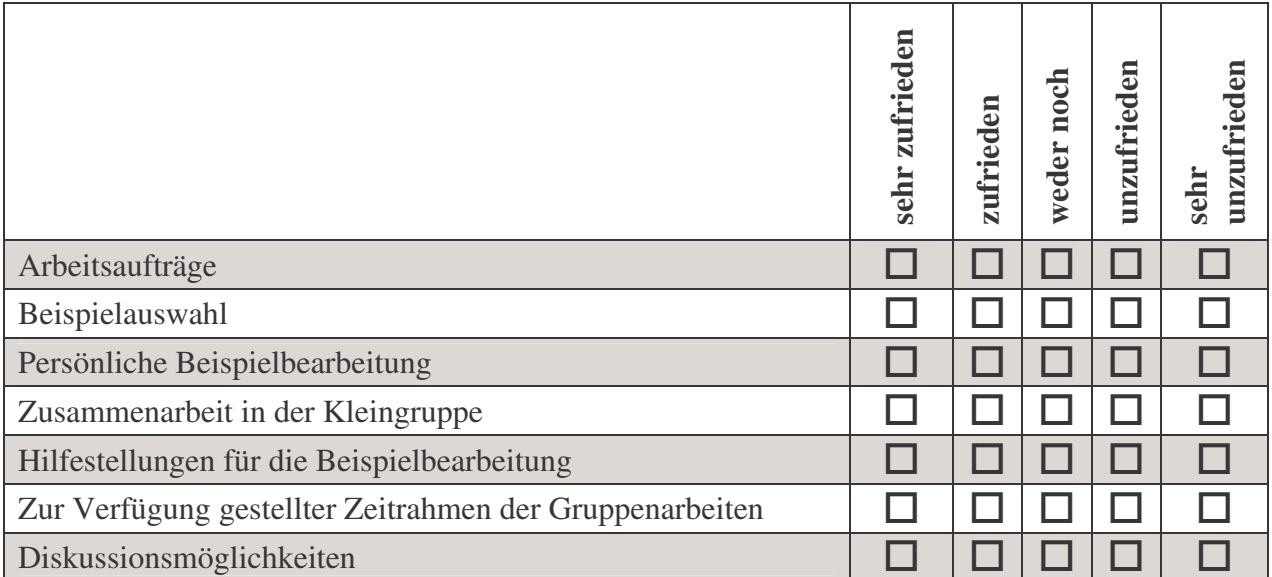

### **Kommentar**

# **4. Sonstiges**

• Bitte bewerten Sie Ihren Gesamteindruck dieser Fortbildungsveranstaltung nach dem österreichischen Schulnotensystem.

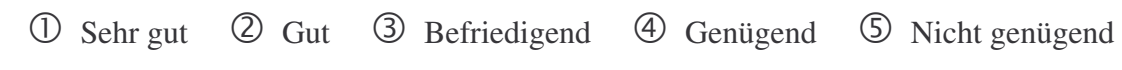

- Ich war/bin mit dem Projekt VIA\_MATH bereits vertraut!  $\Box$  Ja  $\Box$  Nein
- Ich habe Interesse an weiteren Fortbildungsveranstaltungen zu diesem Themengebiet!

 $\Box$  Ja  $\Box$  Nein

• Sonstige Kommentare / Anregungen für die nächsten Veranstaltungen / offen Gebliebenes:

**Vielen Dank für Ihre Mitarbeit!**

# **REFLEXIONSBOGEN ZUM THEMA "PRODUKTIVES ÜBEN"**

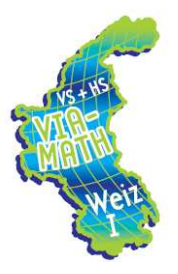

Sehr geehrte Teilnehmerin, sehr geehrter Teilnehmer!

Die Fortbildungsveranstaltung zum Thema "Produktives Üben" mit Prof. Dr. Timo Leuders fand vor beinahe zwei Monaten statt. In diesem Reflexionsseminar sind wir daran interessiert, wie viel Sie bereits vom Gehörten in Ihrem Unterricht umgesetzt haben und wie es Ihnen dabei ergangen ist bzw. wo Sie Hilfe benötigen würden und welche Verbesserungsvorschläge und Anregungen Sie hätten. Wir bitten Sie daher, die folgenden Fragen so zu beantworten, wie es Ihrem Empfinden am ehesten entspricht. Bitte bedenken Sie, dass es dabei keine richtigen oder falschen Antworten gibt, da wir an Ihrer ehrlichen Meinung interessiert sind. Ihre Angaben werden selbstverständlich vertraulich behandelt.

Ihr Projektteam

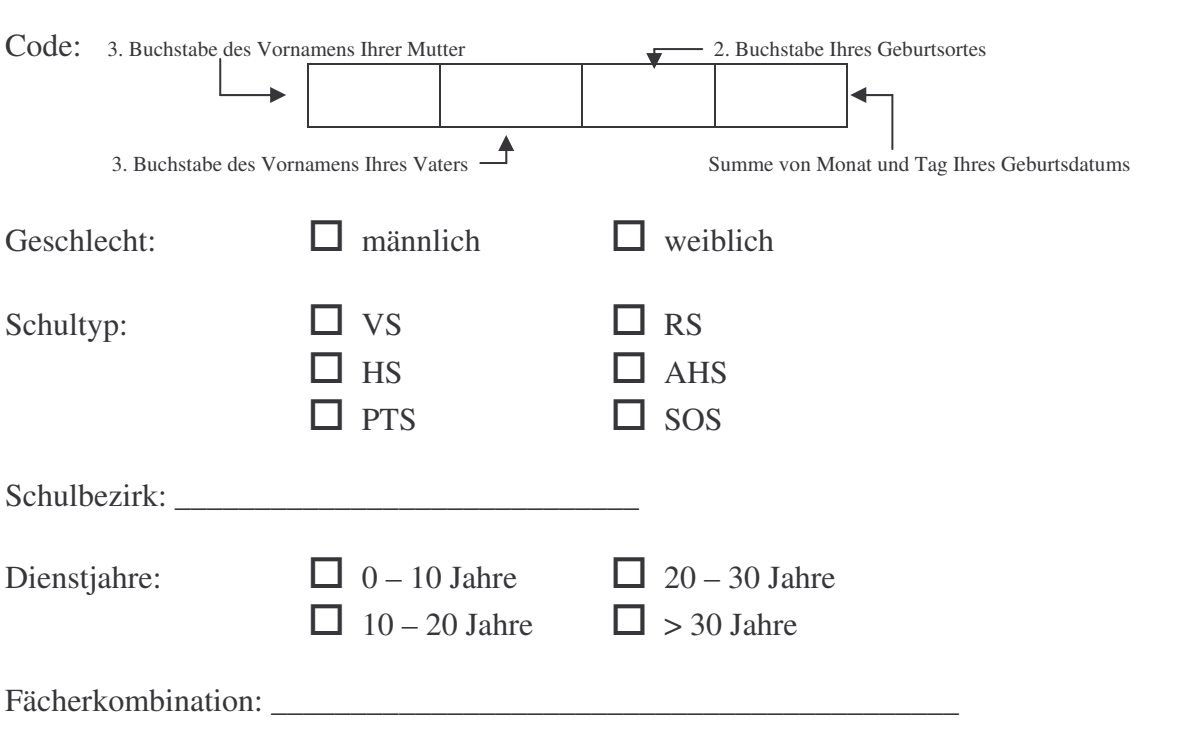

**Zuerst möchten wir Sie um einige Angaben zu Ihrer Person bitten:**

In unserer Aussendung per E-mail haben wir Sie gebeten das "Produktive Üben" zum Thema Mittelwert mit Ihrer Klasse auszuprobieren. Die folgenden Fragen beziehen sich auf Ihre Erfahrungen mit diesem Beispiel.

**1. Ich habe die Beispiele (Operatives Durcharbeiten von Umkehraufgaben und Aufgaben mit Parametern zum Thema Mittelwert) mit meiner Klasse ausprobiert!**

 $\Box$  Ja (wenn ja, weiter bei Frage 2)

 $\Box$  Nein (wenn nein, weiter bei Frage 7)

- **2. Wenn Sie an das Gelingen dieser Durchführung denken, mit welcher Note würden Sie diese bewerten?**
	- Sehr gut Gut Befriedigend Genügend Nicht genügend
- **3. Was ist dabei besonders gut gelungen, was weniger gut? Gab es Probleme?**

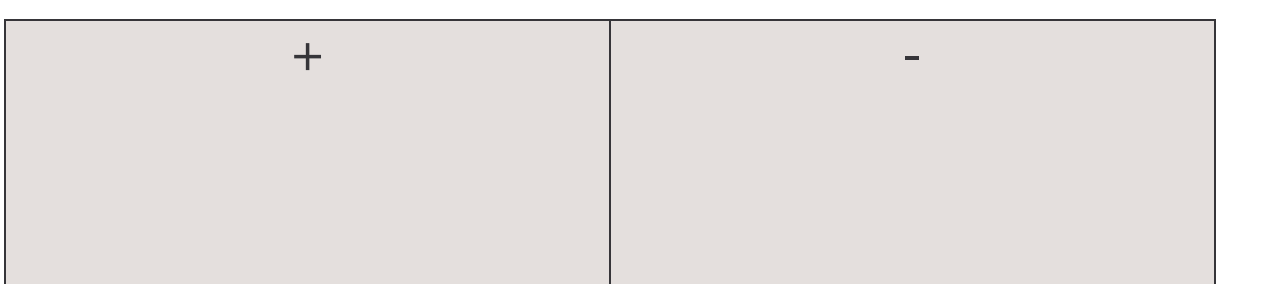

**4. Versuchen Sie bitte die Schwierigkeit der vier Aufgaben für die Kinder einzuschätzen. Sie können dabei Werte von 1 – 5 vergeben (1 = sehr leicht; 5 = sehr schwierig).**

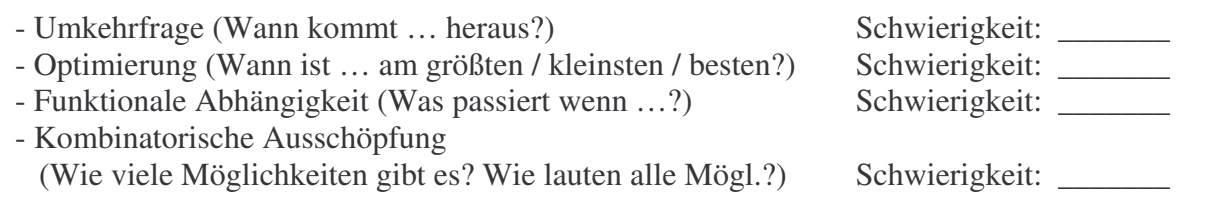

**5. Sind Sie der Meinung, dass diese Beispiele auch für leistungsschwächere SchülerInnen geeignet sind?**

 $\Box$  Ja, weil  $\Box$  Nein, weil

**6. Wie gut sind Sie persönlich mit diesem Beispiel zurecht gekommen?**

- Sehr gut Gut Weder noch Weniger gut Überhaupt nicht

**Kommentar (z.B. Wo hätten Sie Hilfe gebraucht? Unklarheiten etc.)**

Die folgenden Fragen beziehen sich auf das "Produktive Üben" im Allgemeinen sowie auf Ihre persönlichen Erfahrungen in Ihrem Unterricht.

**7. Welche 3 Schlagwörter fallen Ihnen zum Thema "Produktives Üben" ein?**

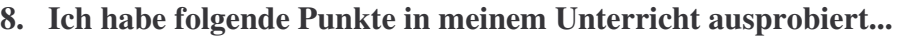

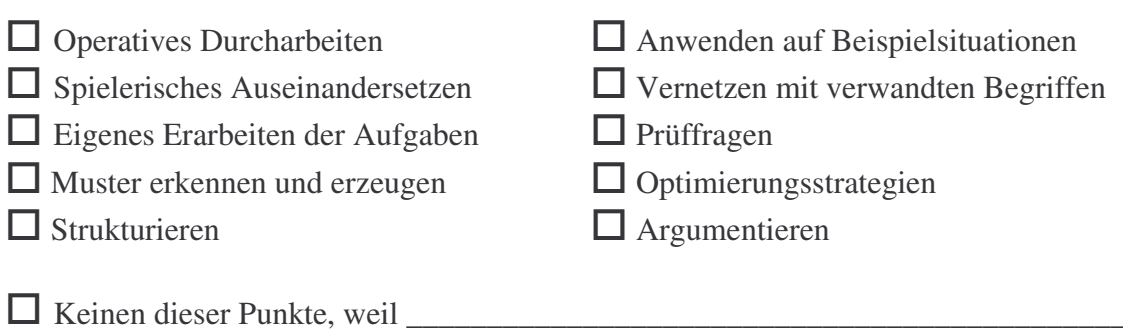

- **9. Welche Inhalte/Methoden haben Sie in der Fortbildung besonders angesprochen und haben sich gut in die Praxis umsetzen lassen?**
- **10. Welche Inhalte/Methoden konnten Sie in der Praxis nicht umsetzen und warum nicht?**
- **11. Konnten Sie für sich persönlich etwas von der Fortbildung mitnehmen bzw. was hat Ihnen gefehlt?**
- **12. Welche Vorteile bzw. Pluspunkte können Sie beim "Produktiven Üben" finden und welche Nachteile bzw. Minuspunkte konnten Sie feststellen?**

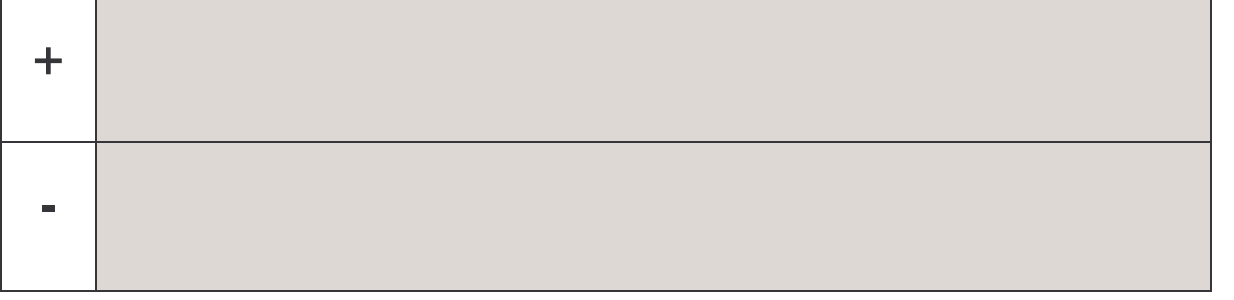

**13. Wie ist Ihrer Meinung nach das "Produktive Üben" bei den SchülerInnen angekommen?**

- Sehr gut Gut Befriedigend Genügend Nicht genügend

## **14. Was hat den SchülerInnen besonders gut gefallen und was weniger gut?**

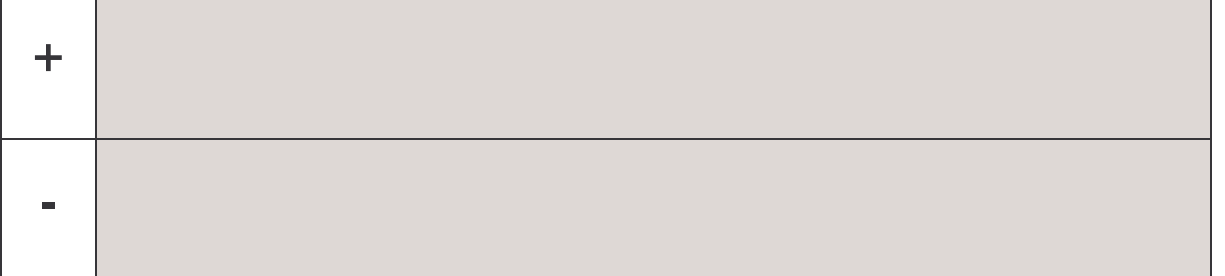

- **15. Ihre Anmerkungen zum verfügbaren Material (Powerpoint-Unterlagen, Gruppenarbeiten des Workshops, in der Fortbildung erhaltenen Unterlagen…)**
- **16. Was ist Ihre Motivation dafür, dass Sie das "Produktive Üben" weiterhin in Ihrem Unterricht einsetzen?**

**17. Hätten Sie in irgendeinem Punkt gerne mehr Unterstützung gehabt?**

**18. Allgemeine Anmerkungen…**

**Vielen Dank für Ihre Mitarbeit!**

# **EVALUATIONSBOGEN ~ ERFAHRUNGSAUSTAUSCH UND REFLEXIONSSEMINAR**

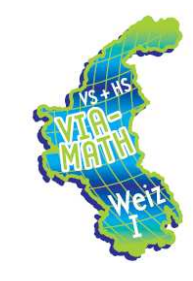

Sehr geehrte Teilnehmerin, sehr geehrter Teilnehmer!

Zum Abschluss bitten wir Sie noch das heutige Reflexionsseminar zu bewerten. Danke im Voraus für Ihre Bemühungen!

# **Zuerst möchten wir Sie wieder um einige Angaben zu Ihrer Person bitten:** Code: 3. Buchstabe des Vornamens Ihrer Mutter 2. Buchstabe Ihres Geburtsortes 3. Buchstabe des Vornamens Ihres Vaters Summe von Monat und Tag Ihres Geburtsdatums Geschlecht:  $\Box$  männlich  $\Box$  weiblich Schultyp:  $\Box$  VS  $\Box$  RS  $\Box$  HS  $\Box$  AHS  $\Box$  PTS  $\Box$  SOS Schulbezirk: \_\_\_\_\_\_\_\_\_\_\_\_\_\_\_\_\_\_\_\_\_\_\_\_\_\_\_\_\_ Dienstjahre:  $\Box$  0 – 10 Jahre  $\Box$  20 – 30 Jahre  $\Box$  10 – 20 Jahre  $\Box$  > 30 Jahre Fächerkombination: \_\_\_\_\_\_\_\_\_\_\_\_\_\_\_\_\_\_\_\_\_\_\_\_\_\_\_\_\_\_\_\_\_\_\_\_\_\_\_\_\_\_\_

# **Wie zufrieden waren Sie mit...**

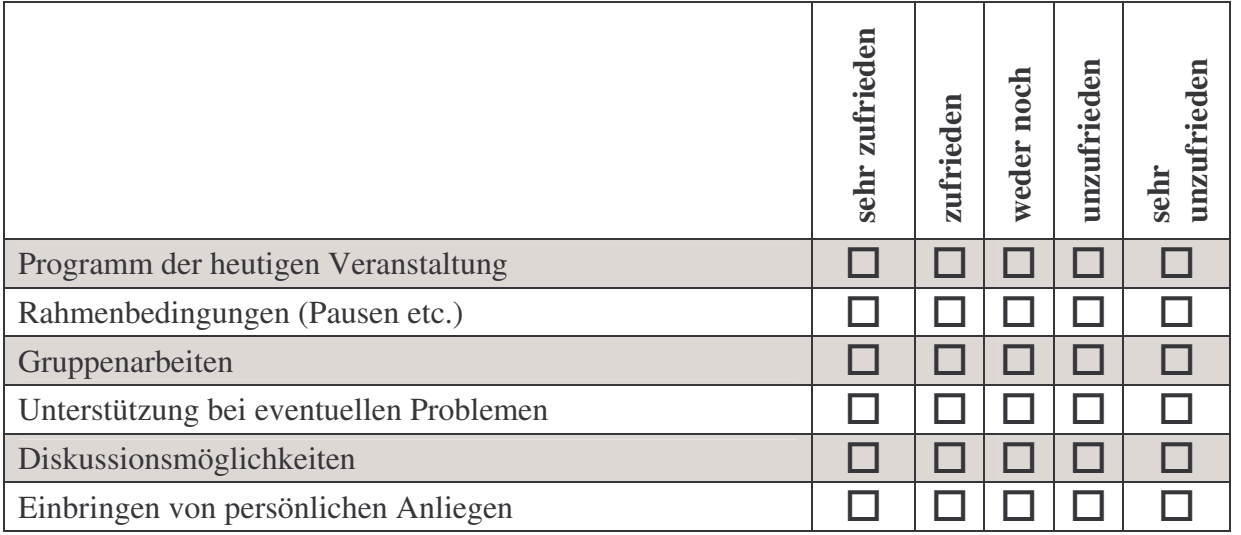

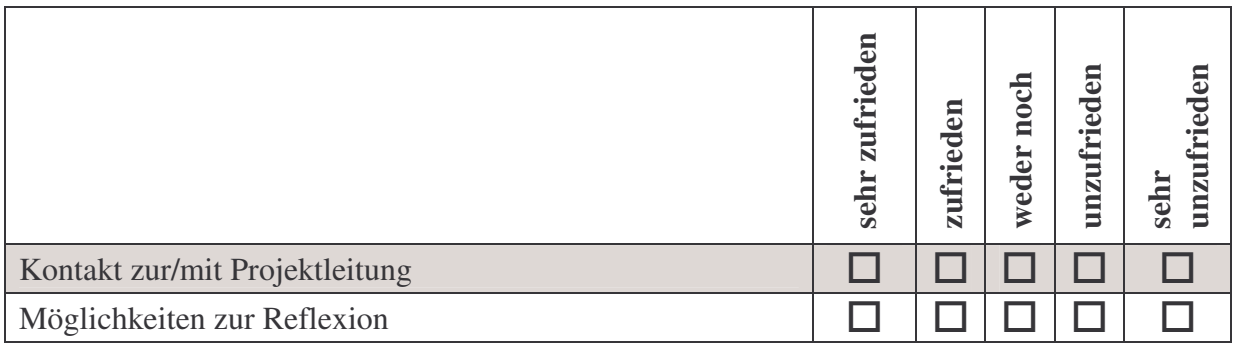

• Bitte beschreiben Sie Ihren Eindruck von den Gruppenarbeiten in kurzen Stichworten.

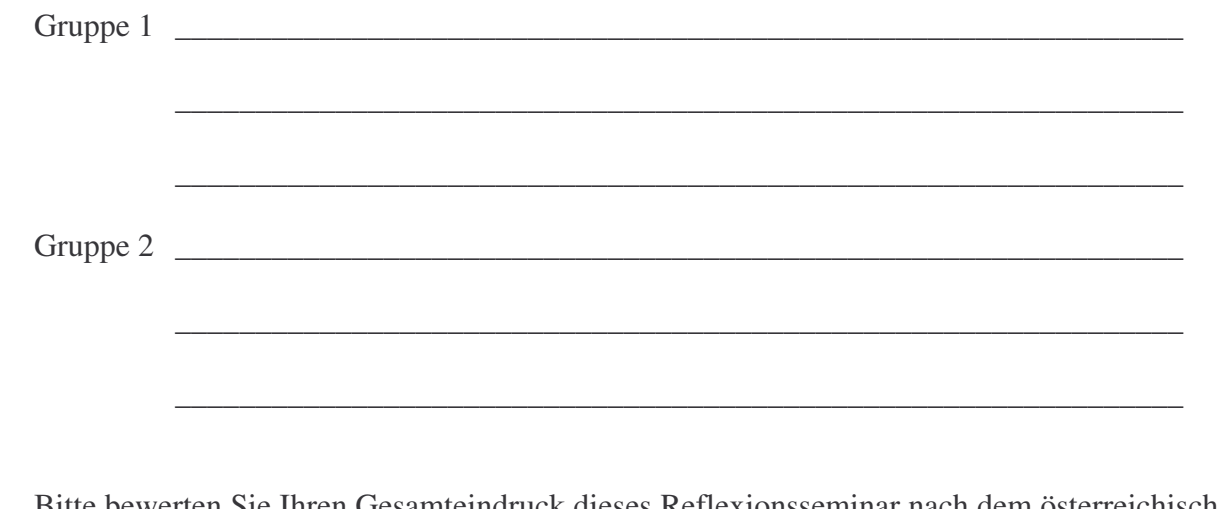

• Bitte bewerten Sie Ihren Gesamteindruck dieses Reflexionsseminar nach dem österreichischen Schulnotensystem.

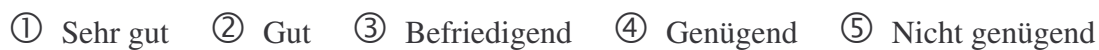

• Sonstige Kommentare / Anregungen für die nächsten Veranstaltungen / offen Gebliebenes:

# **Vielen Dank für Ihre Mitarbeit!**

# **EVALUATIONSBOGEN**

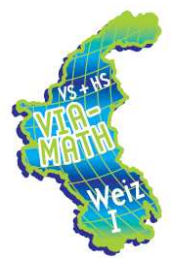

Sehr geehrte Teilnehmerin, sehr geehrter Teilnehmer!

Wir bitten Sie wieder den folgenden Evaluationsbogen auszufüllen. Danke im Voraus für Ihre Bemühungen!

## **Zuerst möchten wir Sie wieder um einige Angaben zu Ihrer Person bitten:**

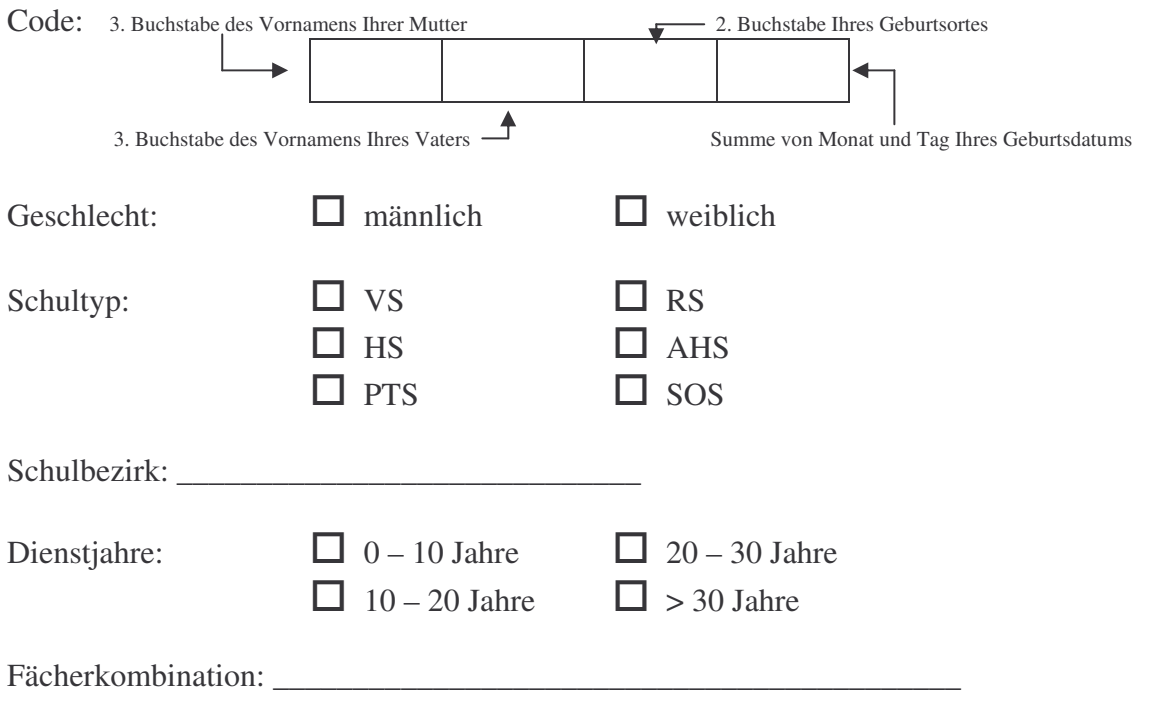

Der Schwerpunkt von VIA\_MATH liegt im Schuljahr 2008/2009 eindeutig auf dem Thema "Produktives Üben". Wir sind daher an Ihrem momentanen Ist-Zustand interessiert und bitten Sie die folgenden Fragen und Aussagen so zu beantworten, wie sie für Sie zutreffen.

1. Ich verwende Übungen, Beispiele, Spiele etc. des "Produktiven Übens" in meinem Unterricht.

 $\Box$  Ja (weiter bei Frage 2)

 $\Box$  Nein (weiter auf Seite 3)

2. Wie häufig setze ich das "Produktive Üben" im Rahmen meines Unterrichts ein?

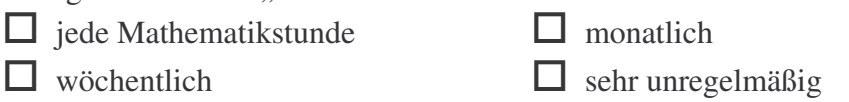

**3.** Wenn Sie an Ihren Unterricht vor einem halben Jahr denken, setzen Sie dann momentan Bereiche des "Produktiven Übens" weniger häufig, mit ca. gleicher Häufigkeit oder vermehrt bzw. häufiger in Ihrem Unterricht ein?

 $\Box$  weniger häufig  $\Box$  ca. gleiche Häufigkeit  $\Box$  häufiger

In einer Prozentzahl ausgedrückt, nimmt "Produktives Üben" folgenden Wert in Bezug auf Ihren gesamten Mathematikunterricht ein: \_\_\_\_\_\_\_\_\_\_\_\_

**4.** Im Folgenden finden Sie Eigenschaftswörter, die sich auf Ihre Empfindungen mit der Arbeit bezüglich des "Produktiven Übens" beziehen. Versuchen Sie bei jedem Adjektiv anzugeben, in welchem Ausmaß diese auf Sie zutrifft. Es gibt dabei keine richtigen und falschen Antworten. Treffen Sie Ihre Entscheidung, so wie es Ihrem Empfinden am ehesten entspricht.

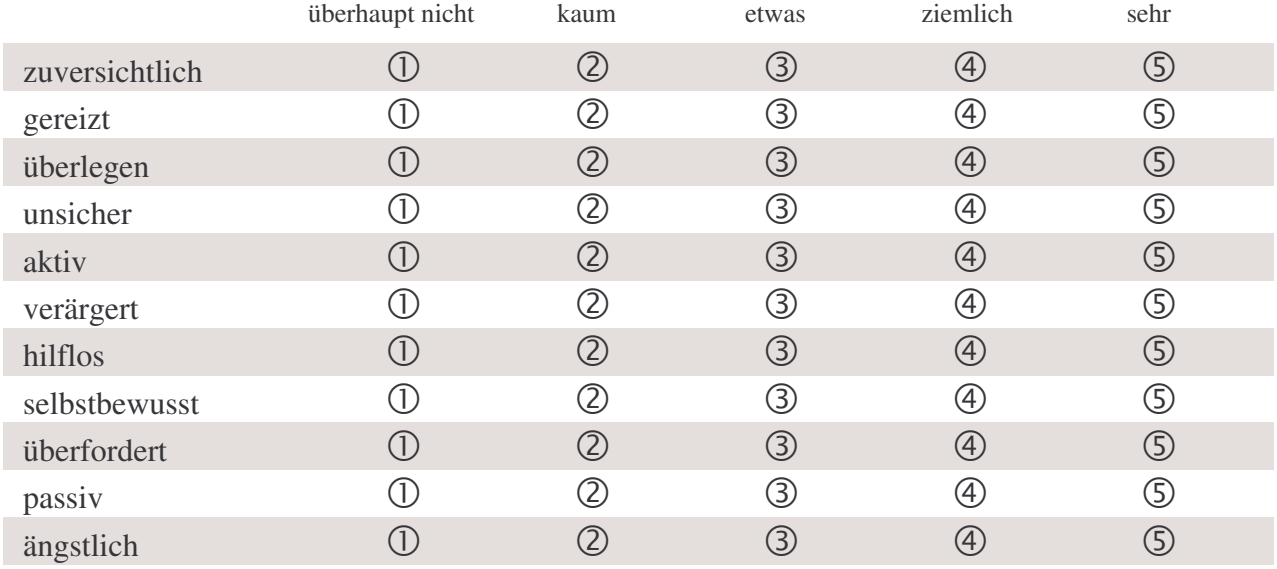

Bitte bewerten Sie auch die folgenden Aussagen, inwieweit sie auf Sie zutreffen oder nicht.

**5.** Da meiner Meinung nach Übungen zum "Produktiven Üben" einen großen persönlichen Zeitaufwand bedeuten, ist es mir meistens zu viel, diesen Vorbereitungsaufwand zu leisten.

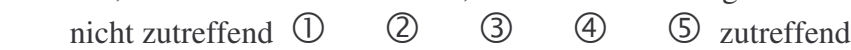

**6.** Ich verwende hauptsächlich die Übungsbeispiele und Spiele, die ich im Rahmen der Fortbildungsveranstaltungen kennen gelernt habe.

> nicht zutreffend  $\Omega$  $(2)$   $(3)$   $(4)$   $(5)$  zutreffend

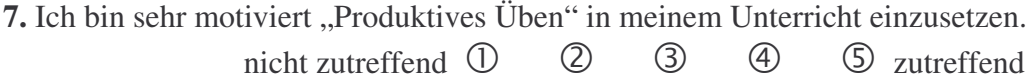

8. Meiner Meinung nach ist es schwierig "Produktives Üben" im Unterricht einzusetzen, da nur gute SchülerInnen wirklich davon profitieren.

> nicht zutreffend  $\mathbb O$  $\begin{array}{ccc} \textcircled{2} & \textcircled{3} & \textcircled{4} & \textcircled{5} \text{ zutterfend} \end{array}$

9. "Produktives Üben" bedeutet für mich hauptsächlich viel Arbeit. nicht zutreffend  $\Phi$ 2 3 4 5 zutreffend

## Die folgenden Fragen beziehen sich auf die heutige Veranstaltung! **Wie zufrieden waren Sie mit...**

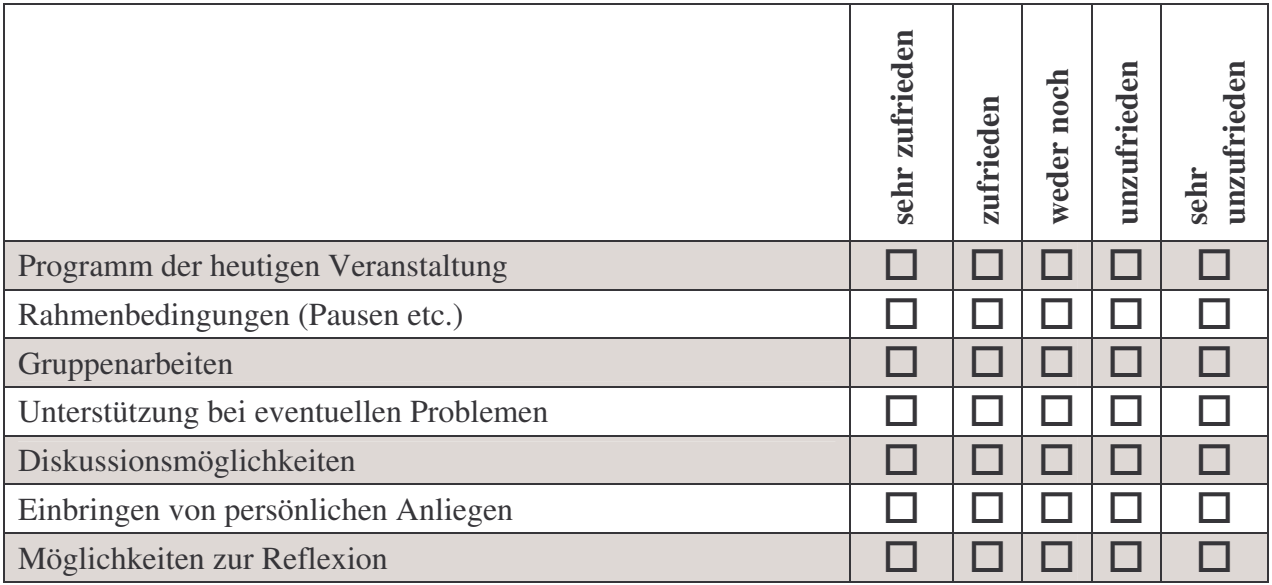

• Bitte beschreiben Sie Ihren Eindruck von den Gruppenarbeiten in kurzen Stichworten.

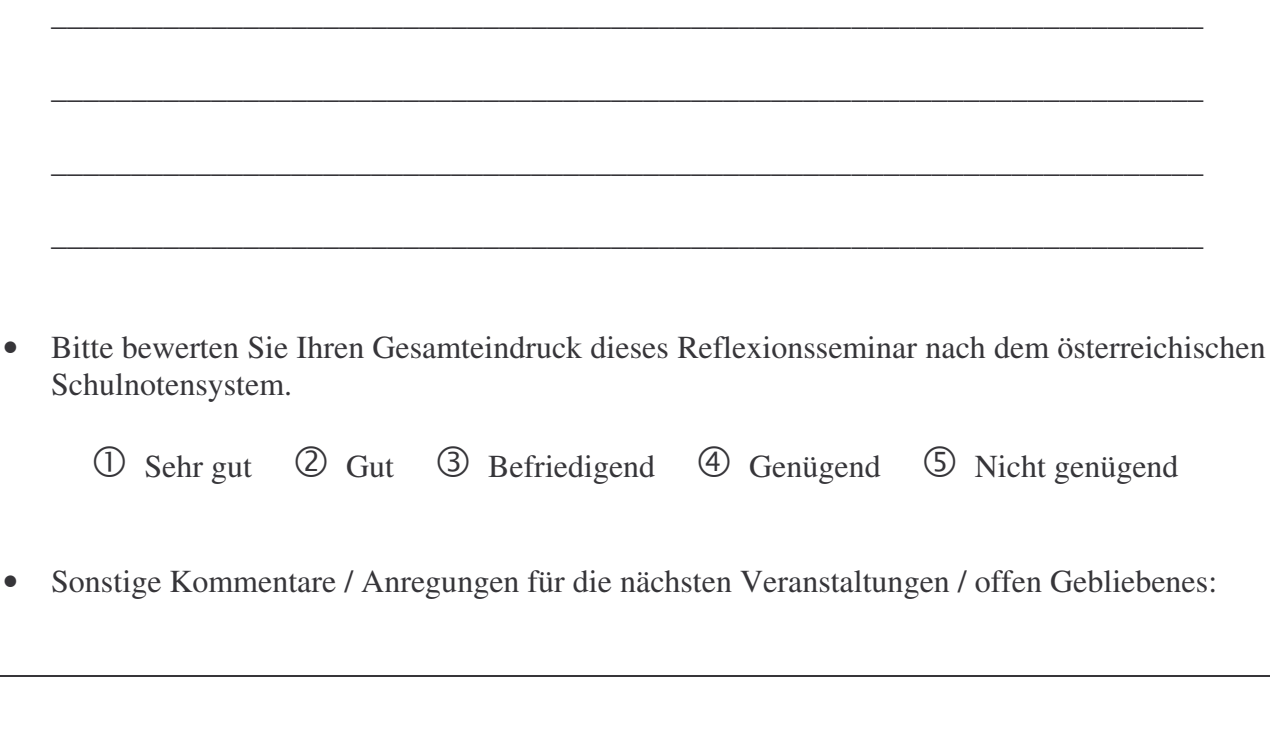

# **Vielen Dank für Ihre Mitarbeit!**

# **EVALUATIONSBOGEN**

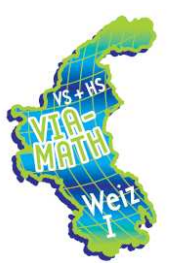

Sehr geehrte Teilnehmerin, sehr geehrter Teilnehmer!

Wir bitten Sie wieder den folgenden Evaluationsbogen auszufüllen. Danke im Voraus für Ihre Bemühungen!

**Zuerst möchten wir Sie wieder um einige Angaben zu Ihrer Person bitten:**

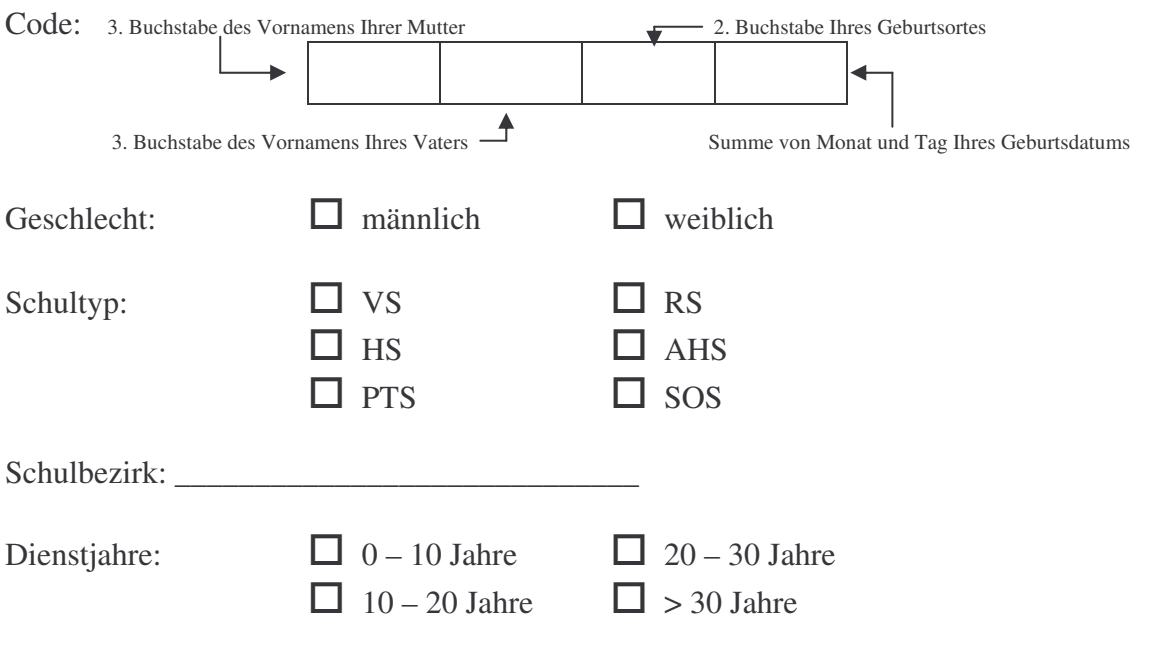

Der Schwerpunkt von VIA\_MATH liegt im Schuljahr 2008/2009 eindeutig auf dem Thema "Produktives Üben". Wir sind daher an Ihrem momentanen Ist-Zustand interessiert und bitten Sie die folgenden Fragen und Aussagen so zu beantworten, wie sie für Sie zutreffen.

1. Ich verwende Übungen, Beispiele, Spiele etc. des "Produktiven Übens" in meinem Unterricht.

- $\Box$  Ja (weiter bei Frage 2)
- $\Box$  Nein (weiter auf Seite 3)
- 2. Wie häufig setze ich das "Produktive Üben" im Rahmen meines Unterrichts ein?

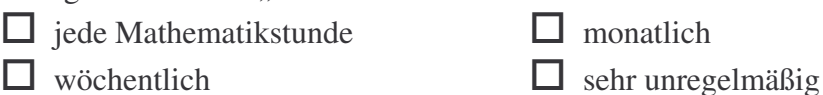

**3.** Wenn Sie an Ihren Unterricht vor einem halben Jahr denken, setzen Sie dann momentan Bereiche des "Produktiven Übens" weniger häufig, mit ca. gleicher Häufigkeit oder vermehrt bzw. häufiger in Ihrem Unterricht ein?

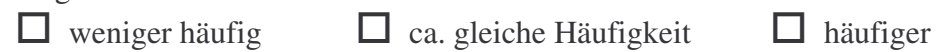

In einer Prozentzahl ausgedrückt, nimmt "Produktives Üben" folgenden Wert in Bezug auf Ihren gesamten Mathematikunterricht ein: \_\_\_\_\_\_\_\_\_\_\_\_

**4.** Im Folgenden finden Sie Eigenschaftswörter, die sich auf Ihre Empfindungen mit der Arbeit bezüglich des "Produktiven Übens" beziehen. Versuchen Sie bei jedem Adjektiv anzugeben, in welchem Ausmaß diese auf Sie zutrifft. Es gibt dabei keine richtigen und falschen Antworten. Treffen Sie Ihre Entscheidung, so wie es Ihrem Empfinden am ehesten entspricht.

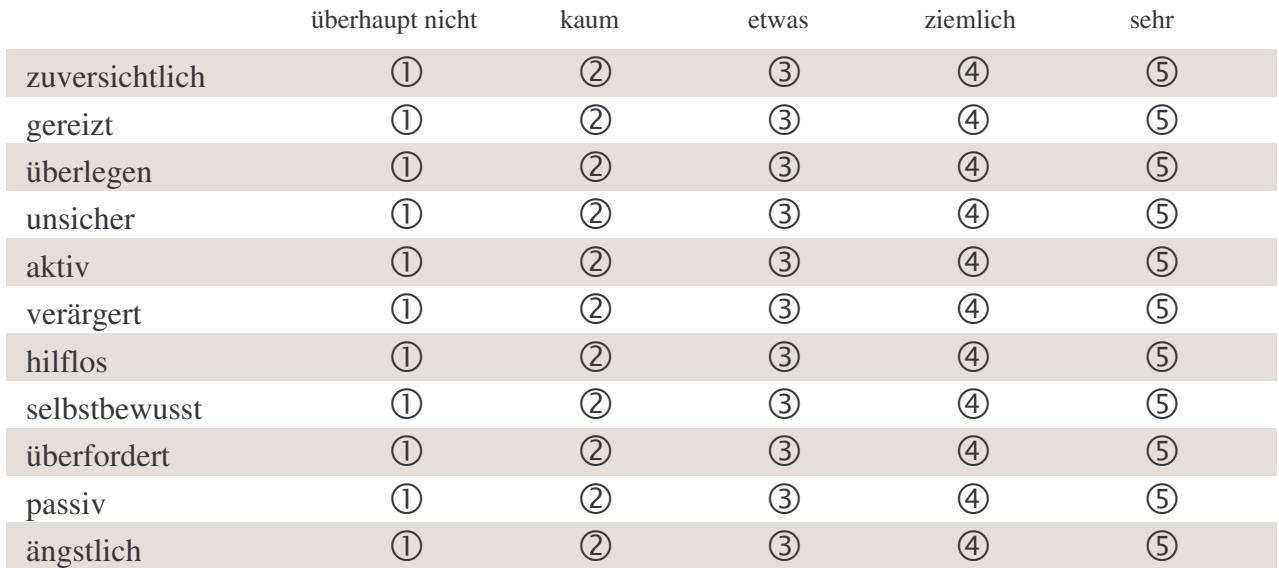

Bitte bewerten Sie auch die folgenden Aussagen, inwieweit sie auf Sie zutreffen oder nicht.

5. Da meiner Meinung nach Übungen zum "Produktiven Üben" einen großen persönlichen Zeitaufwand bedeuten, ist es mir meistens zu viel, diesen Vorbereitungsaufwand zu leisten. nicht zutreffend  $\Phi$  $\begin{array}{ccc} \textcircled{2} & \textcircled{3} & \textcircled{4} & \textcircled{5} \text{ zutterfend} \end{array}$ 

**6.** Ich verwende hauptsächlich die Übungsbeispiele und Spiele, die ich im Rahmen der Fortbildungsveranstaltungen kennen gelernt habe.

> $nicht$  zutreffend  $\Omega$  $(2)$   $(3)$   $(4)$   $(5)$  zutreffend

**7.** Ich bin sehr motiviert "Produktives Üben" in meinem Unterricht einzusetzen. nicht zutreffend  $\mathbb O$  $(2)$   $(3)$   $(4)$   $(5)$  zutreffend

8. Meiner Meinung nach ist es schwierig "Produktives Üben" im Unterricht einzusetzen, da nur gute SchülerInnen wirklich davon profitieren.

> nicht zutreffend  $\Omega$  $(2)$   $(3)$   $(4)$   $(5)$  zutreffend

**9.** "Produktives Üben" bedeutet für mich hauptsächlich viel Arbeit. nicht zutreffend  $\Omega$  $(2)$   $(3)$   $(4)$   $(5)$  zutreffend Die folgenden Fragen beziehen sich auf die heutige Veranstaltung! **Wie zufrieden waren Sie mit...**

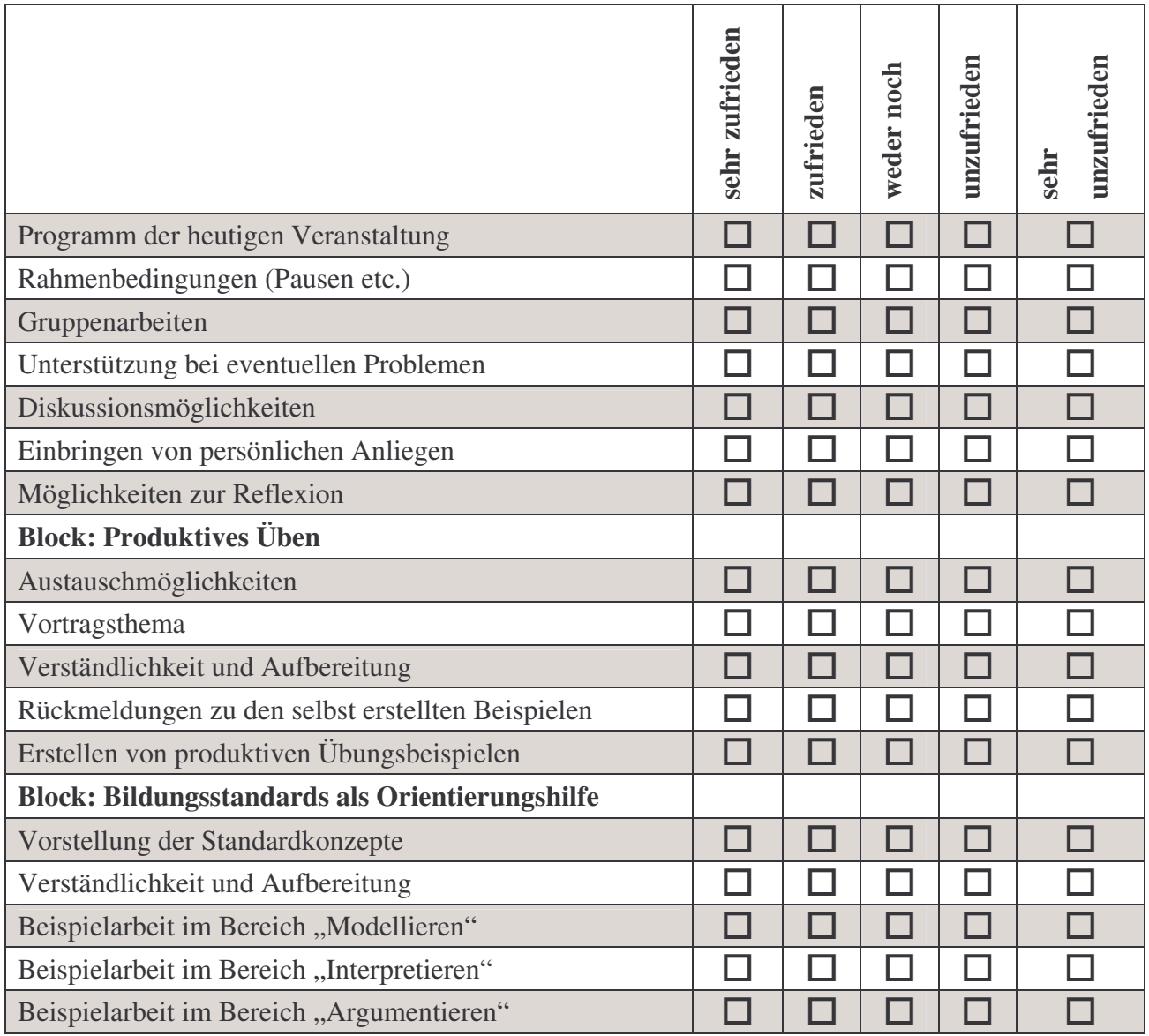

• Bitte bewerten Sie Ihren Gesamteindruck dieser Fortbildungsveranstaltung nach dem österreichischen Schulnotensystem.

- Sehr gut Gut Befriedigend Genügend Nicht genügend

• Sonstige Kommentare / Anregungen für die nächsten Veranstaltungen / offen Gebliebenes:

**Vielen Dank für Ihre Mitarbeit!**

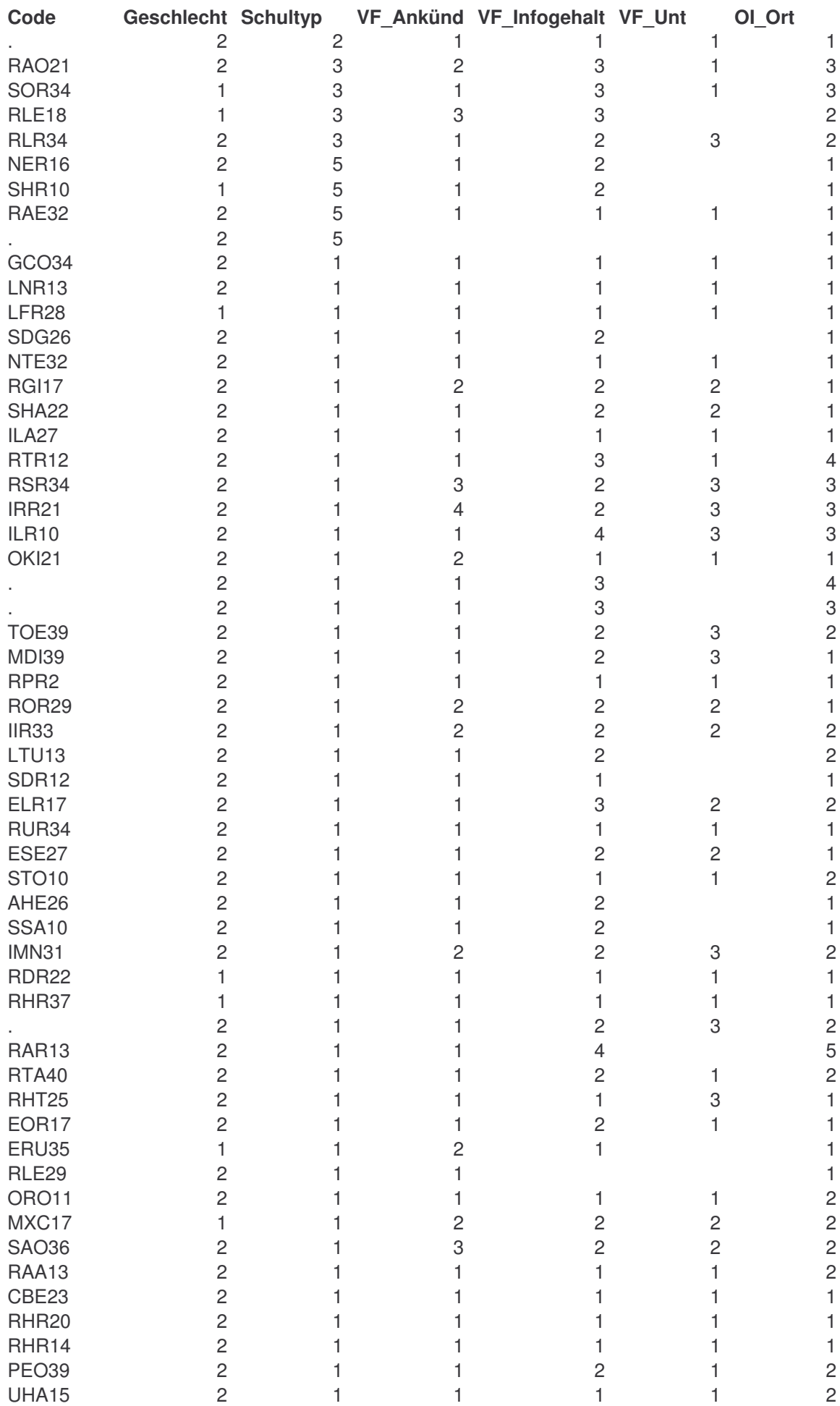

# **1.1.7 Rohdaten Fragebogen 1**

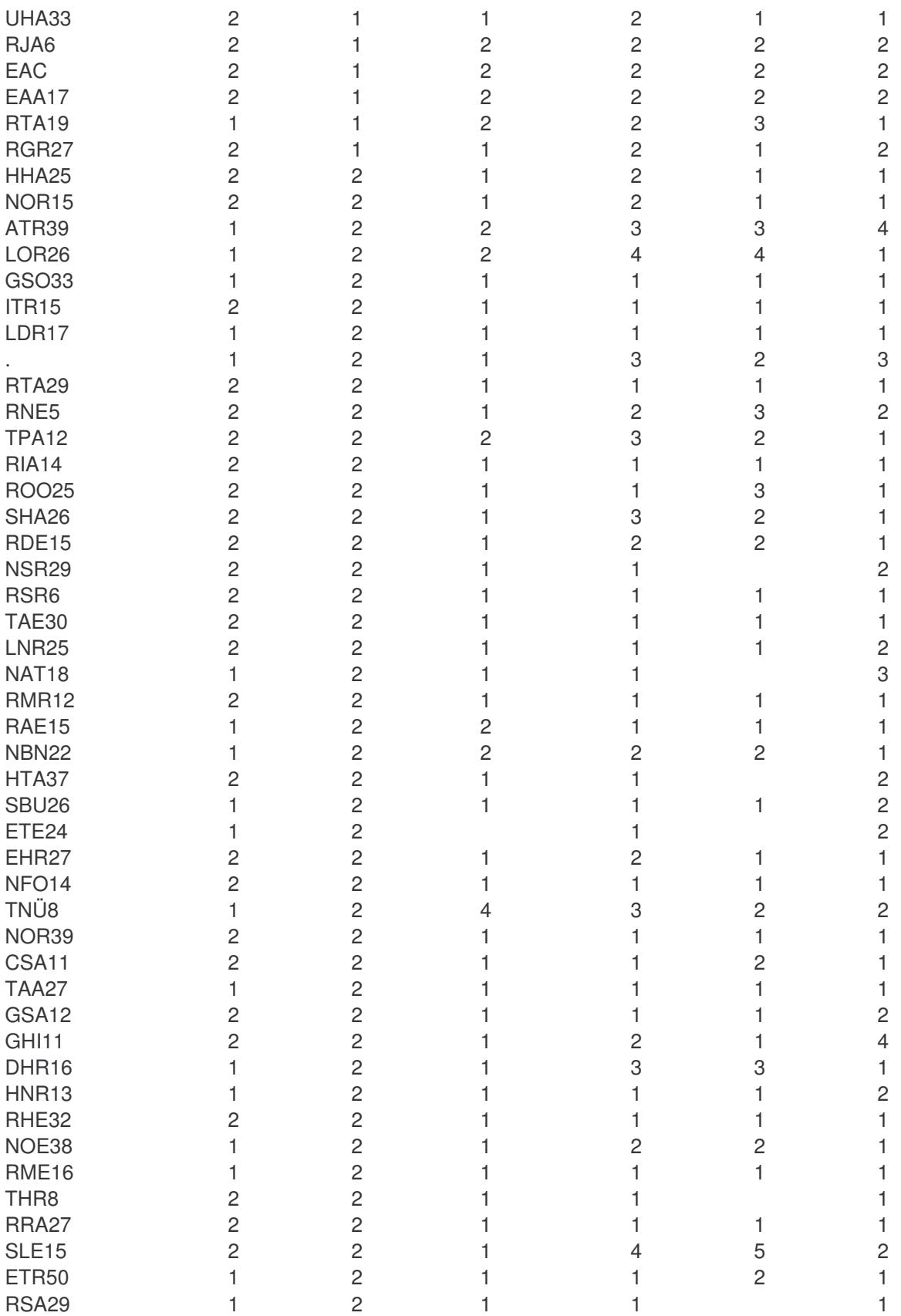

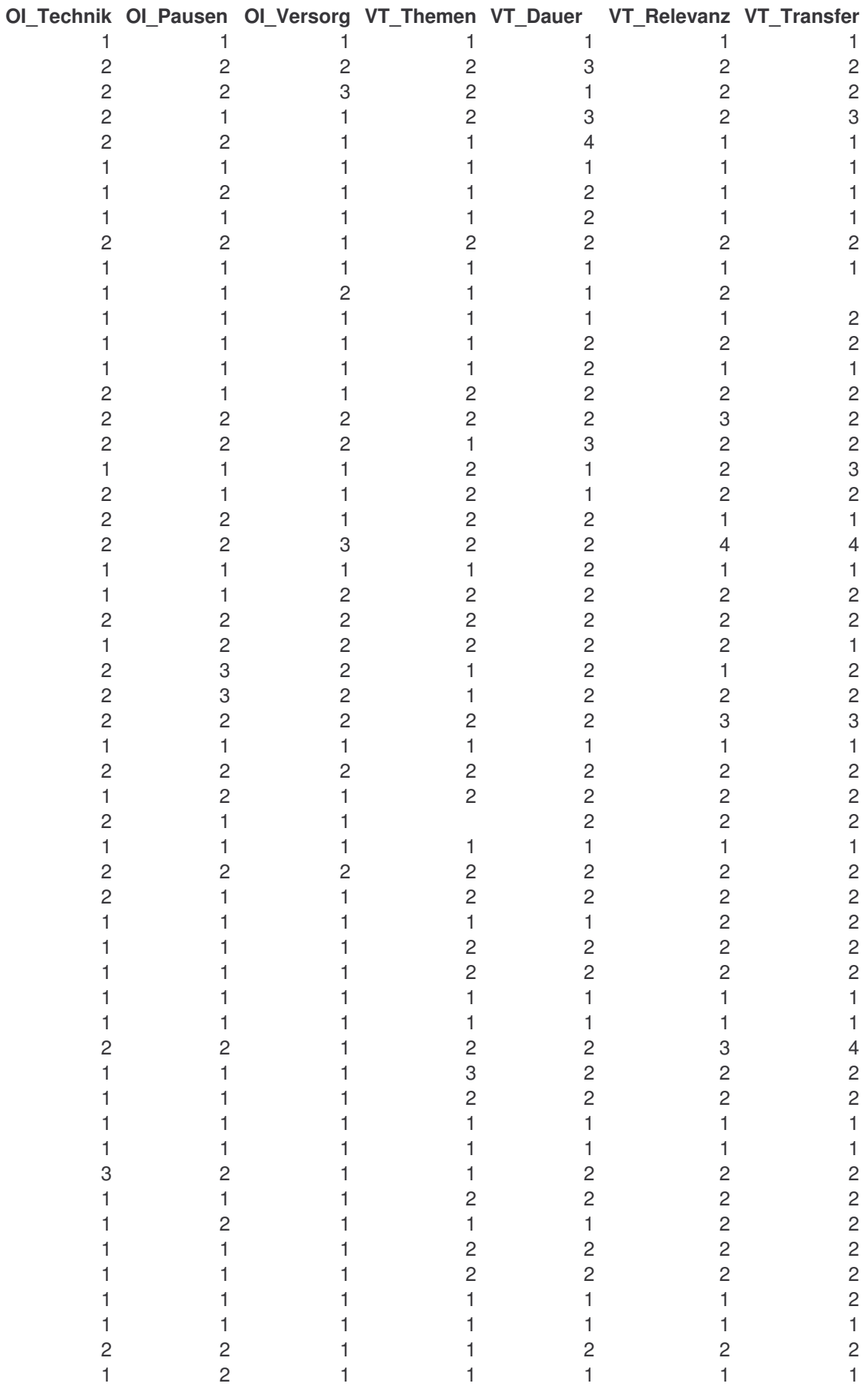

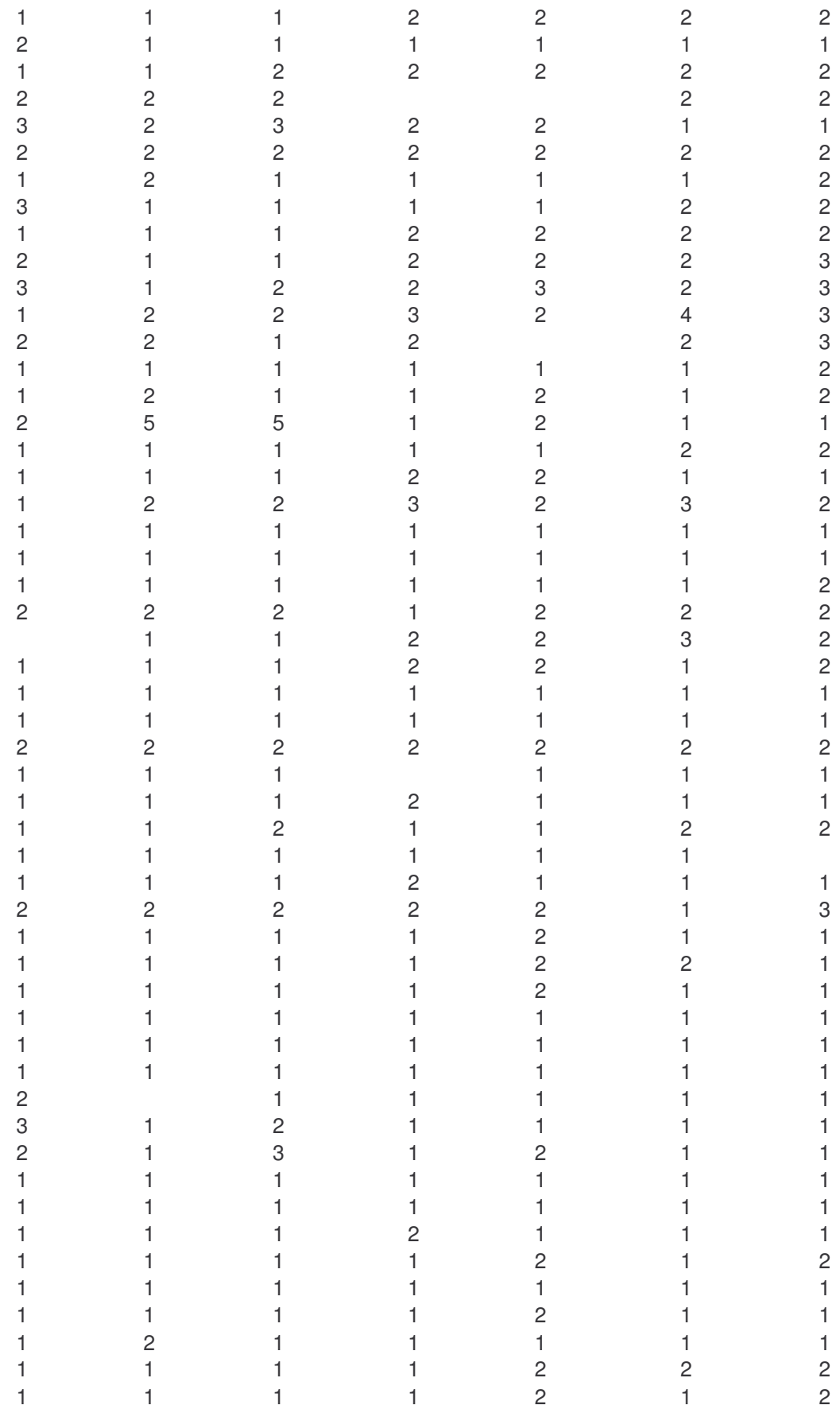

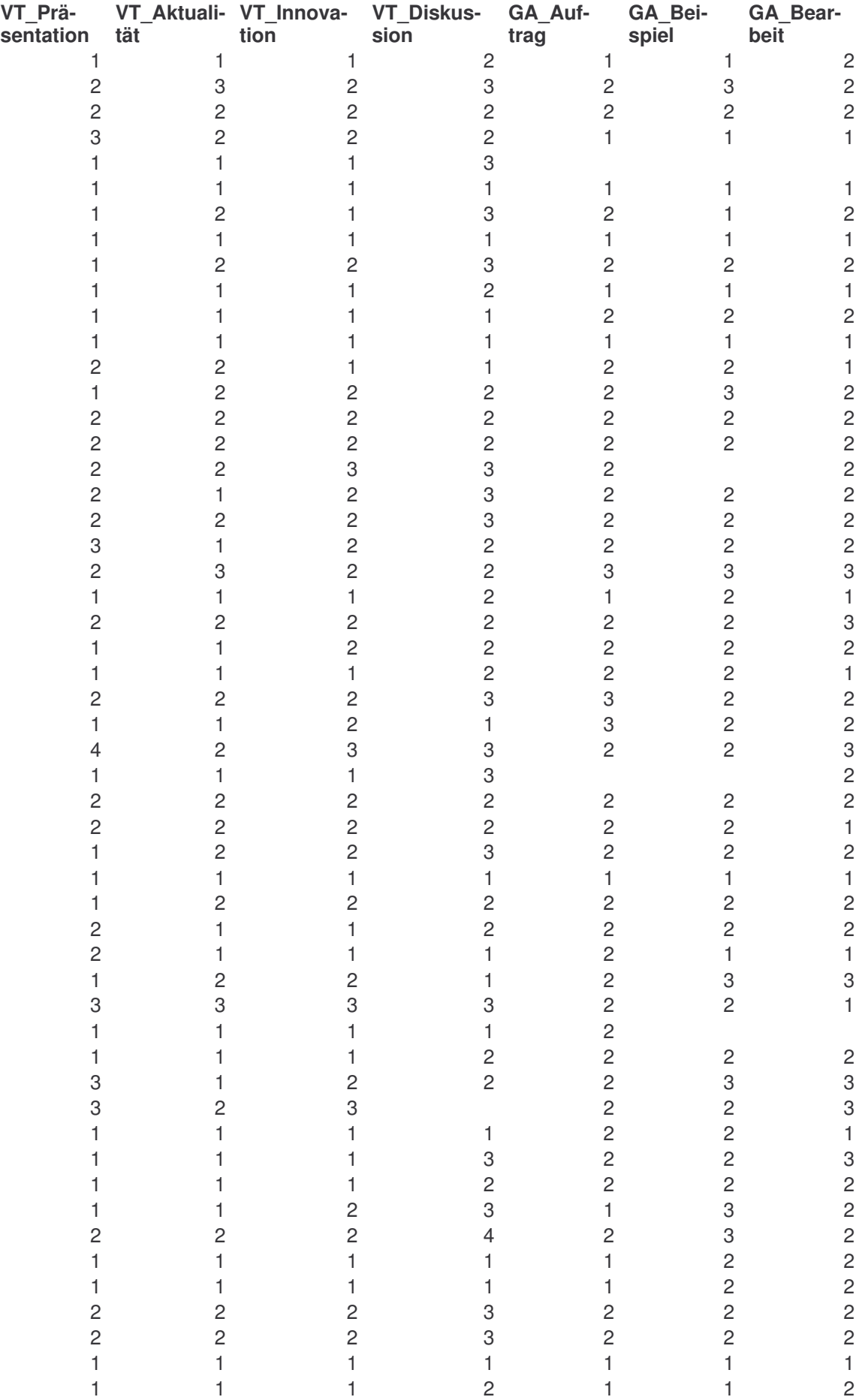

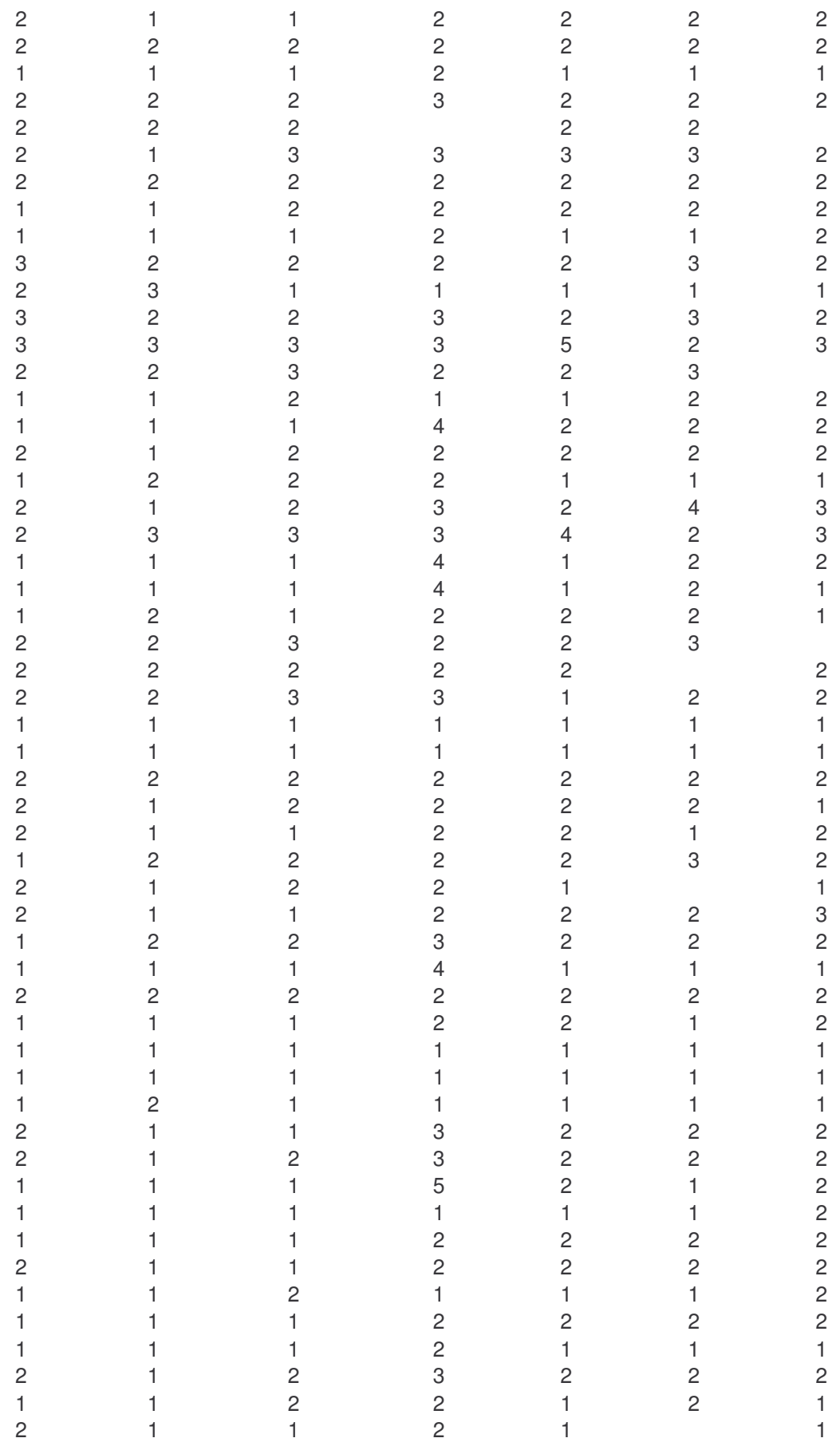

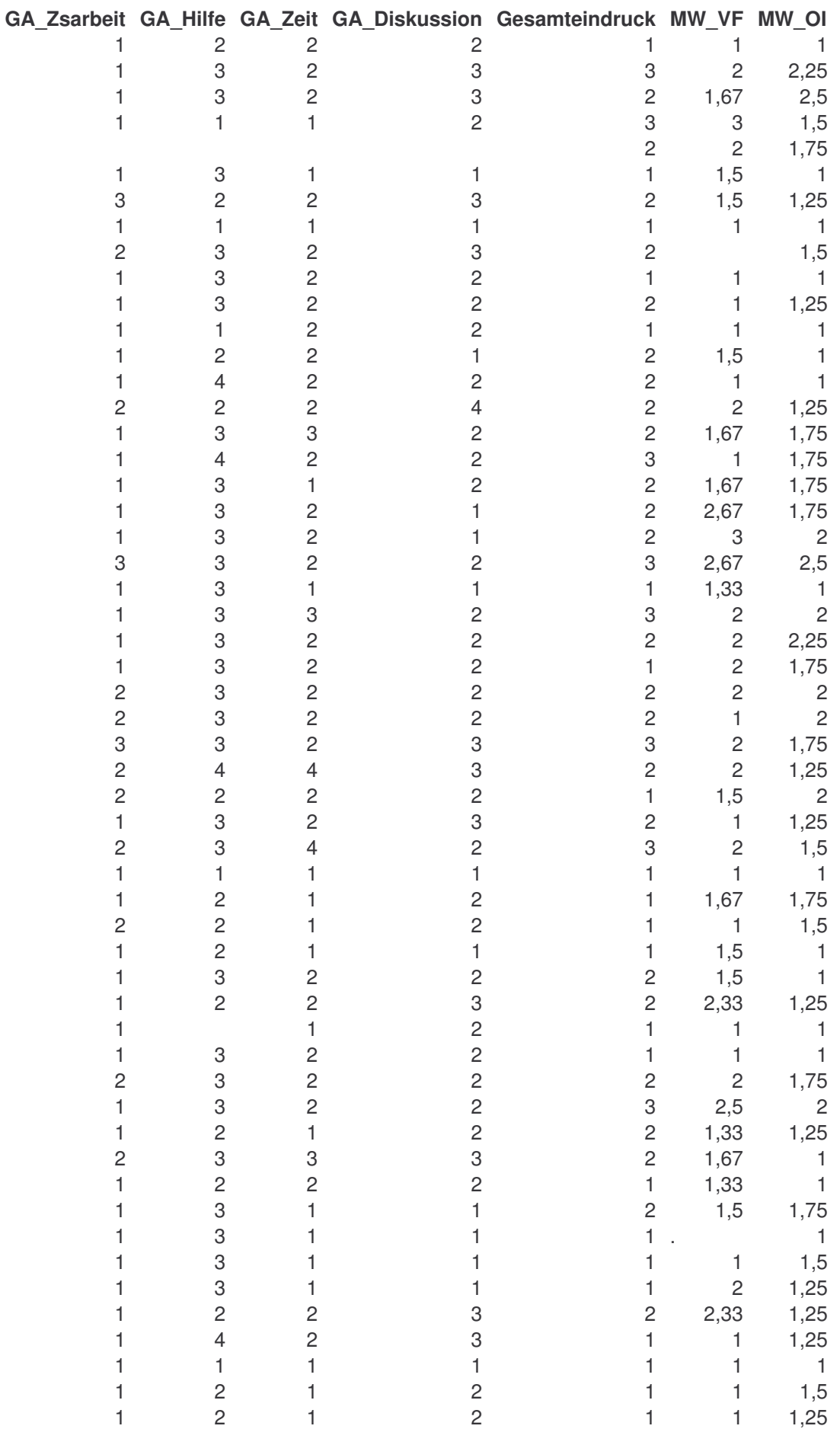

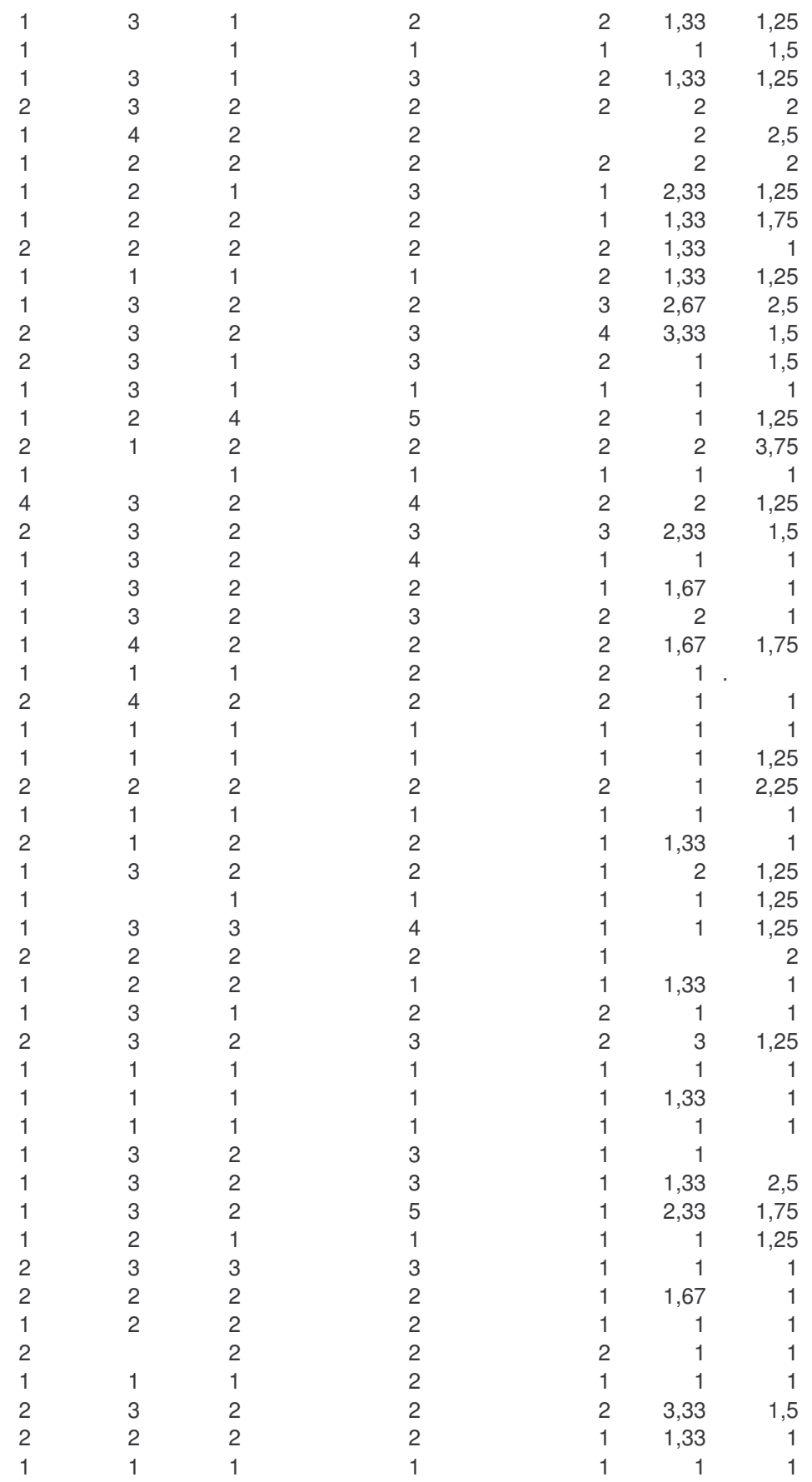

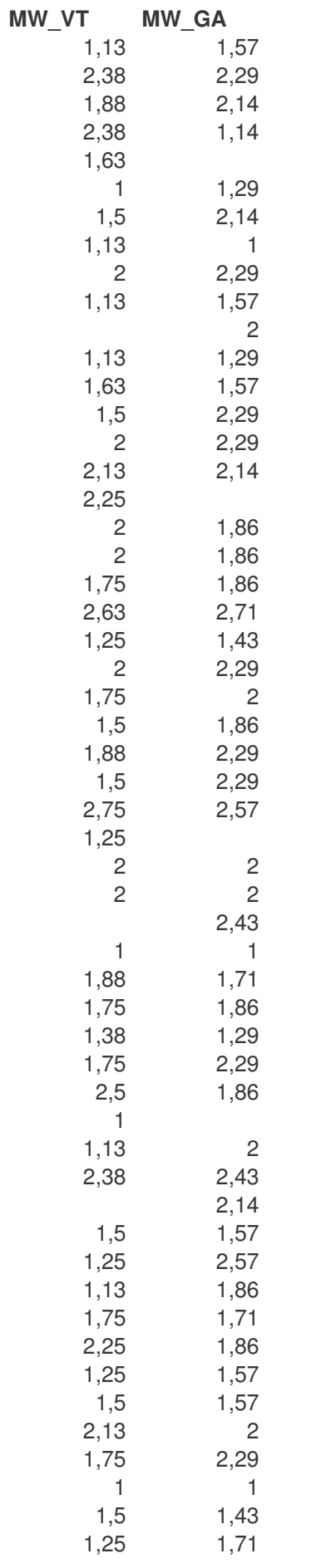
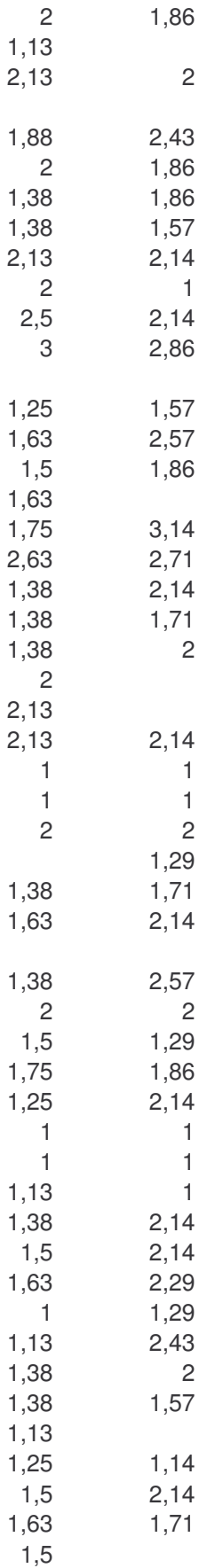

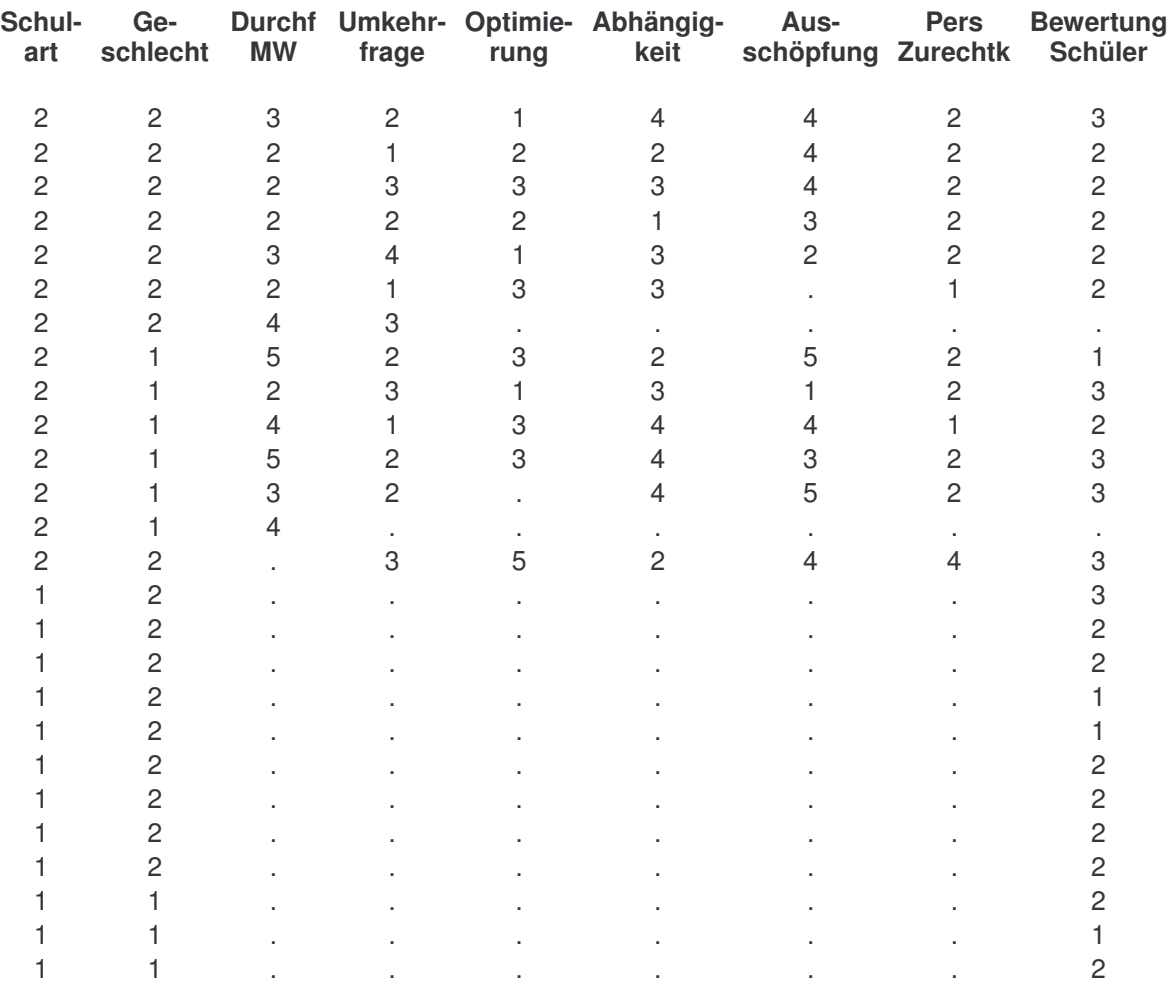

# **1.1.8 Rohdaten Fragebogen 2/1**

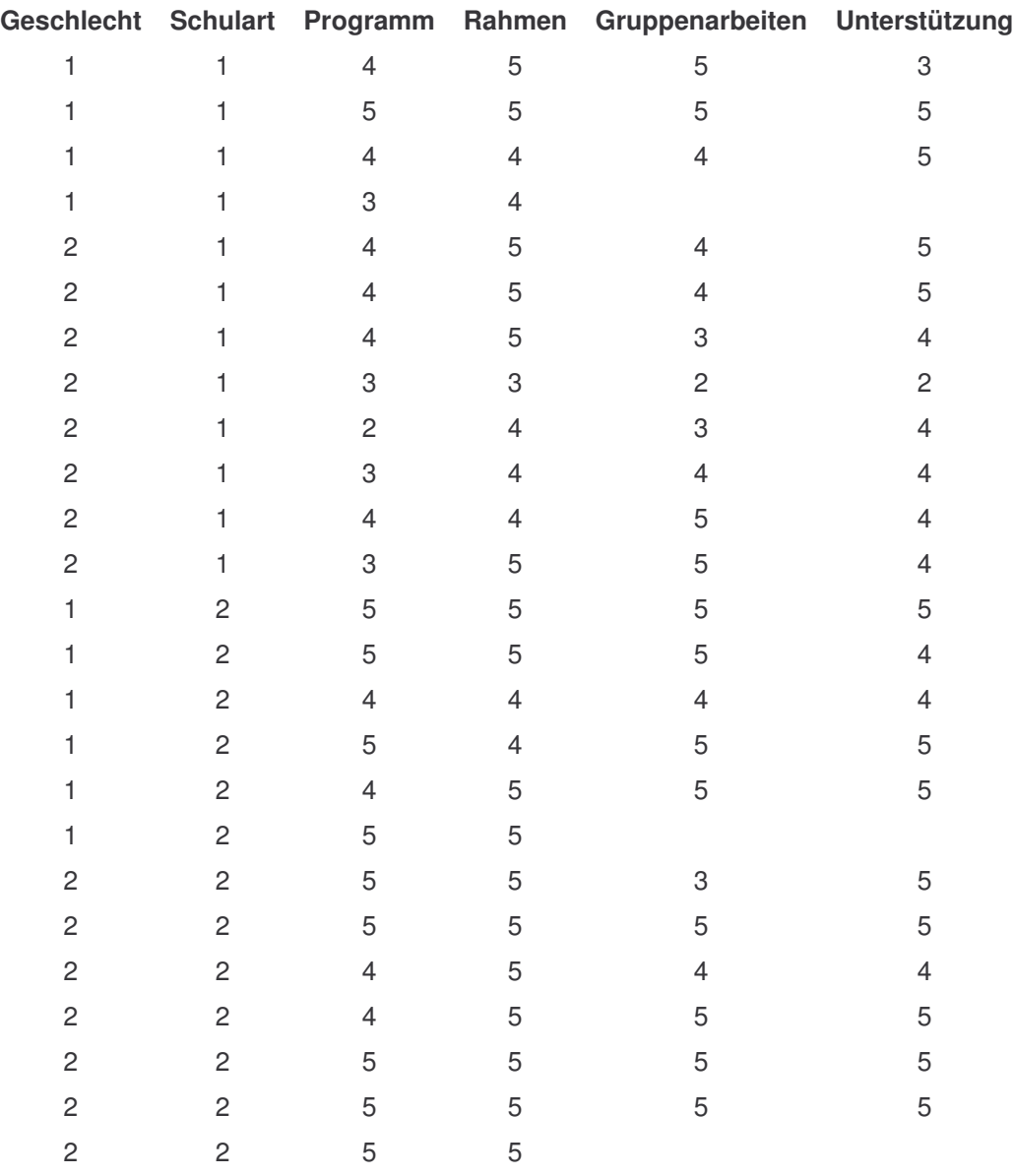

## **1.1.9 Rohdaten Fragebogen 2/2**

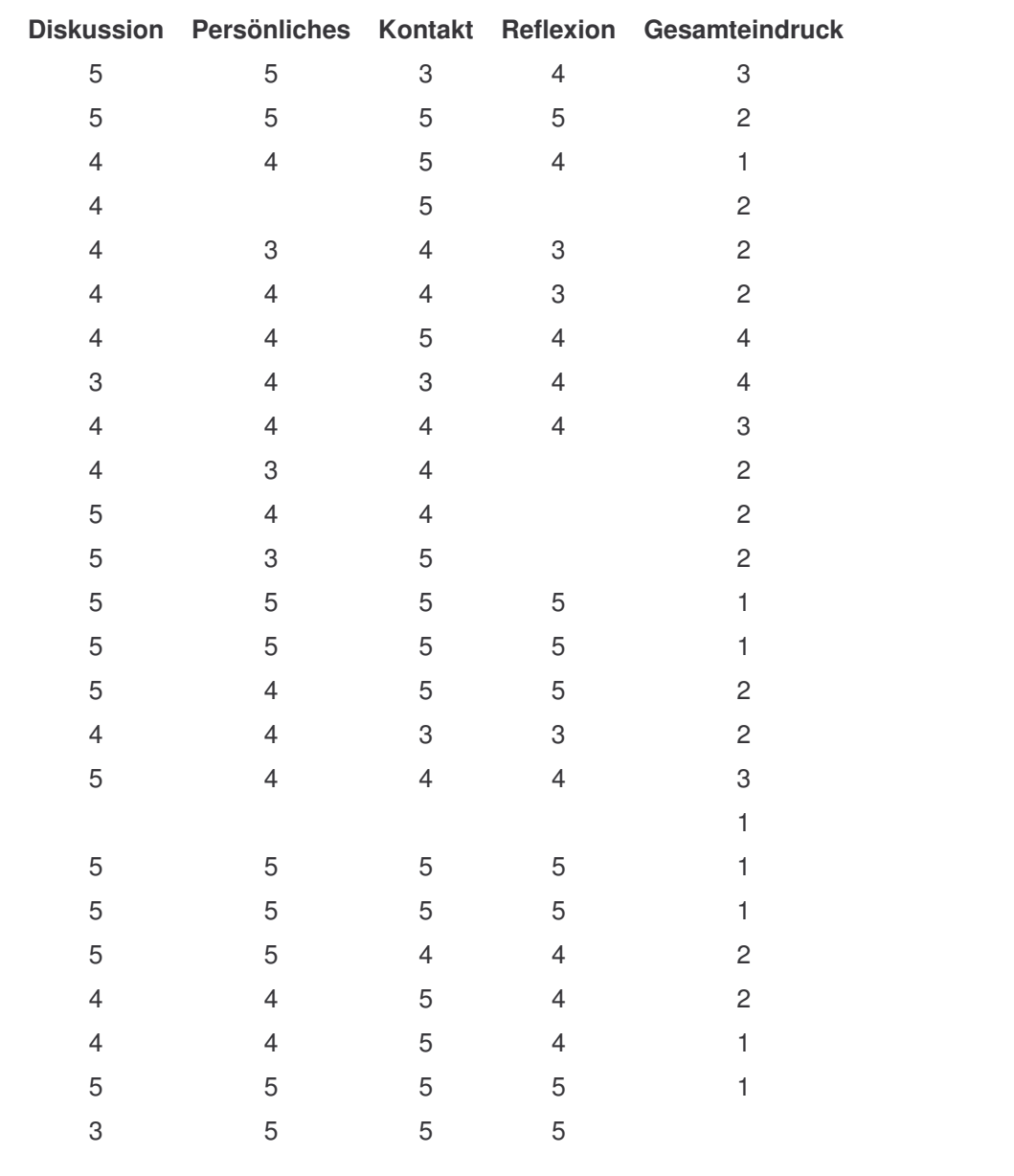

## **1.1.10 Rohdaten Fragebogen 3**

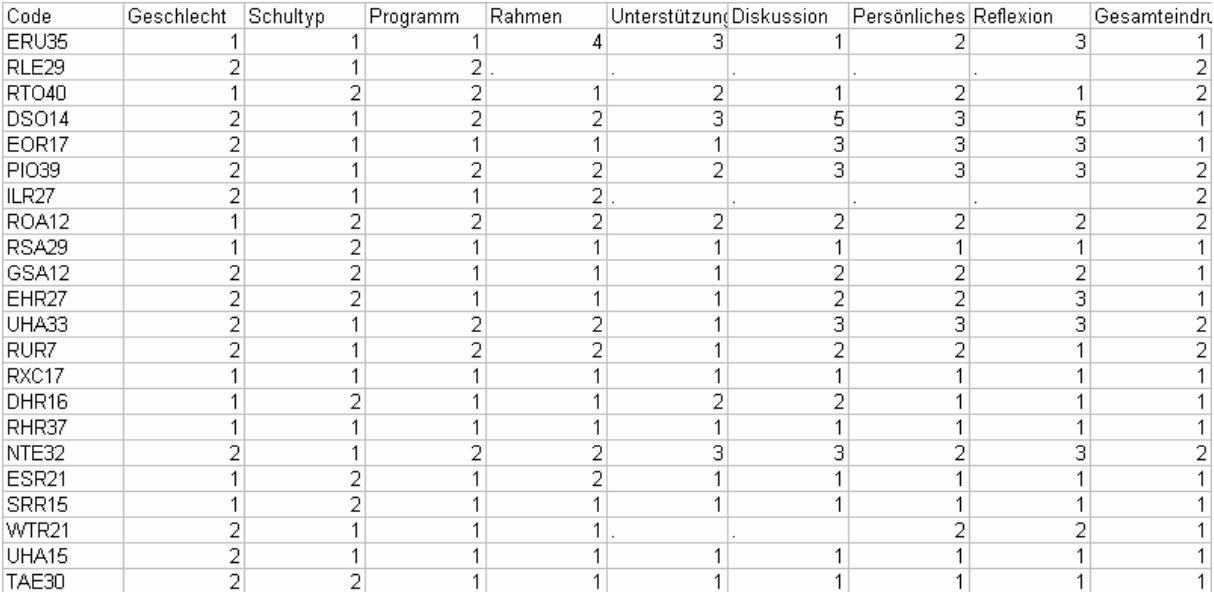

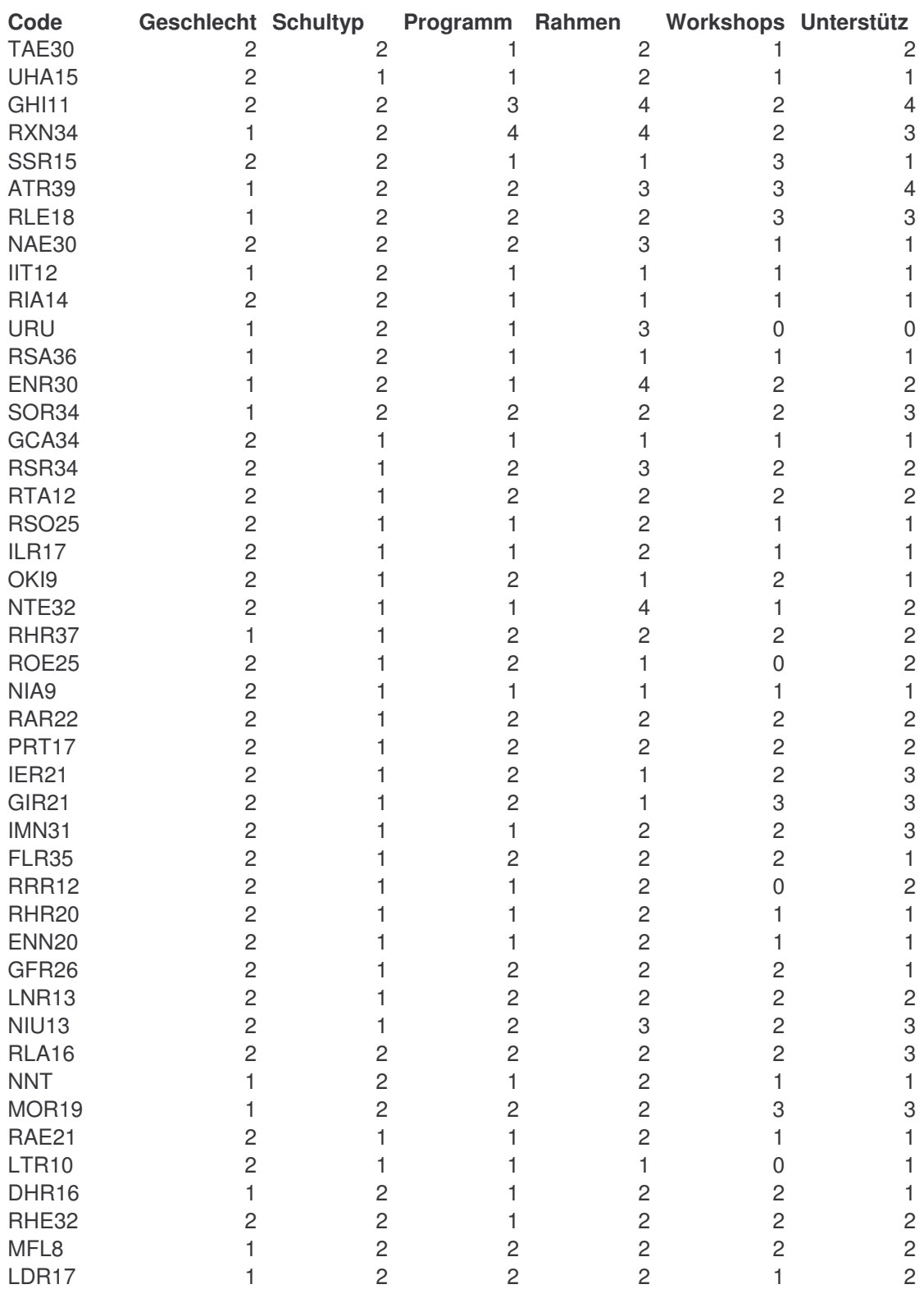

## **1.1.11 Rohdaten Fragebogen 4/1**

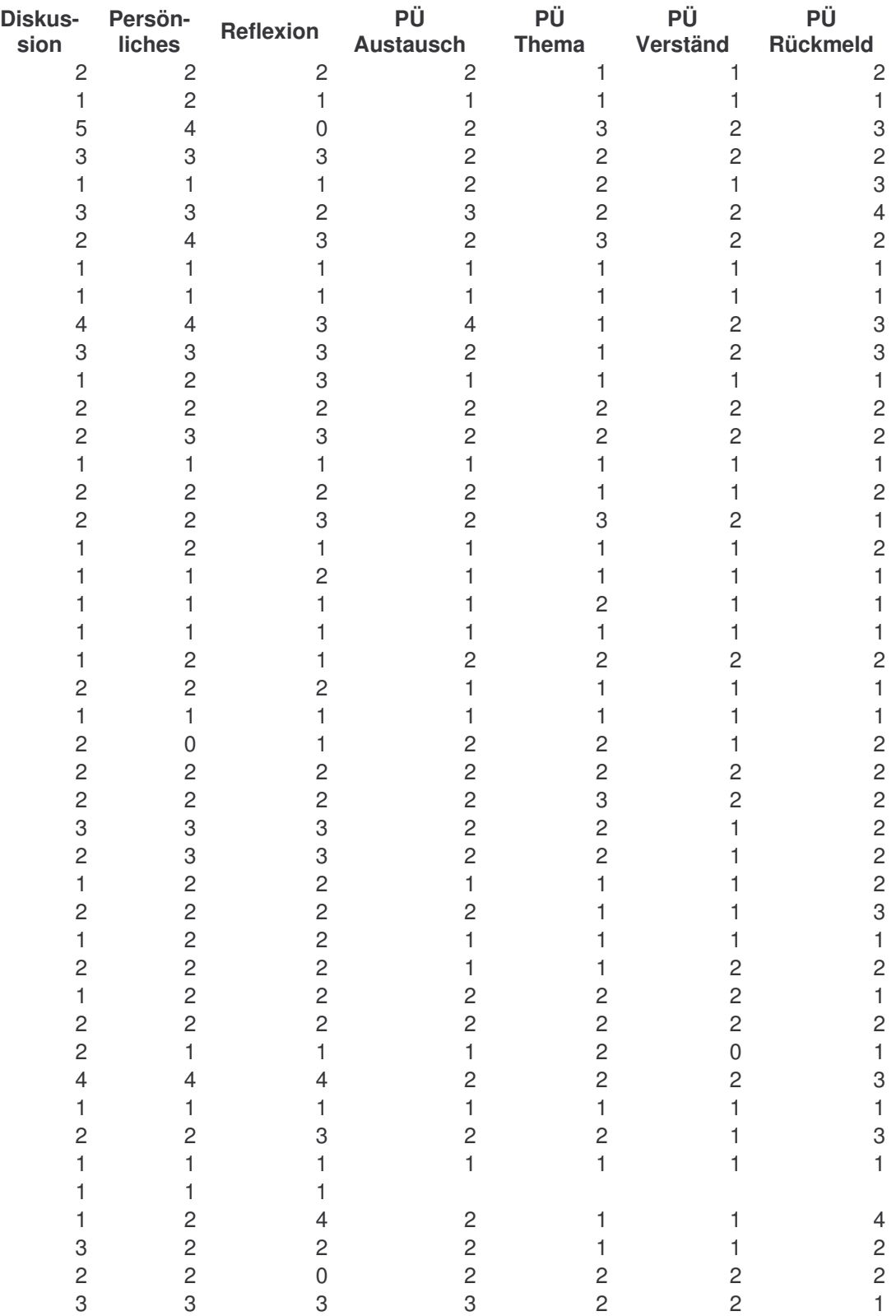

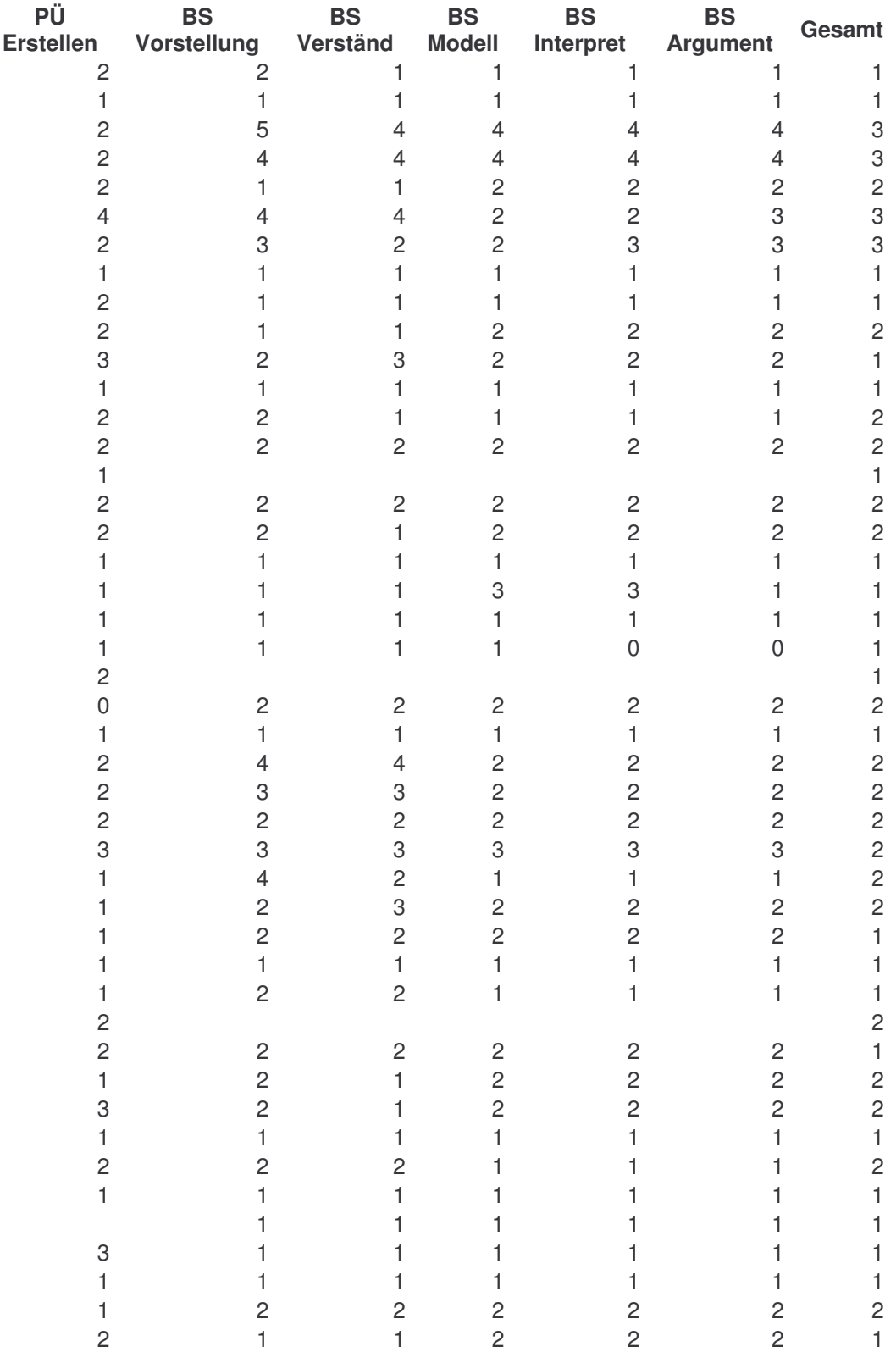

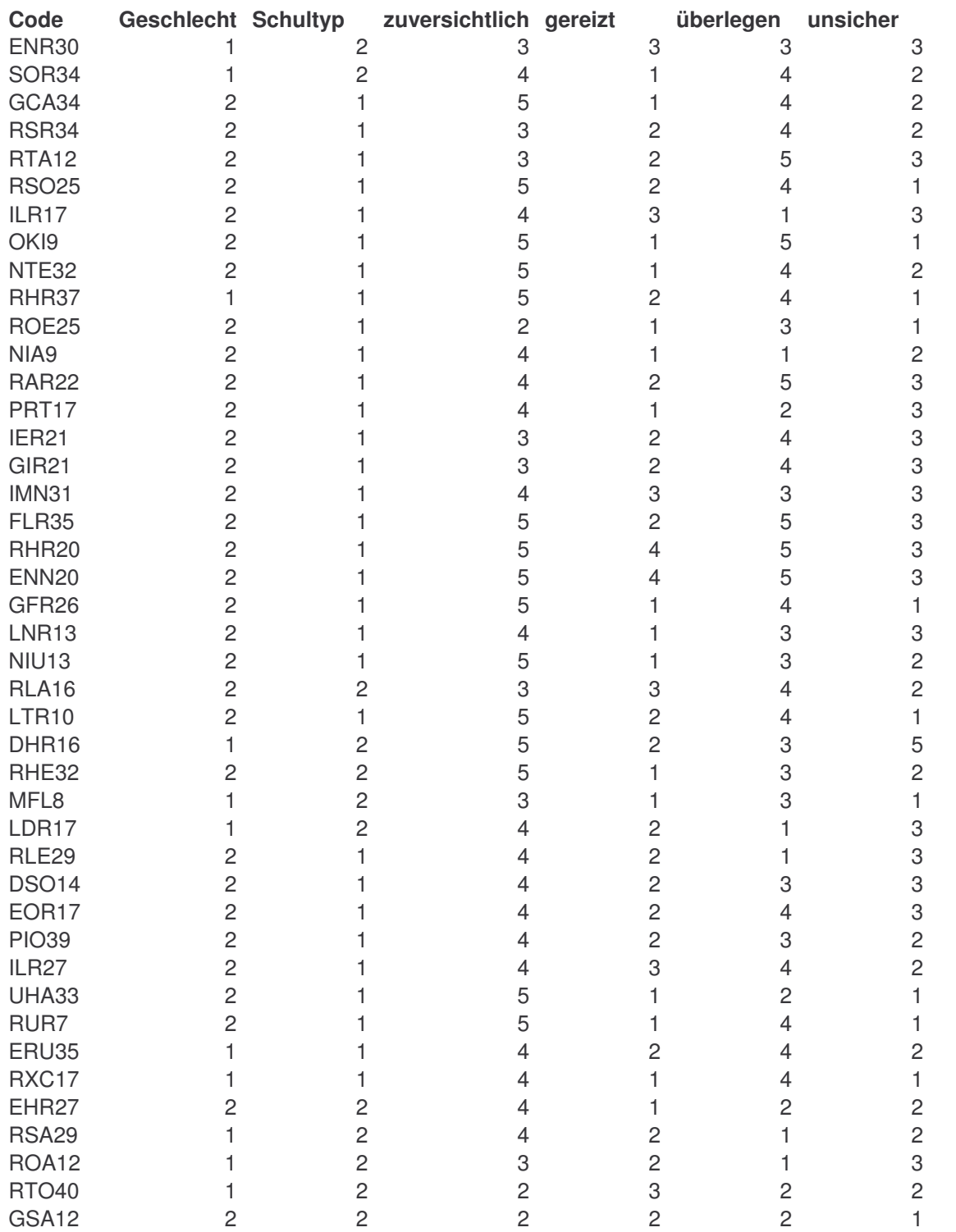

## **1.1.12 Rohdaten Fragebogen 4/2**

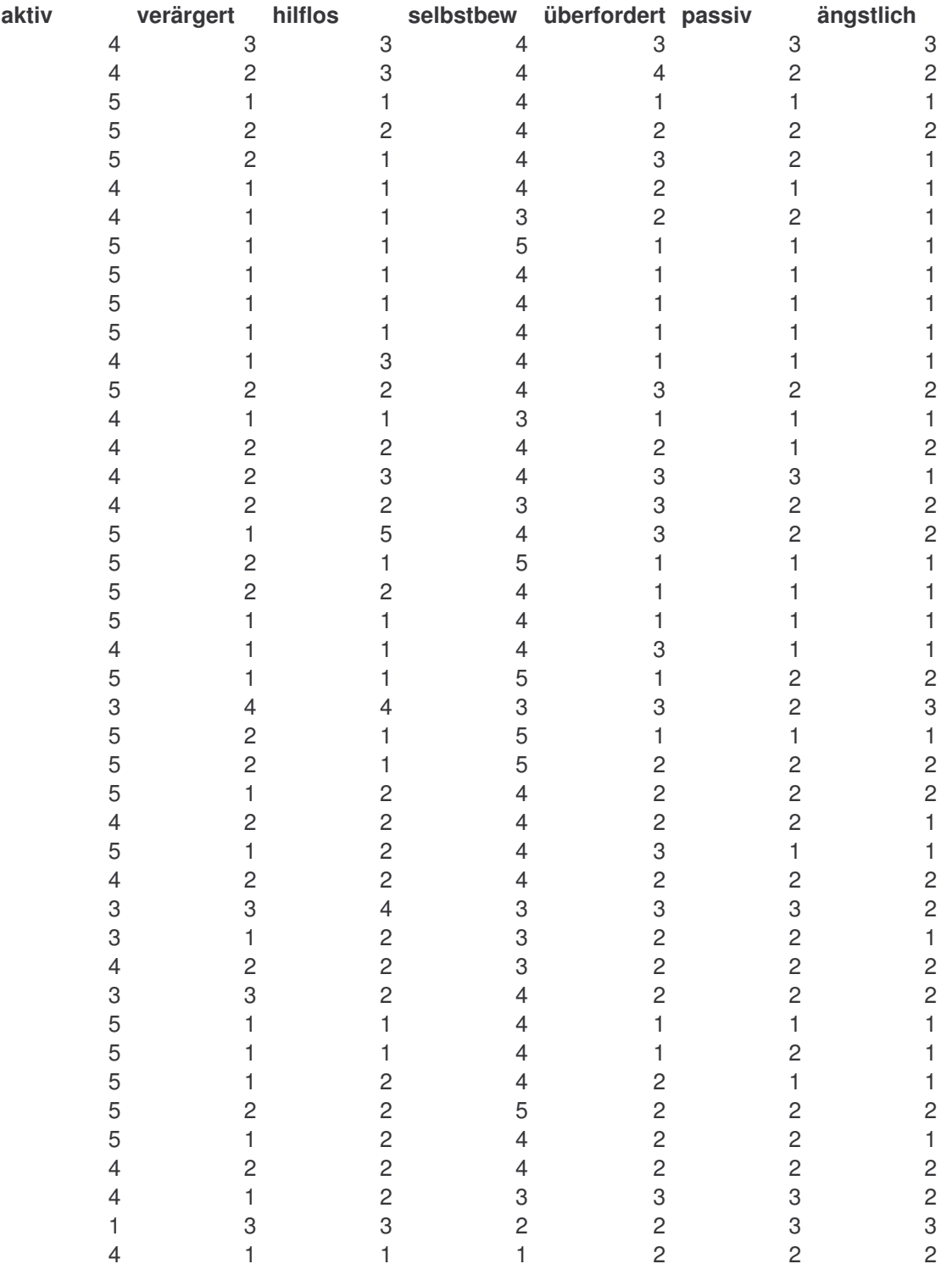

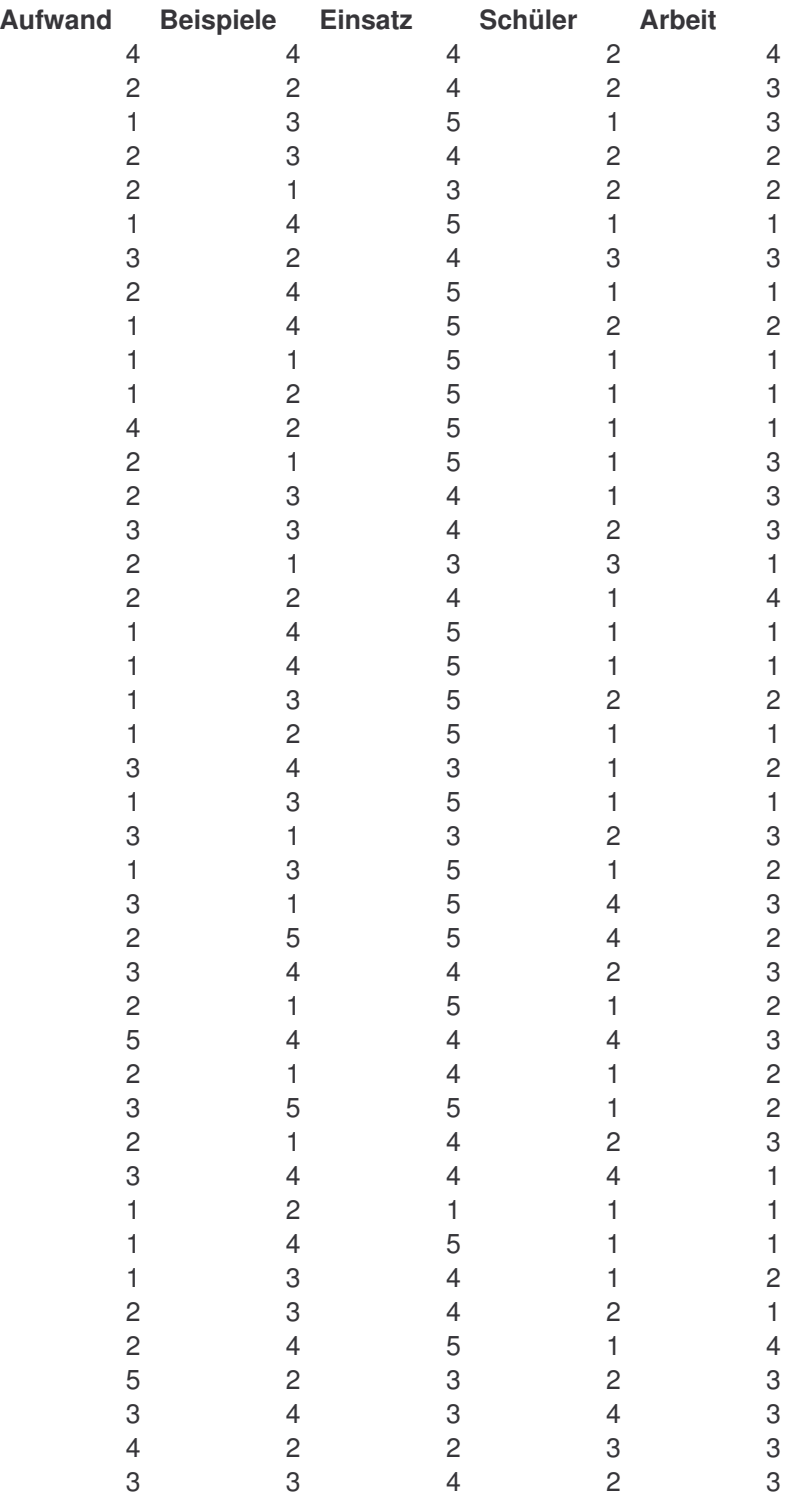